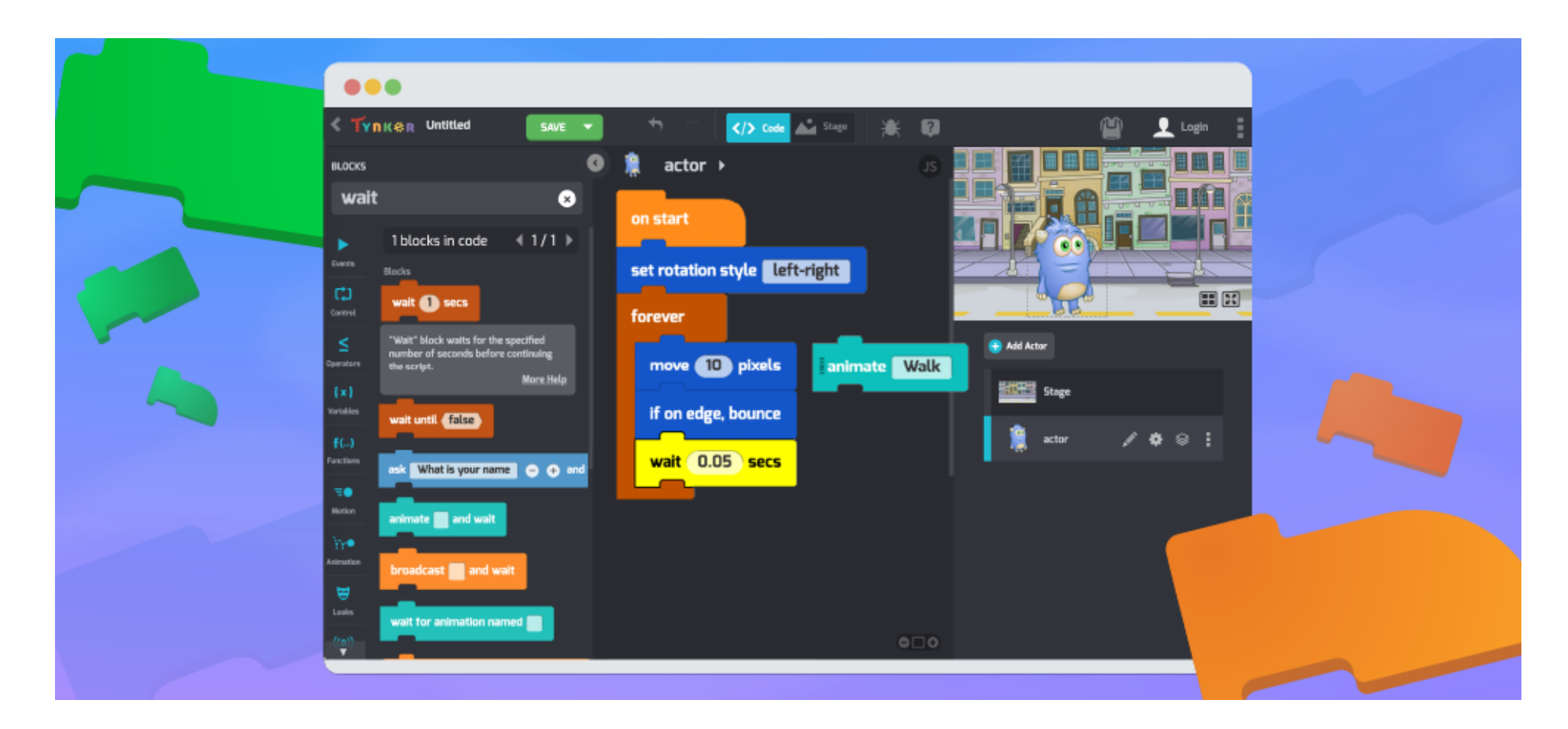

# **Scope and Sequencing - Block**

**Illinois CS Standards**

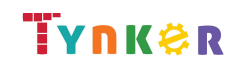

# **Table of Contents**

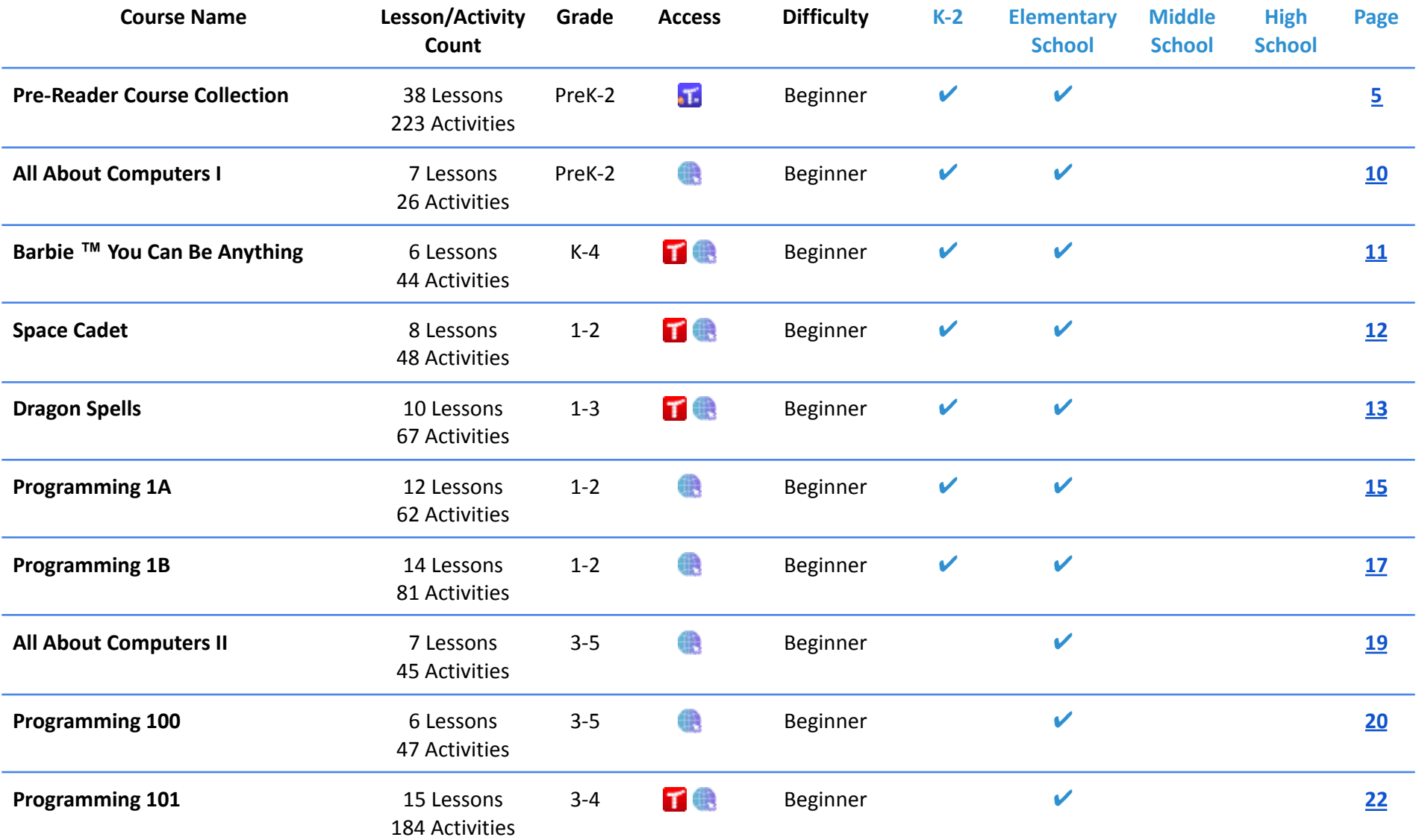

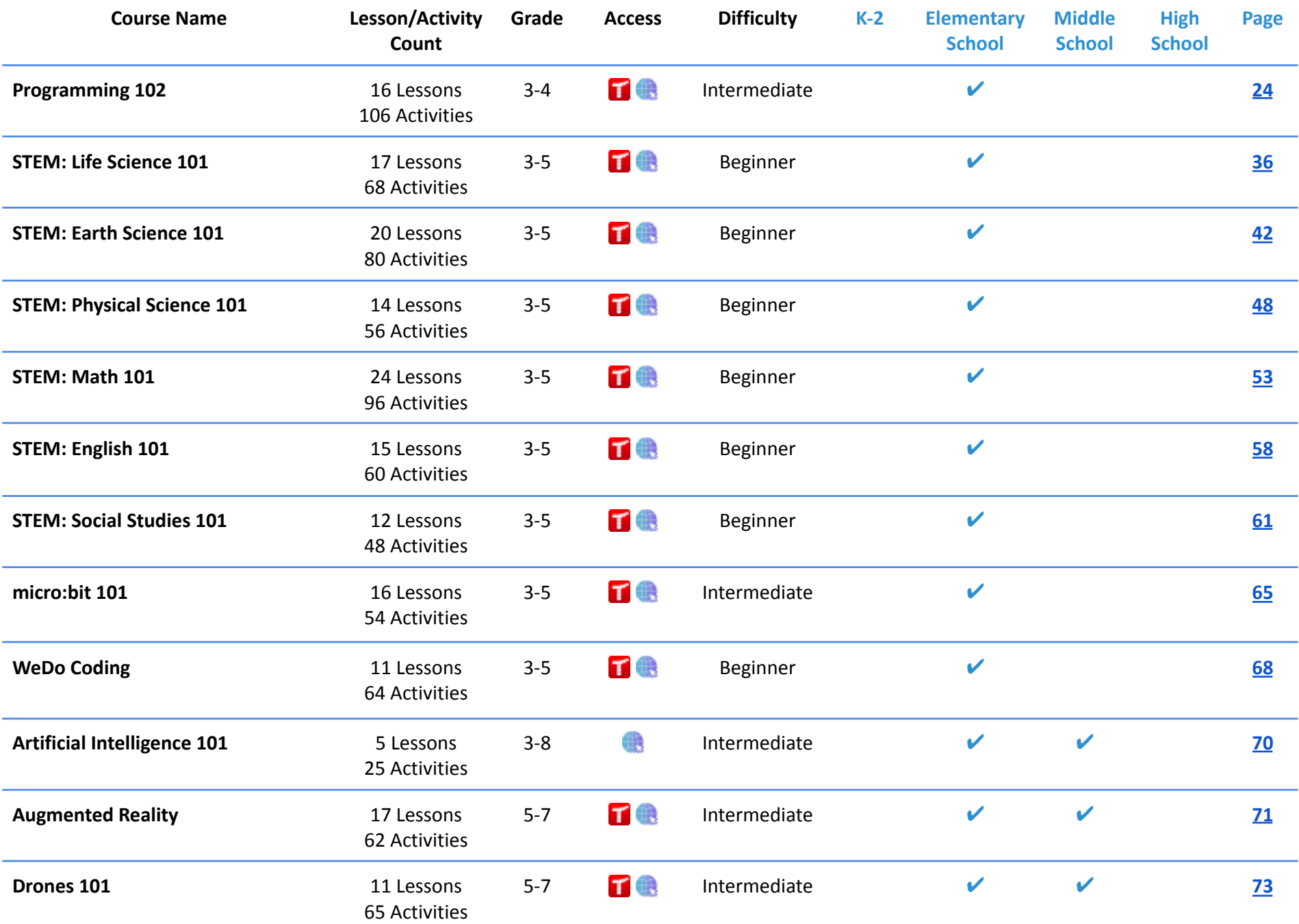

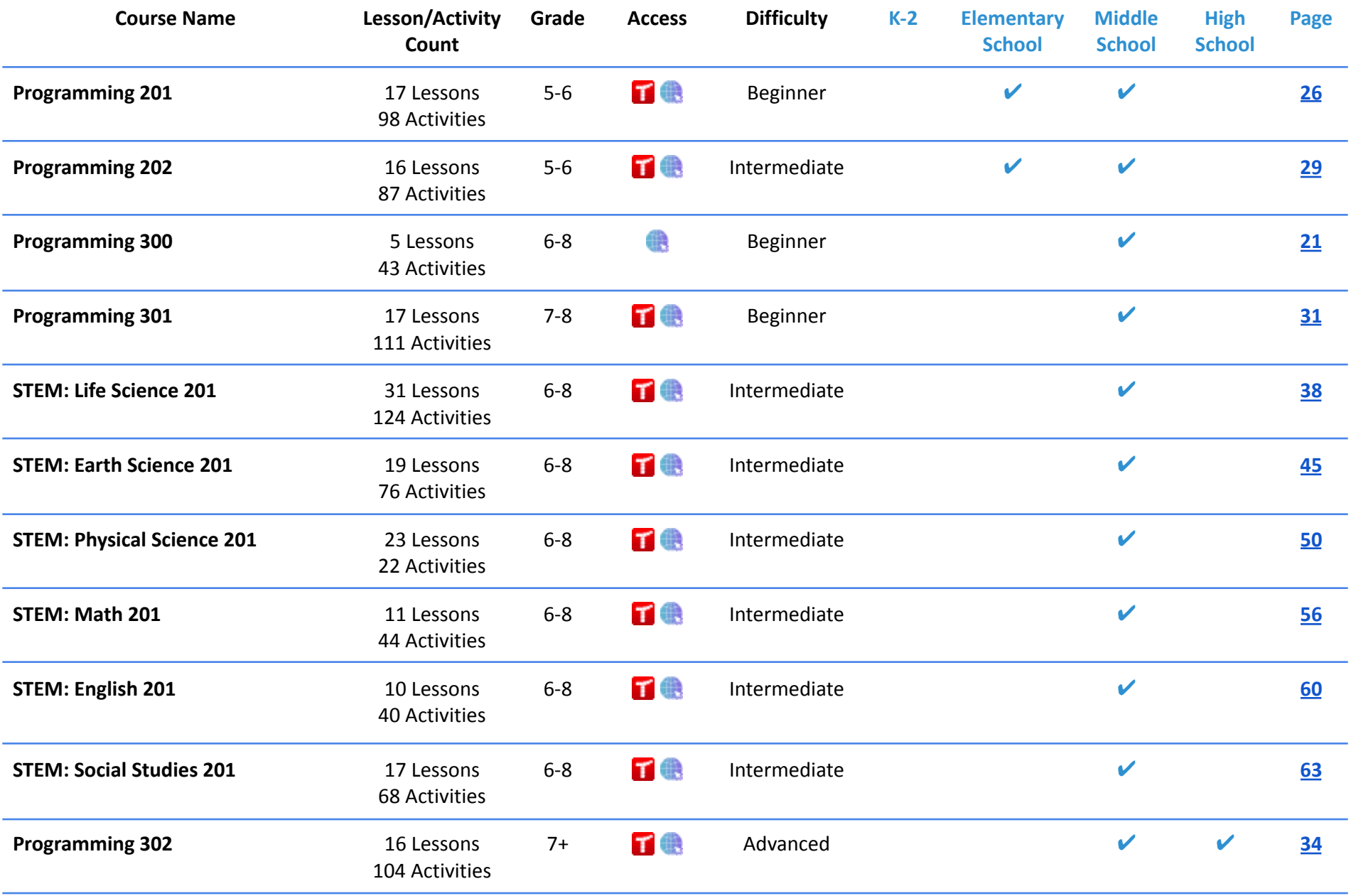

## <span id="page-4-0"></span>**Scope and Sequence** Each lesson takes about 45-60 minutes to complete.

The Pre-Reader Course Collection uses the Tynker Junior app, which is specifically designed for students in grades PreK-2 who are still learning how to read. The app is available for iPads and features word-free code blocks, pictures, and friendly voiceovers. The stories, games, puzzles, and projects in this course engage students in developing computational thinking skills, as listed below from the CSTA Standards and UK Computing standards. The Common Core State Standards for Mathematics and English Language Arts that students develop are also listed here.

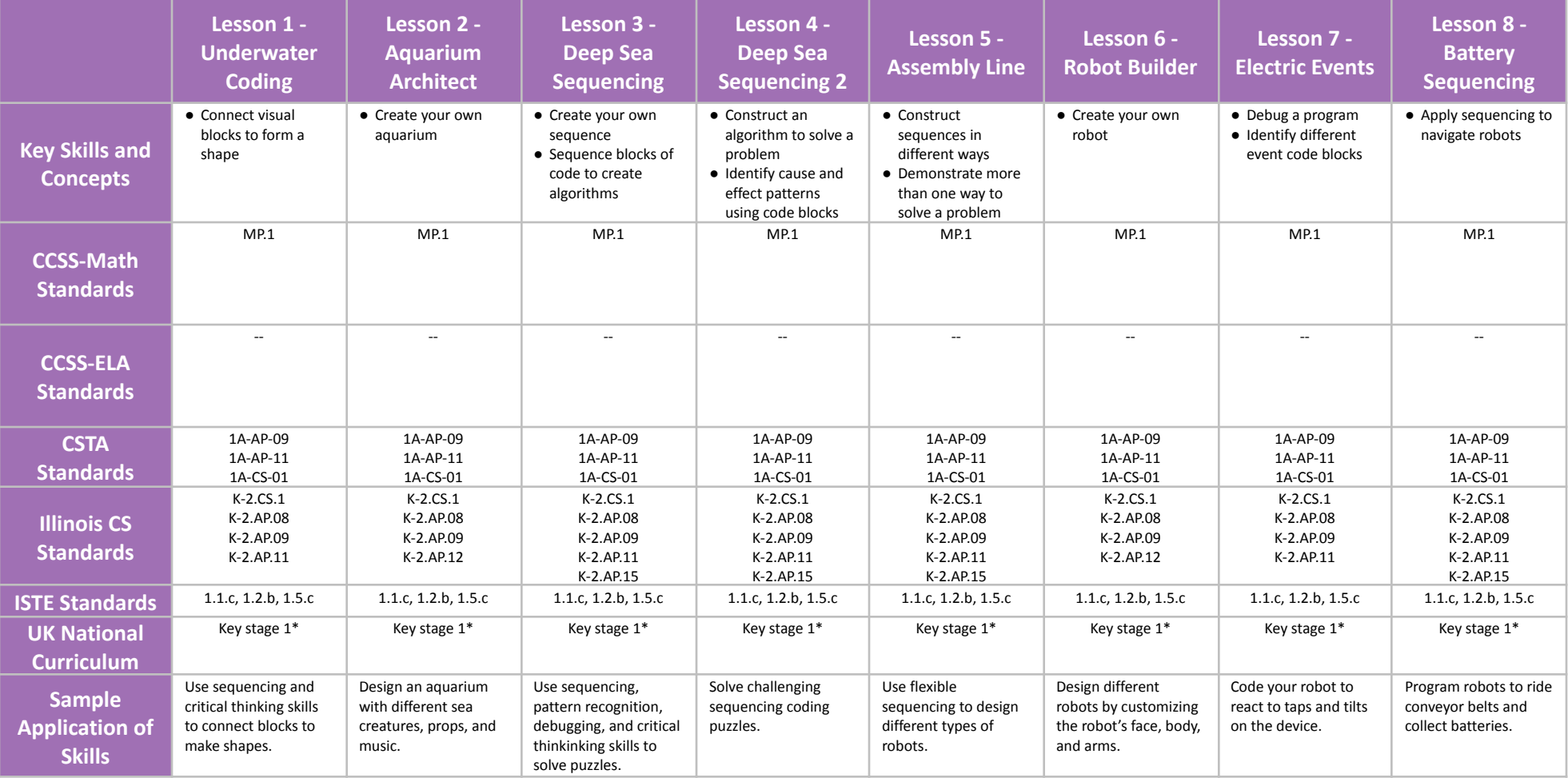

## **Scope and Sequence** Each lesson takes about 45-60 minutes to complete.

The Pre-Reader Course Collection uses the Tynker Junior app, which is specifically designed for students in grades PreK-2 who are still learning how to read. The app is available for iPads and features word-free code blocks, pictures, and friendly voiceovers. The stories, games, puzzles, and projects in this course engage students in developing computational thinking skills, as listed below from the CSTA Standards and UK Computing standards. The Common Core State Standards for Mathematics and English Language Arts that students develop are also listed here.

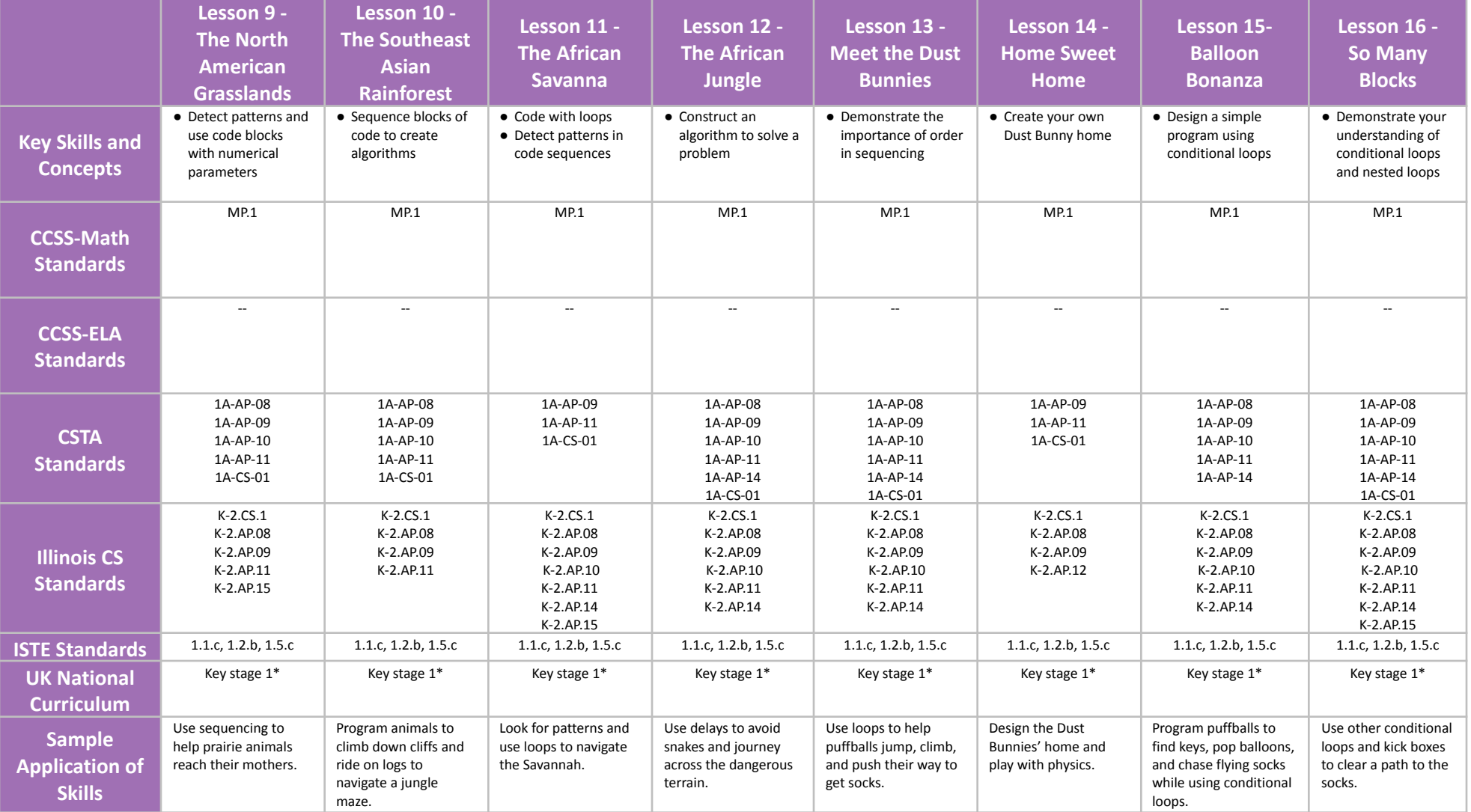

## **Scope and Sequence** Each lesson takes about 45-60 minutes to complete.

The Pre-Reader Course Collection uses the Tynker Junior app, which is specifically designed for students in grades PreK-2 who are still learning how to read. The app is available for iPads and features word-free code blocks, pictures, and friendly voiceovers. The stories, games, puzzles, and projects in this course engage students in developing computational thinking skills, as listed below from the CSTA Standards and UK Computing standards. The Common Core State Standards for Mathematics and English Language Arts that students develop are also listed here.

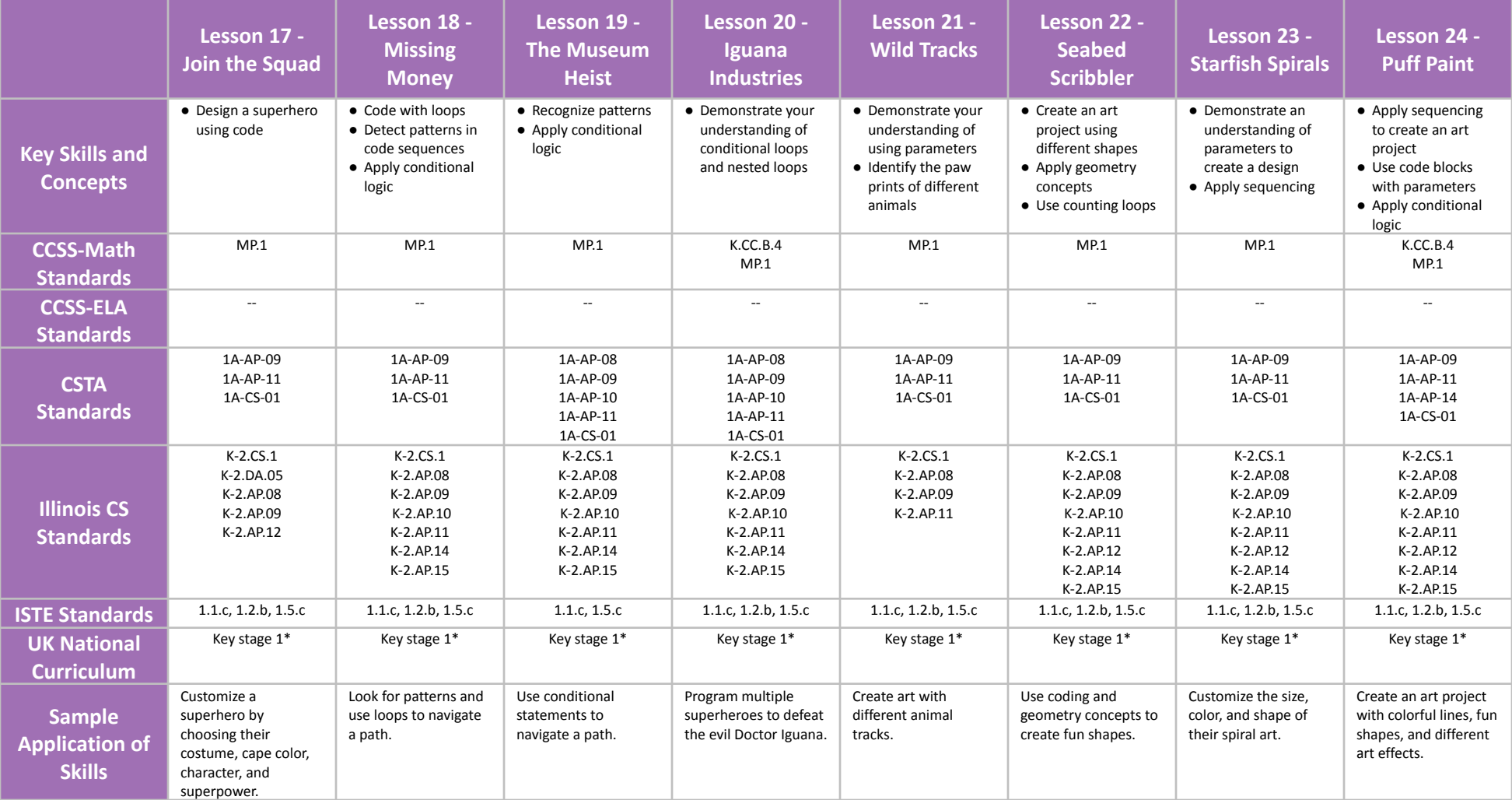

## **Scope and Sequence** Each lesson takes about 45-60 minutes to complete.

The Pre-Reader Course Collection uses the Tynker Junior app, which is specifically designed for students in grades PreK-2 who are still learning how to read. The app is available for iPads and features word-free code blocks, pictures, and friendly voiceovers. The stories, games, puzzles, and projects in this course engage students in developing computational thinking skills, as listed below from the CSTA Standards and UK Computing standards. The Common Core State Standards for Mathematics and English Language Arts that students develop are also listed here.

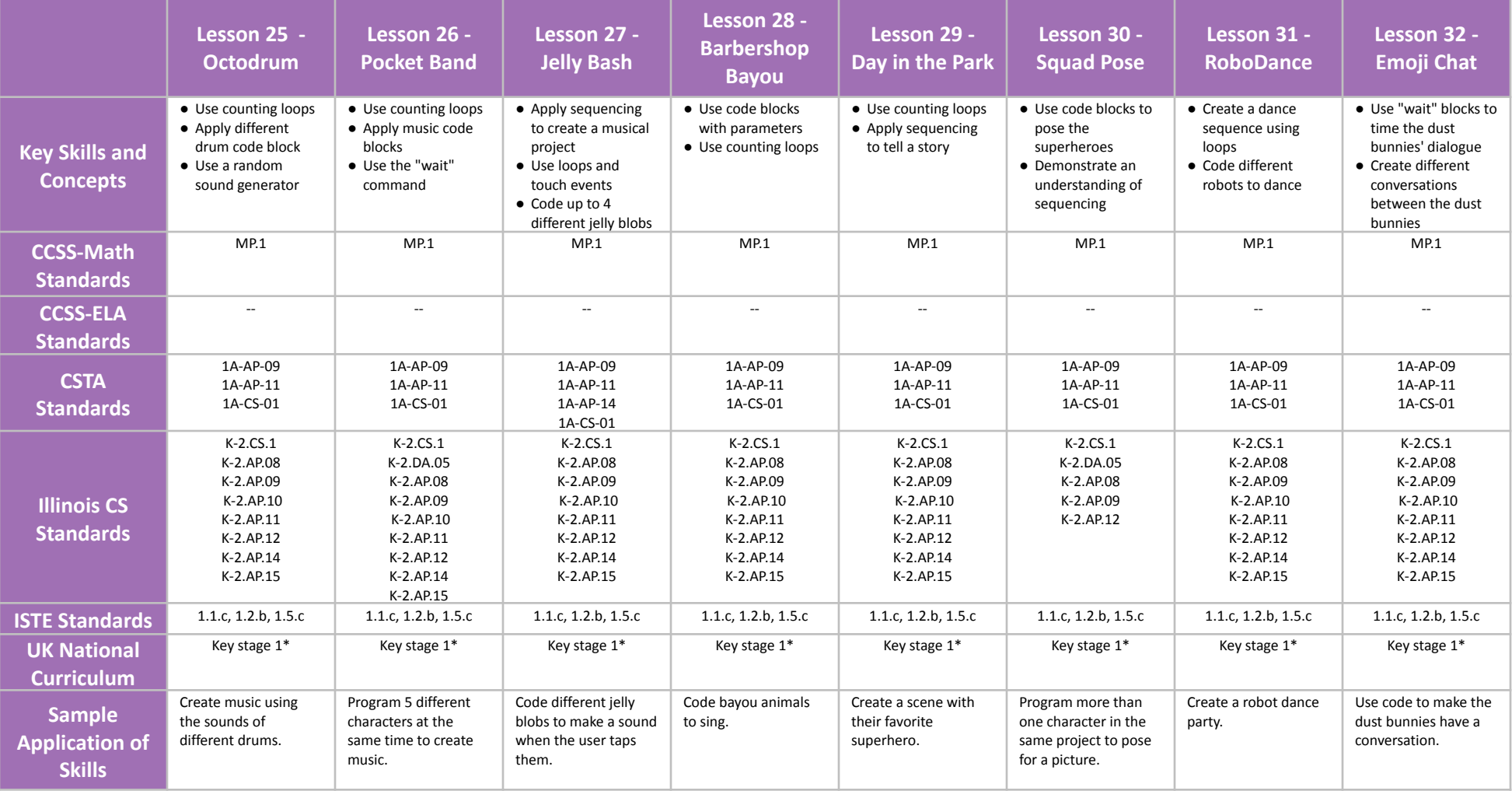

## **Scope and Sequence** Each lesson takes about 45-60 minutes to complete.

The Pre-Reader Course Collection uses the Tynker Junior app, which is specifically designed for students in grades PreK-2 who are still learning how to read. The app is available for iPads and features word-free code blocks, pictures, and friendly voiceovers. The stories, games, puzzles, and projects in this course engage students in developing computational thinking skills, as listed below from the CSTA Standards and UK Computing standards. The Common Core State Standards for Mathematics and English Language Arts that students develop are also listed here.

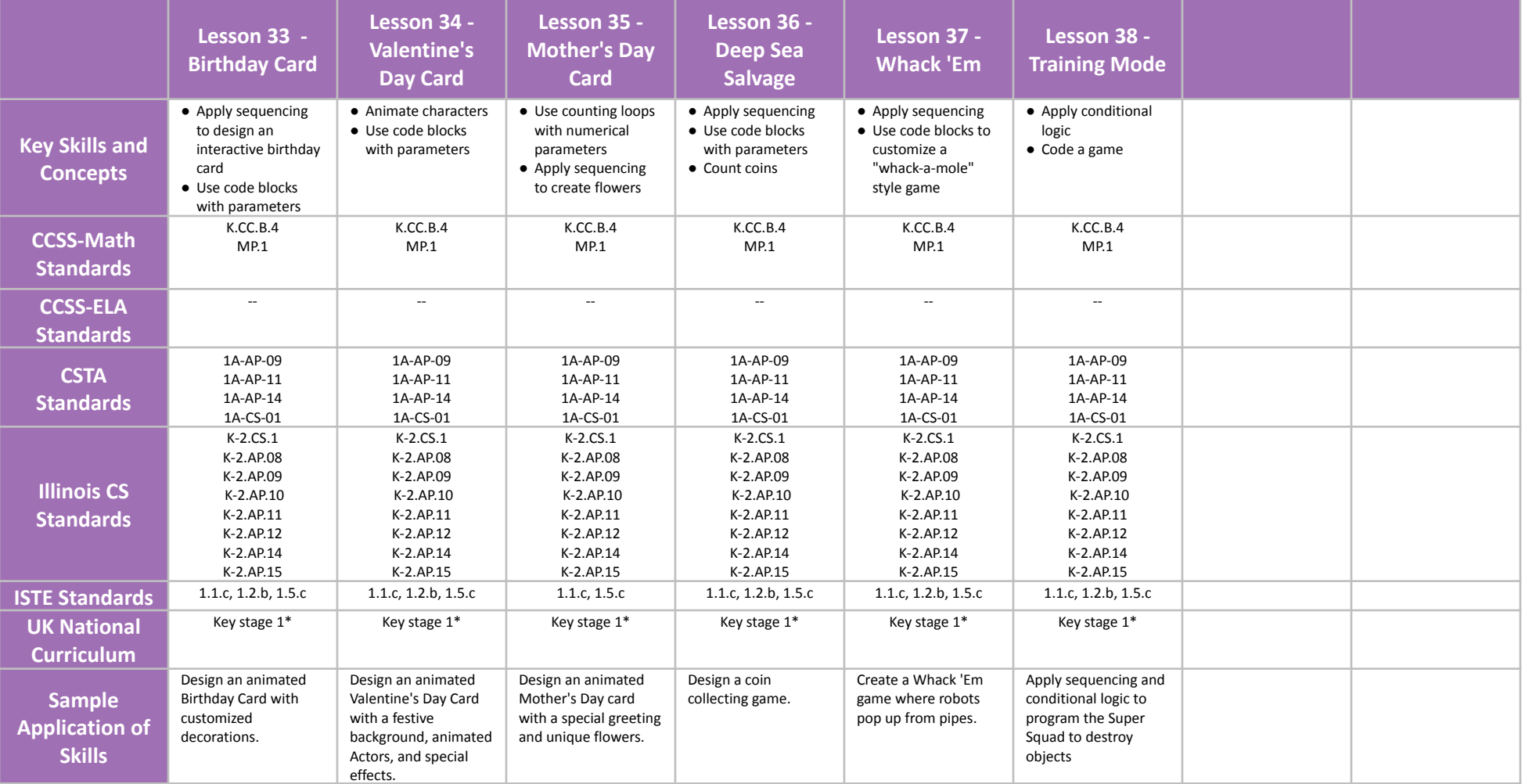

# <span id="page-9-0"></span>**All About Computers I Grades PreK-2**

## **Scope and Sequence** Each lesson takes about 45-60 minutes to complete.

In this course, students are introduced to computing basics as they watch entertaining and educational videos about how computers work, how the Internet works, good digital citizenship, simple data collection, and more. Videos are grouped together to form a lesson. Students then follow along with their instructor in an extended discussion about the key topics of the videos. By watching the videos and discussing, students develop their background knowledge of computing and society as listed below from the CSTA Level 1A Computer Science standards and UK Computing standards. The Common Core State Standards for Mathematics and English Language Arts that students develop are also listed here. Note: This is the first course of the "All About Computers" video series, which both courses combined have **100% CSTA compliance**.

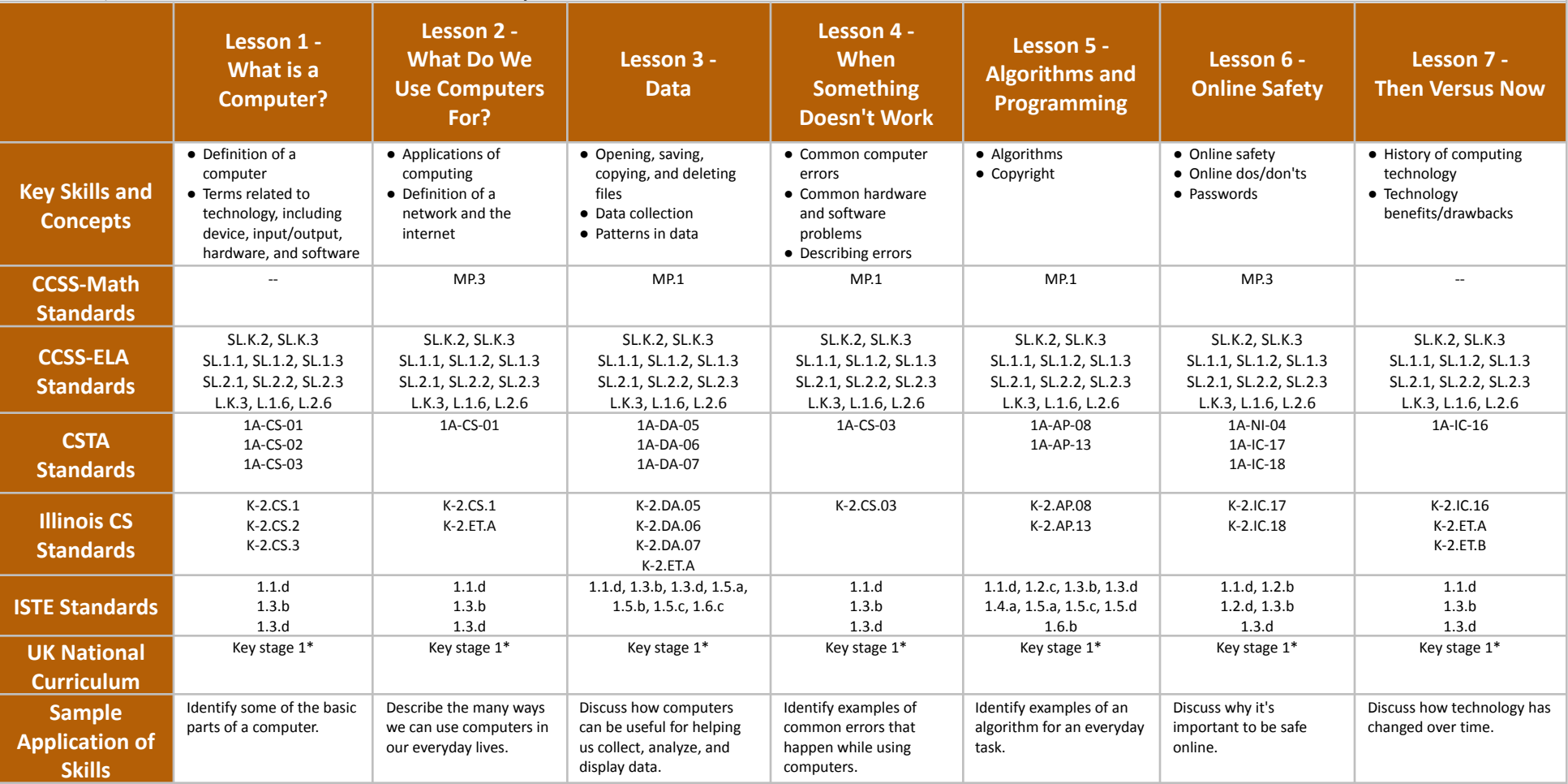

# <span id="page-10-0"></span>**Barbie™ You Can Be Anything Grades K-4**

## **Scope and Sequence** Each lesson takes about 45-60 minutes to complete.

Barbie™ You Can Be Anything is a course for students in grades K-4 who are new to programming. It is available for free for mobile and web devices. In this course, students will discover how coding concepts can be applied to six exciting careers: Robotics Engineer, Musician, Astronaut, Farmer, Beekeeper, and Pastry Chef. The stories, games, puzzles, and projects in this course engage students in developing computational thinking skills, as listed below from the CSTA Standards and Illinois CS Computing standards. The Common Core State Standards for Mathematics and English Language Arts that students develop are also listed here.

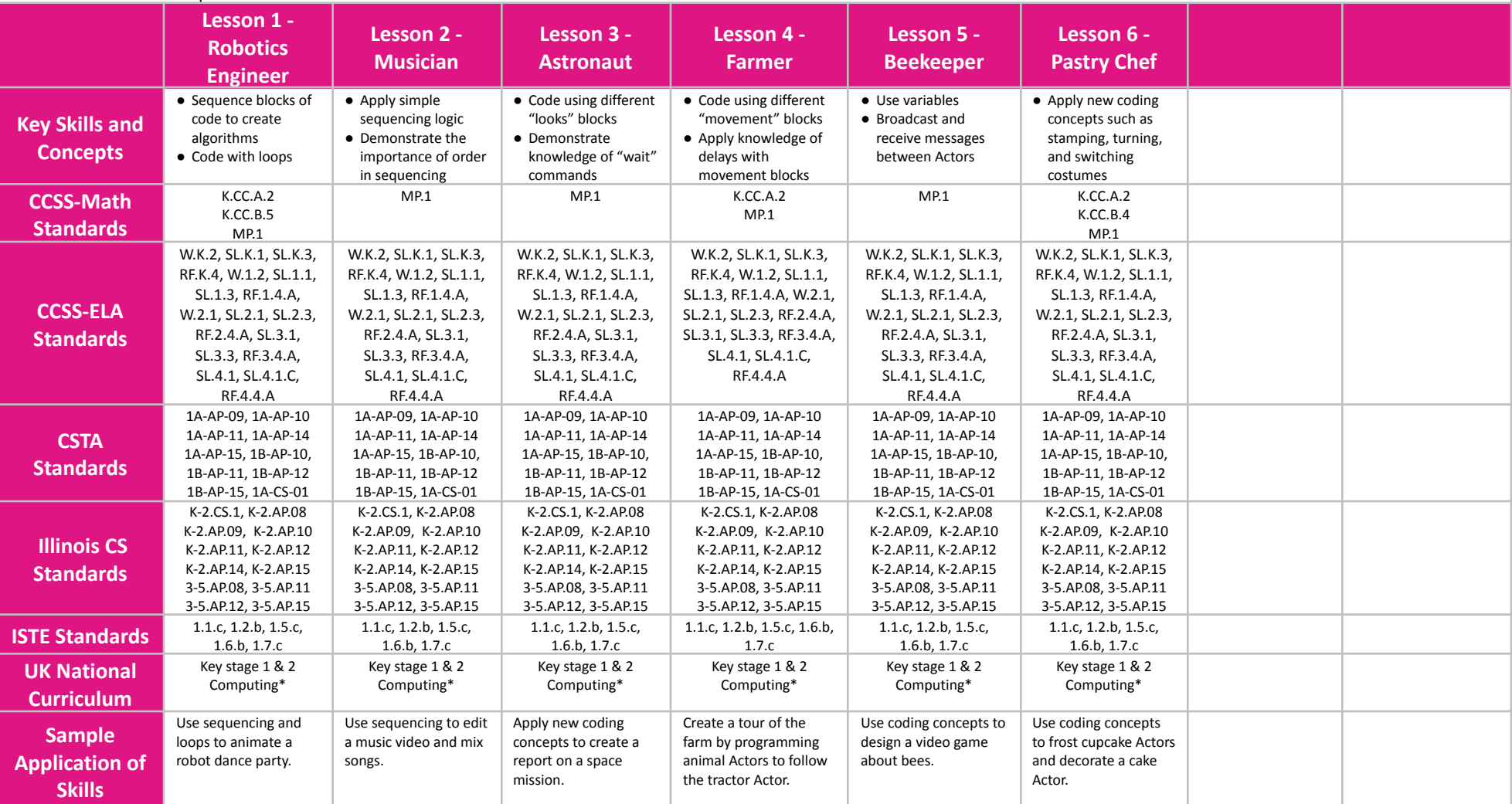

# <span id="page-11-0"></span>**Space Cadet Grades 1-2**

## **Scope and Sequence** Each lesson takes about 45-60 minutes to complete.

This course uses Tynker Blocks to introduce elementary readers to computational thinking and introductory computer science concepts such as sequencing, debugging, events, loops, conditional statements, and more. In Space Cadet, students will help a friendly astronaut collect parts to repair their spaceship. The games, puzzles, and projects in this course engage students in developing computational thinking skills, as listed below from the CSTA Standards and UK Computing standards. The Common Core State Standards for Mathematics and English Language Arts that students develop are also listed here.

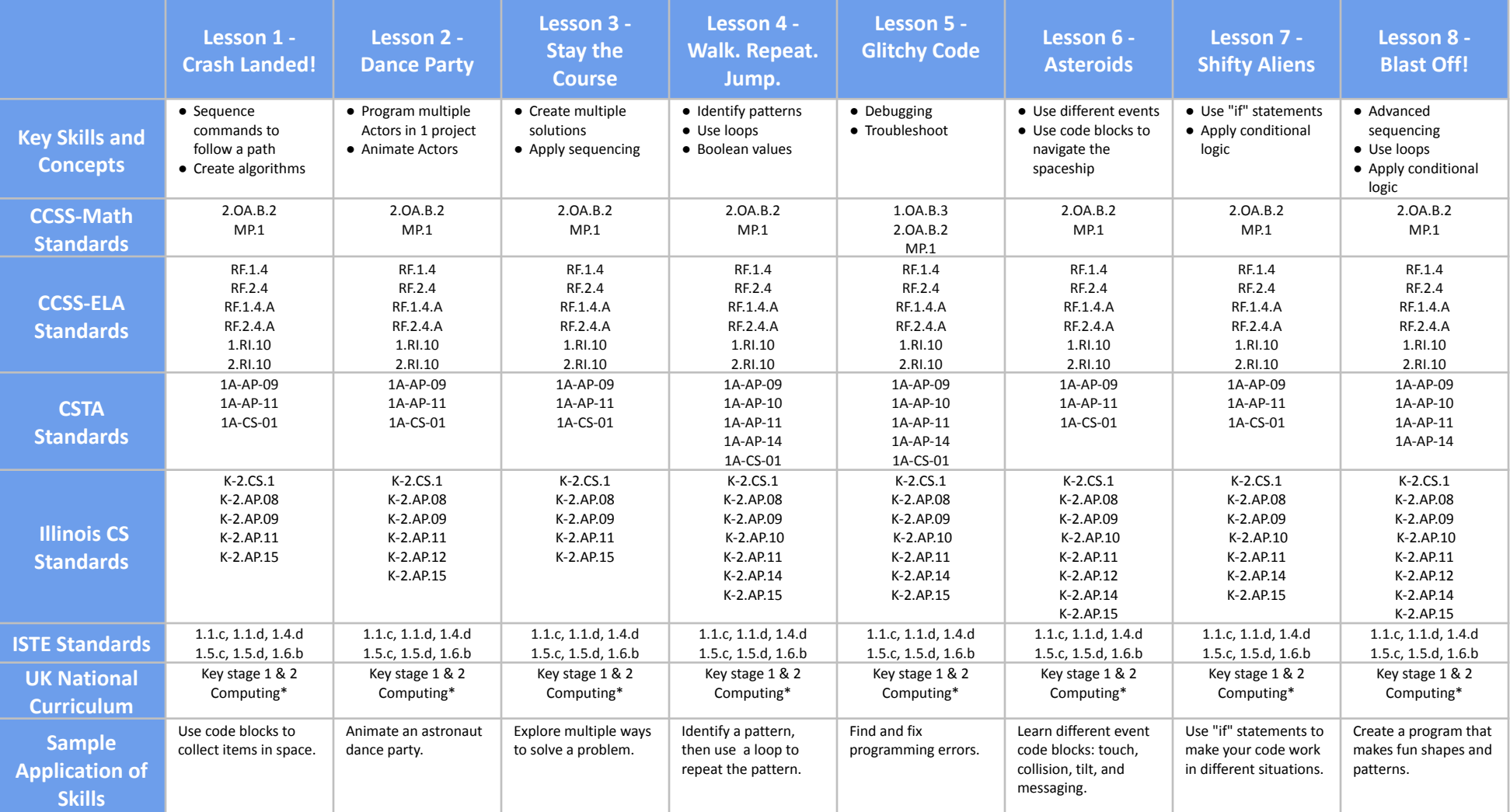

# <span id="page-12-0"></span>**Dragon Spells Grades 1-3**

## **Scope and Sequence** Each lesson takes about 45-60 minutes to complete.

Dragon Spells is a course for students in grades 1-3 who are new to programming. It is available for free on iPads as part of the [Everyone](https://www.apple.com/education/everyone-can-code/) Can Code program from Apple. You can download a free [teacher](https://itunes.apple.com/us/book/get-started-with-code-2/id1226776857?mt=11) guide iBook from Apple. The stories, games, puzzles, and projects in this course engage students in developing computational thinking skills, as listed below from the CSTA Level 1 Computer Science standards and UK Computing standards. The Common Core State Standards for Mathematics and English Language Arts that students develop are also listed here.

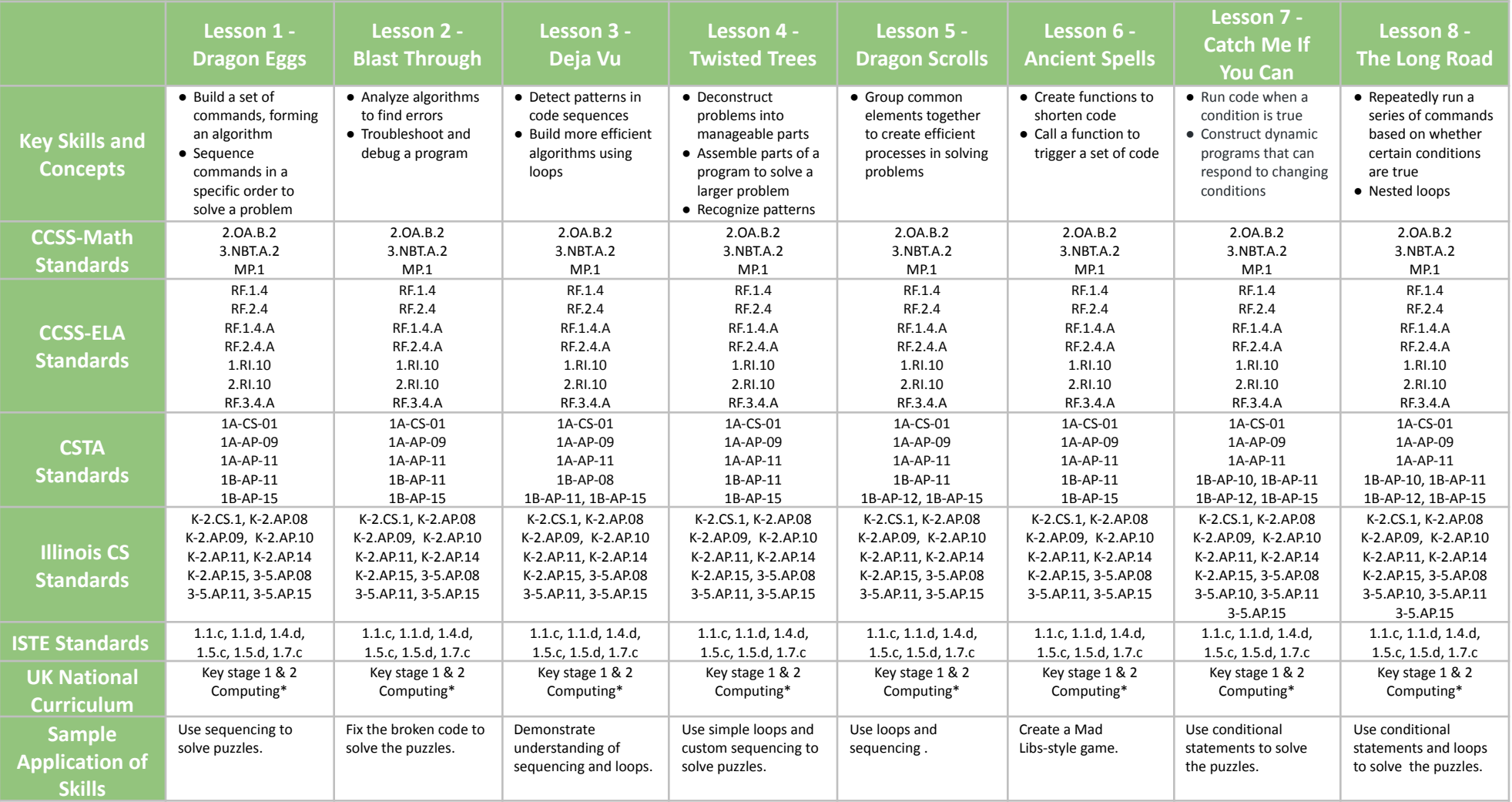

# **Dragon Spells Grades 1-3**

## **Scope and Sequence** Each lesson takes about 45-60 minutes to complete.

Dragon Spells is a course for students in grades 1-3 who are new to programming. It is available for free on iPads as part of the [Everyone](https://www.apple.com/education/everyone-can-code/) Can Code program from Apple. You can download a free [teacher](https://itunes.apple.com/us/book/get-started-with-code-2/id1226776857?mt=11) guide iBook from Apple. The stories, games, puzzles, and projects in this course engage students in developing computational thinking skills, as listed below from the CSTA Level 1 Computer Science standards and UK Computing standards. The Common Core State Standards for Mathematics and English Language Arts that students develop are also listed here.

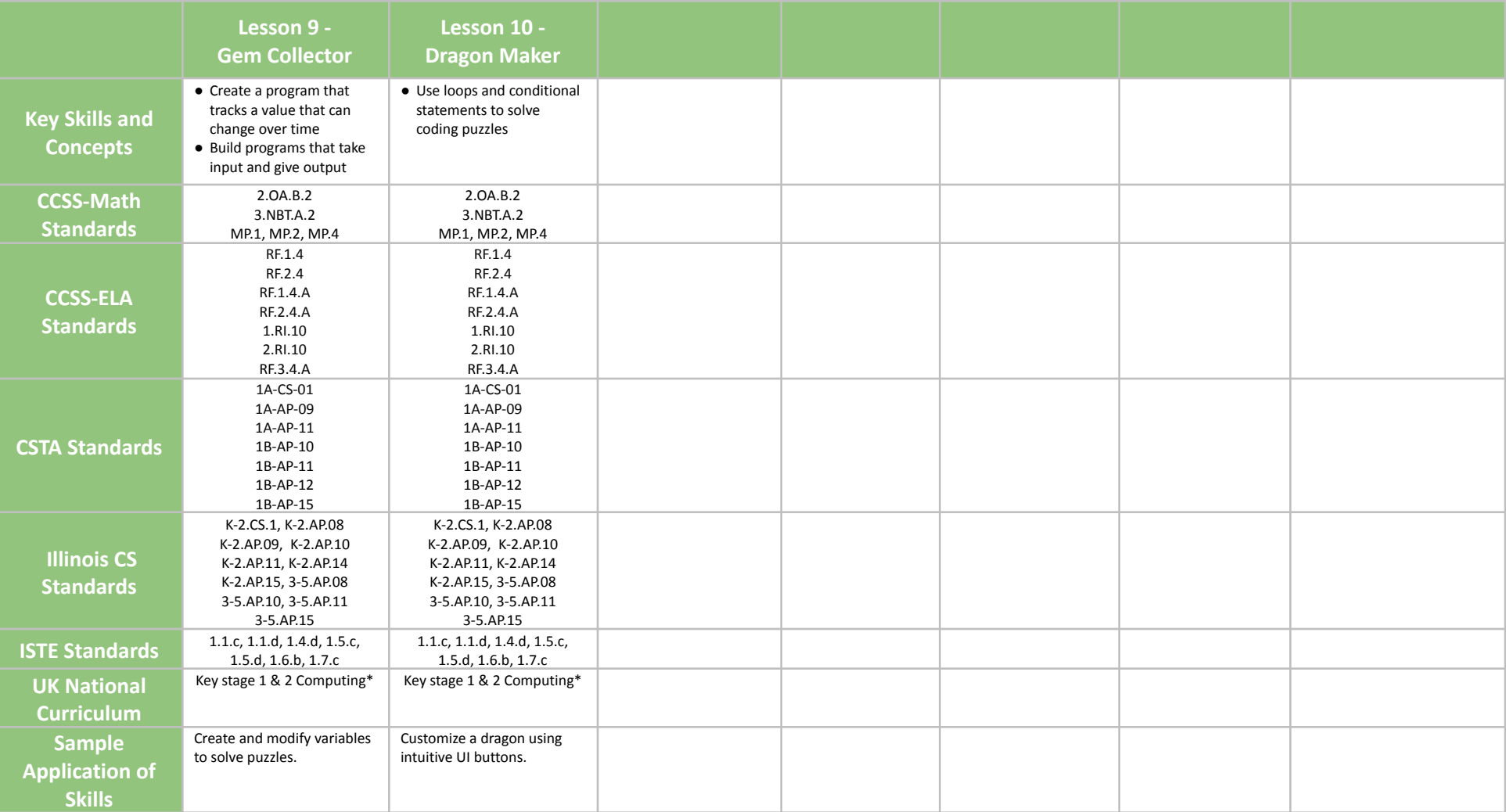

# <span id="page-14-0"></span>**Programming 1A Grades 1-2**

## **Scope and Sequence** Each lesson takes about 45-60 minutes to complete.

Programming 1A is a course for students in grades 1-2 who are new to programming. The puzzles and projects engage students in developing computational thinking skills, as listed below from the CSTA Standards and Illinois CS Computing standards. The Common Core State Standards for Mathematics and English Language Arts that students develop are also listed here.

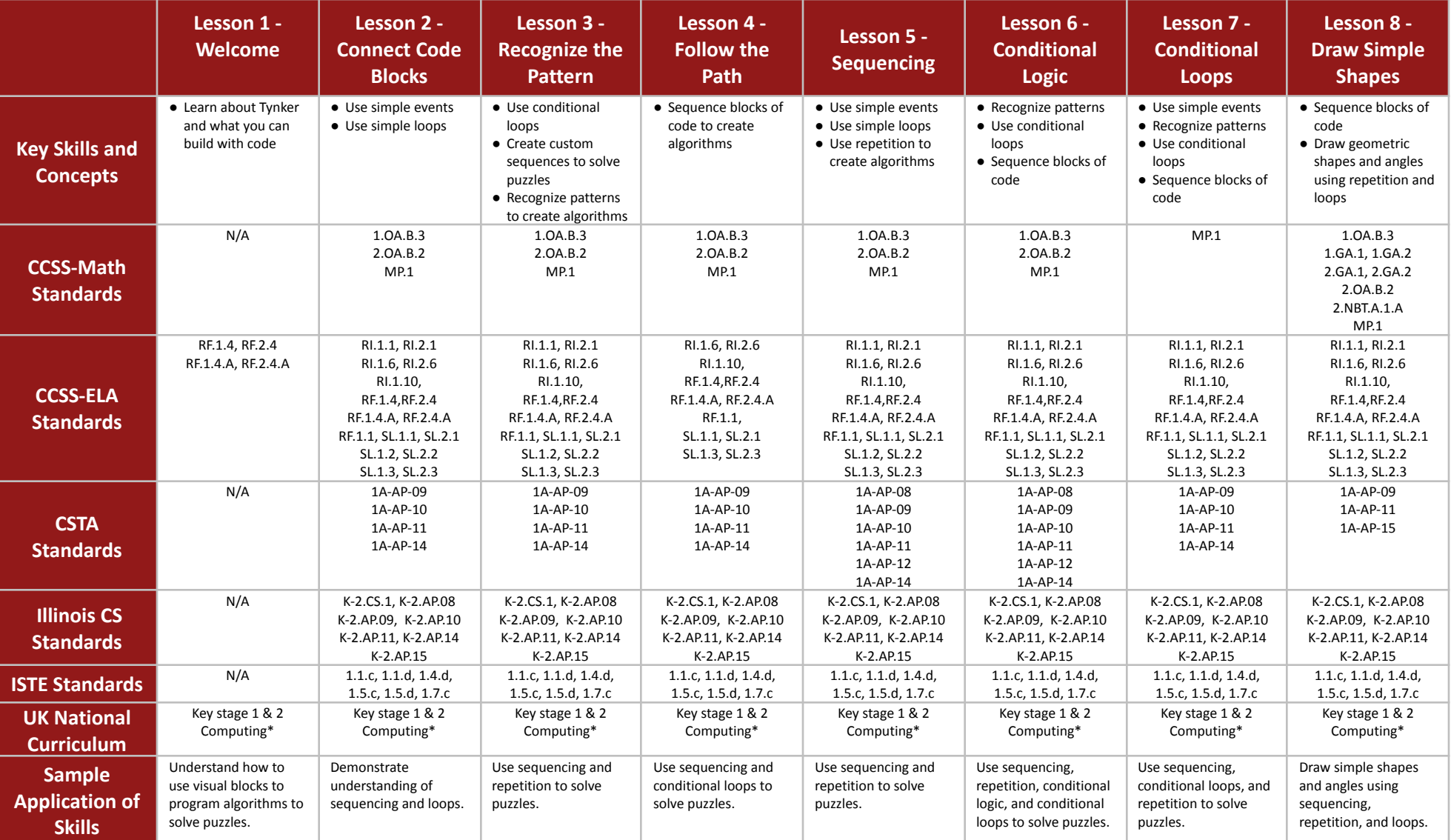

# **Programming 1A Grades 1-2**

## **Scope and Sequence** Each lesson takes about 45-60 minutes to complete.

Programming 1A is a course for students in grades 1-2 who are new to programming. The puzzles and projects engage students in developing computational thinking skills, as listed below from the CSTA Standards and Illinois CS Computing standards. The Common Core State Standards for Mathematics and English Language Arts that students develop are also listed here.

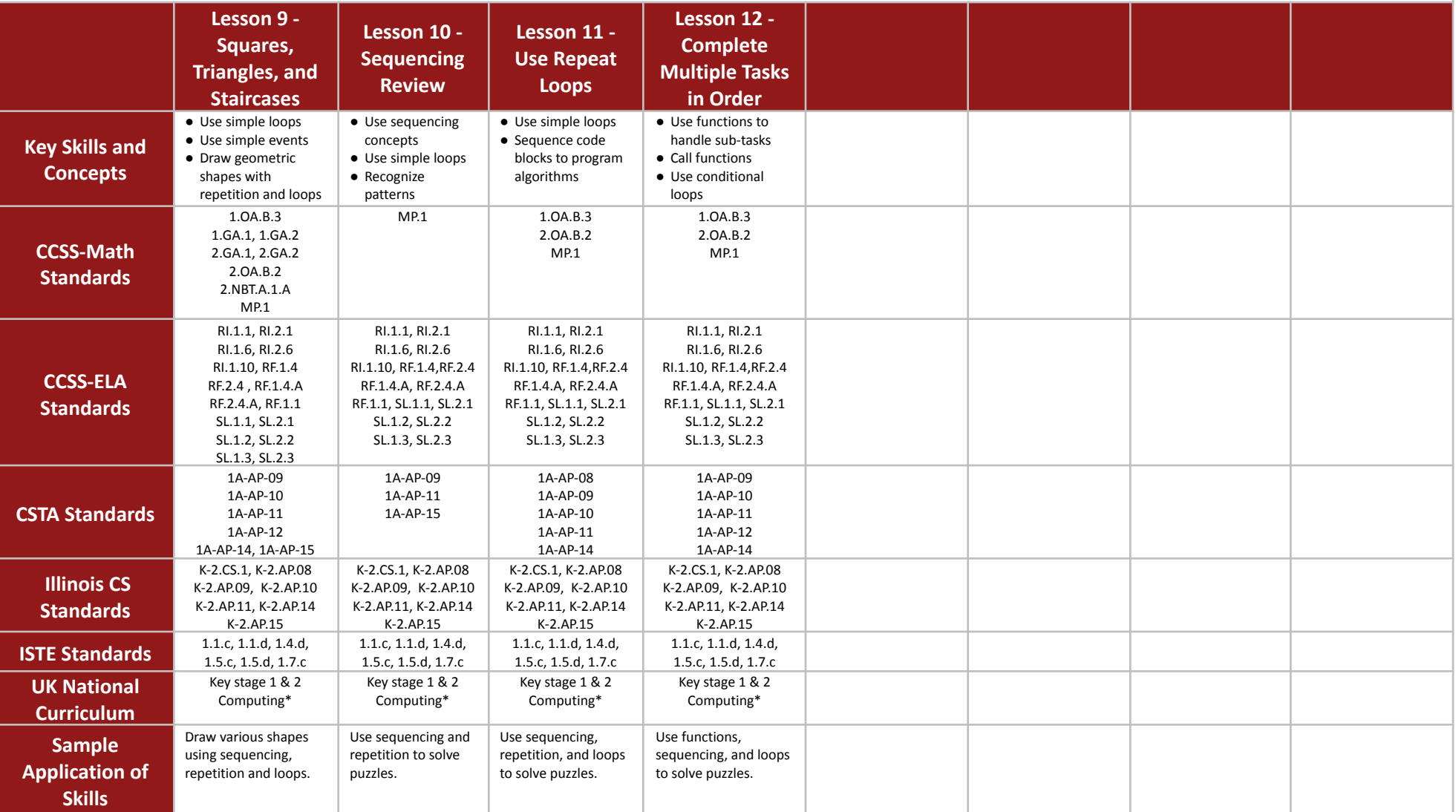

# <span id="page-16-0"></span>**Programming 1B Grades 1-2**

**Scope and Sequence** Each lesson takes about 45-60 minutes to complete.

Programming 1B is a course for students in grades 1-2 who are new to programming. The puzzles and projects engage students in developing computational thinking skills, as listed below from the CSTA Standards and Illinois CS Computing standards. The Common Core State Standards for Mathematics and English Language Arts that students develop are also listed here.

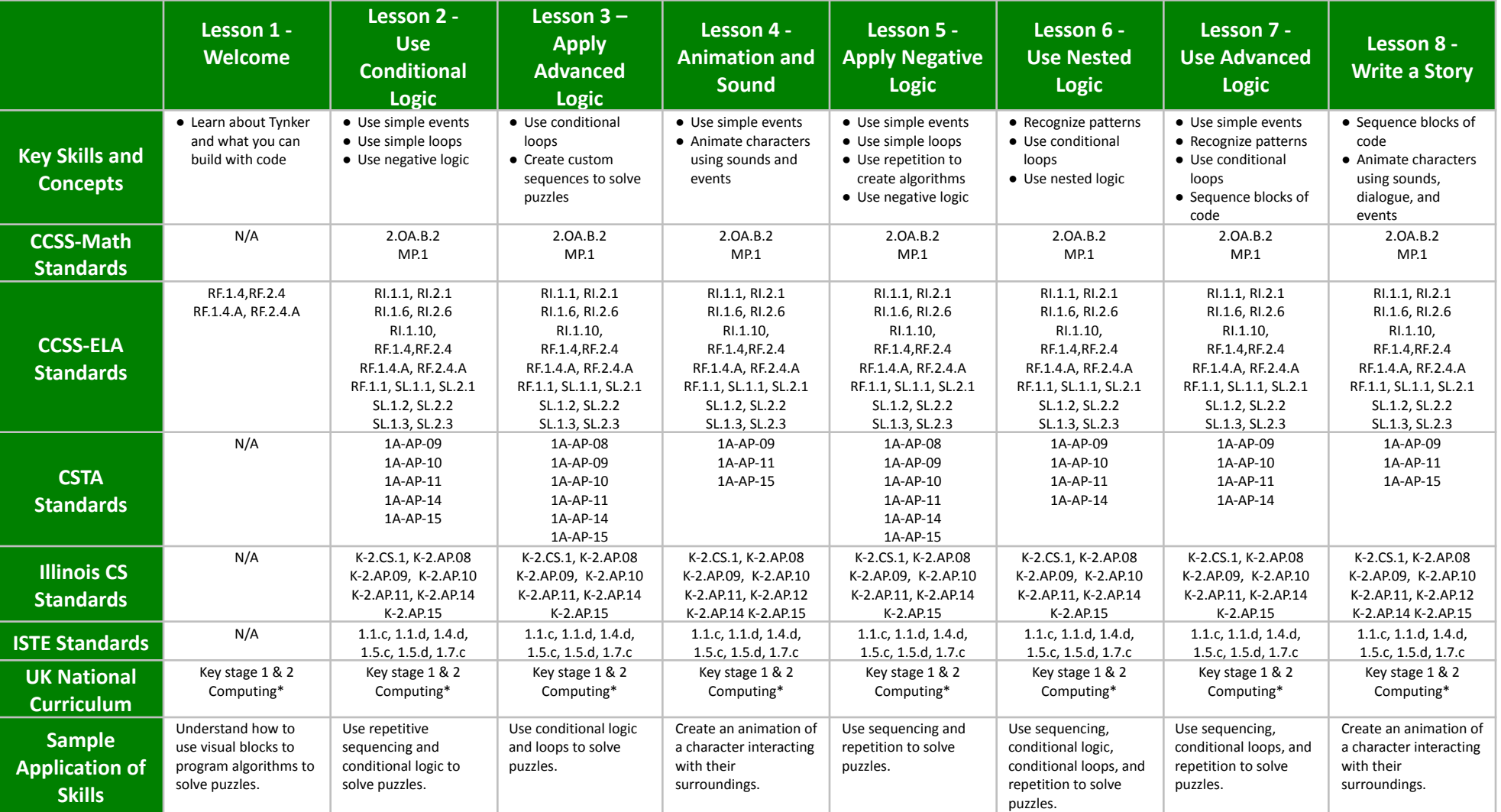

# **Programming 1B Grades 1-2**

## **Scope and Sequence** Each lesson takes about 45-60 minutes to complete.

Programming 1B is a course for students in grades 1-2 who are new to programming. The puzzles and projects engage students in developing computational thinking skills, as listed below from the CSTA Standards and Illinois CS Computing standards. The Common Core State Standards for Mathematics and English Language Arts that students develop are also listed here.

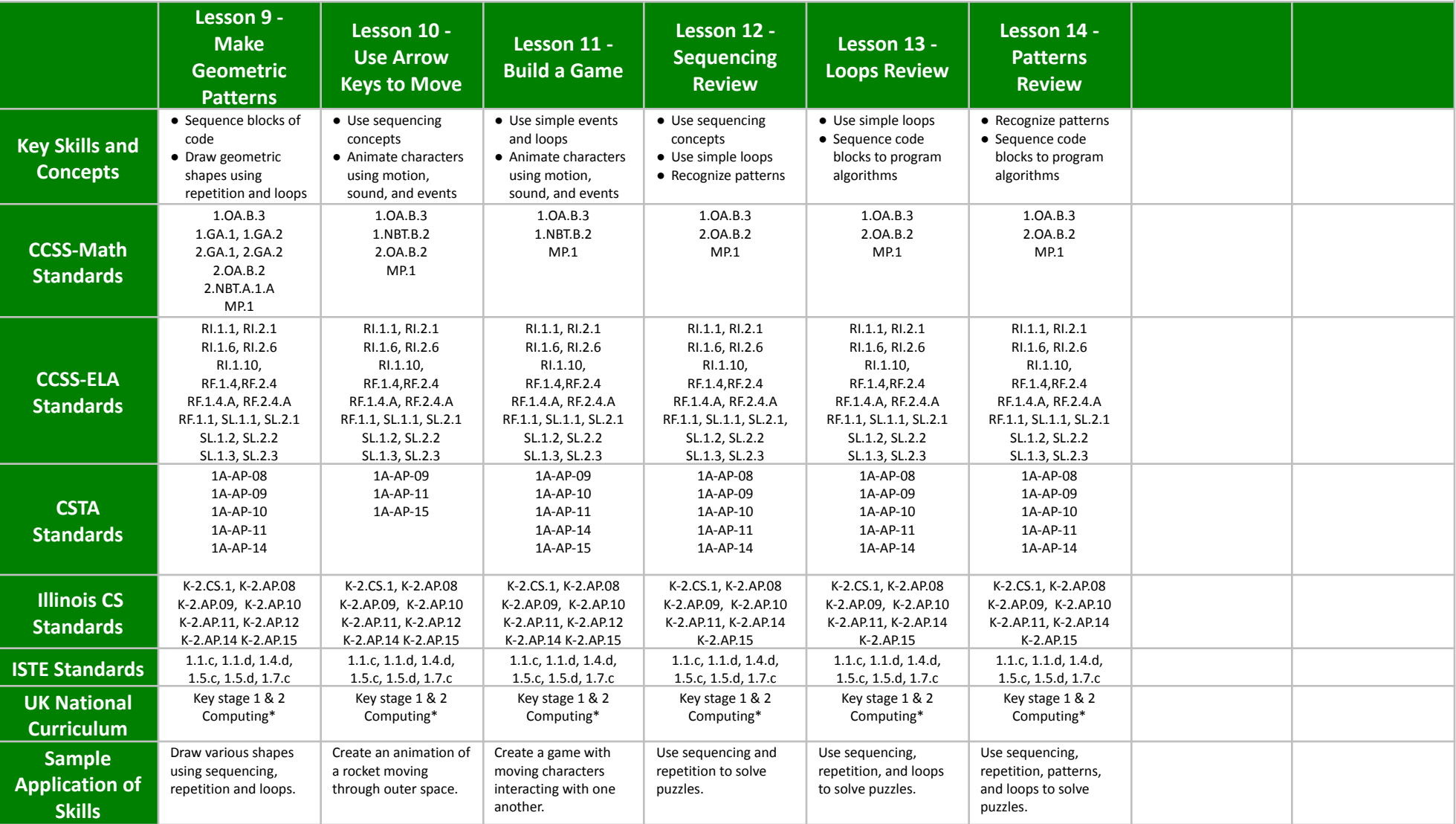

# <span id="page-18-0"></span>**All About Computers II Grades 3-5**

## **Scope and Sequence** Each lesson takes about 45-60 minutes to complete.

In this course, students familiarize themselves with computing concepts as they watch entertaining and educational videos about how computers are used, how the Internet works, data collection and visualization, cybersecurity, the history of computing, and more. All related videos are grouped together in a lesson. Students then follow along with their instructor in an extended discussion about the key topics of the videos. By watching the videos and discussing, students develop their background knowledge of computing and society as listed below from the CSTA Level 1B Computer Science standards and UK Computing standards. The Common Core State Standards for Mathematics and English Language Arts that students develop are also listed here. Note: This is the second course of the "All About Computers" video series, which both courses combined have **100% CSTA compliance**.

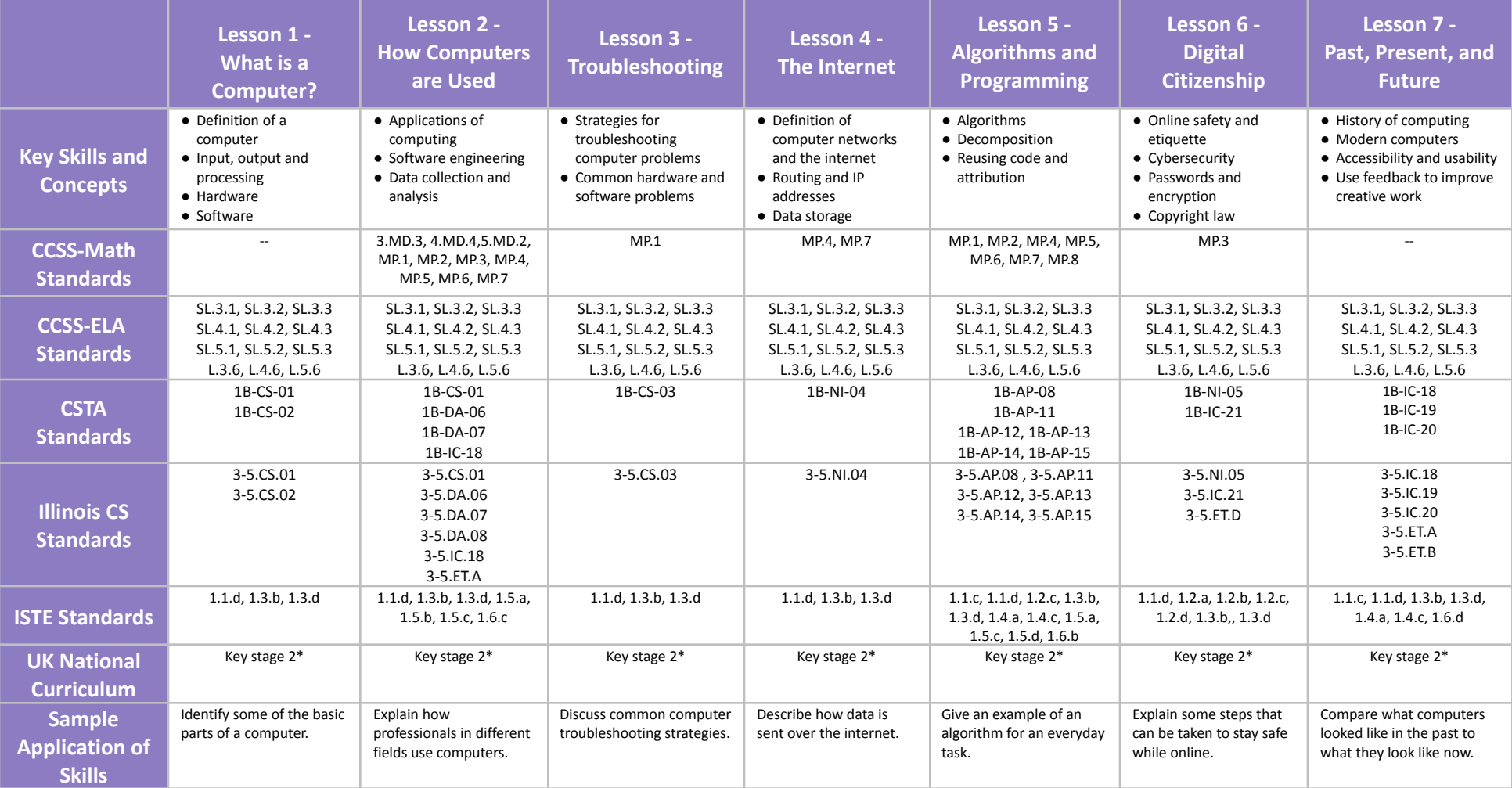

# <span id="page-19-0"></span>**Programming 100 Grades 3-5**

## **Scope and Sequence** Each lesson takes about 45-60 minutes to complete.

Programming 100 is a course for students in grades 3-5 who are new to programming. In this course, students are introduced to basic programming as they create interactive stories, design animations, and make mini-games. The puzzles and projects engage students in developing computational thinking skills, as listed below from the CSTA and Illinois CS Standards. The Common Core State Standards for Mathematics and English Language Arts that students develop are also listed here.

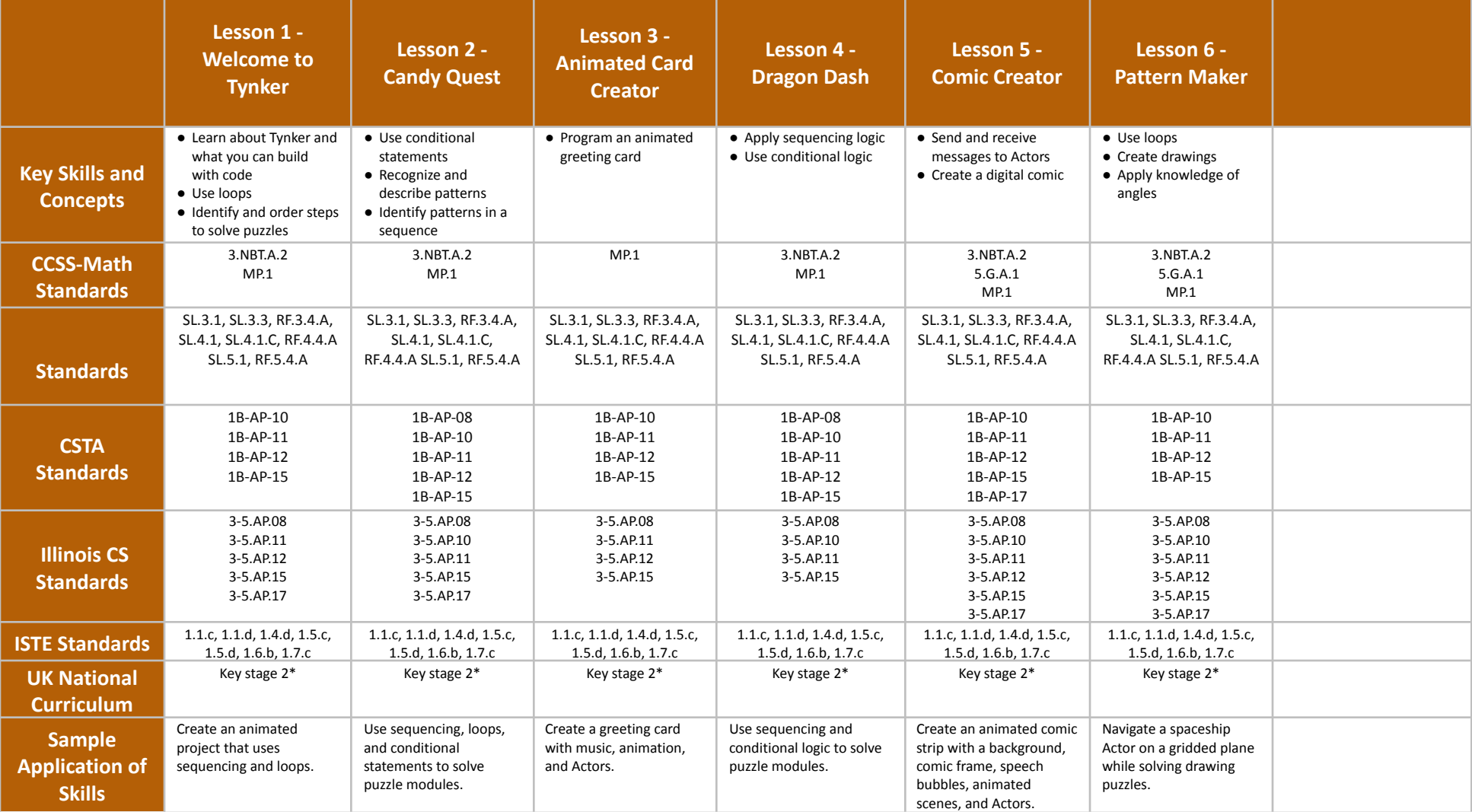

# <span id="page-20-0"></span>**Programming 300 Grades 6-8**

## **Scope and Sequence** Each lesson takes about 45-60 minutes to complete.

Programming 300 is a course for students in grades 6-8 who are new to programming. In this course, students get started with visual block coding, then move on to solving text-based coding problems in JavaScript and Python. The puzzles and projects engage students in developing computational thinking skills, as listed below from the CSTA and Illinois CS Standards. The Common Core State Standards for Mathematics and English Language Arts that students develop are also listed here.

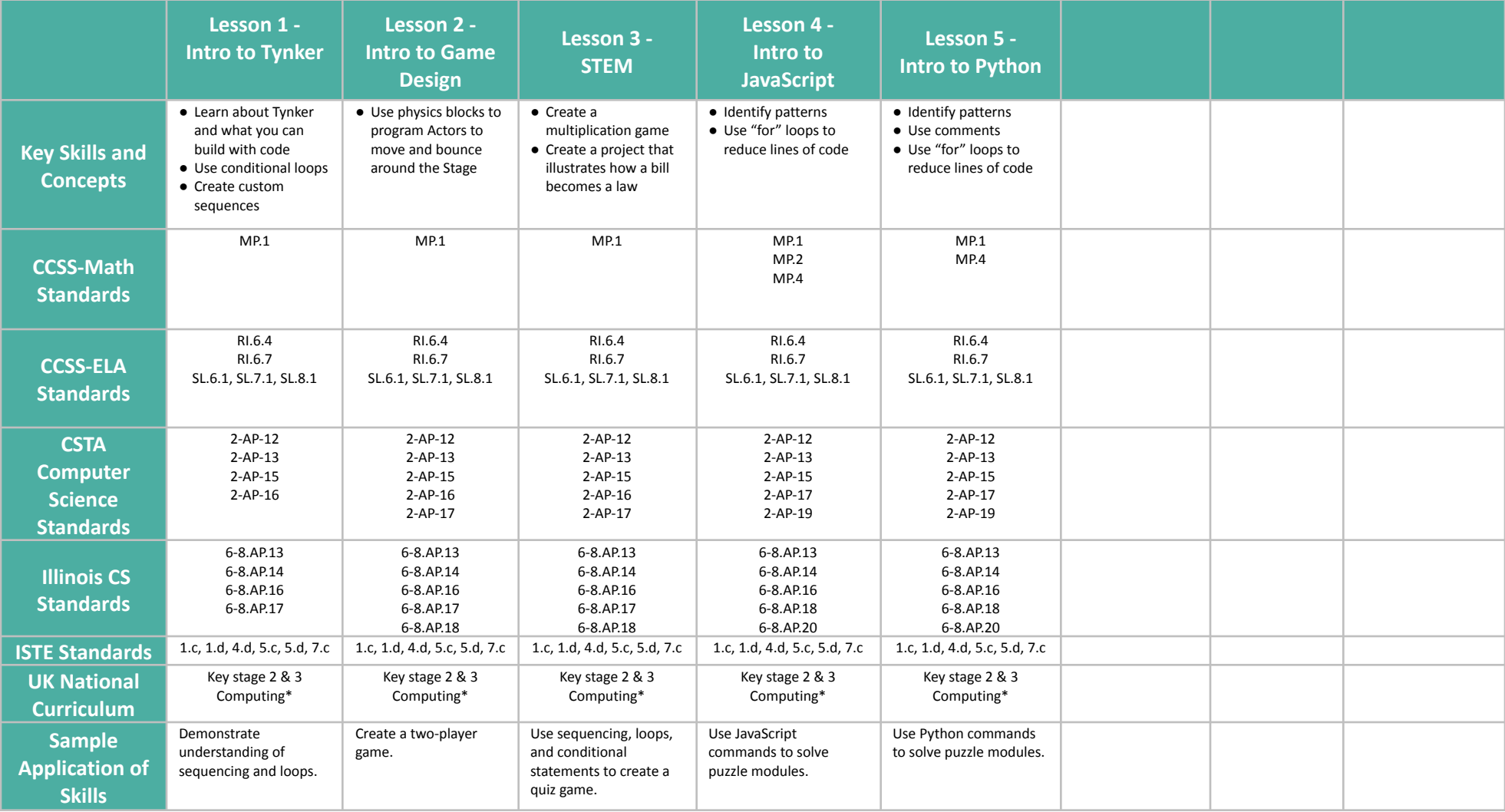

# <span id="page-21-0"></span>**Programming 101 Grades 3-4**

# **Scope and Sequence** Each lesson takes about 45-60 minutes to complete.

Programming 101 is a course for students in grades 3-4 who are new to programming. The stories, games, puzzles, and projects engage students in developing computational thinking skills, as listed below from the CSTA Standards and Illinois CS Computing standards. The Common Core State Standards for Mathematics and English Language Arts that students develop are also listed here.

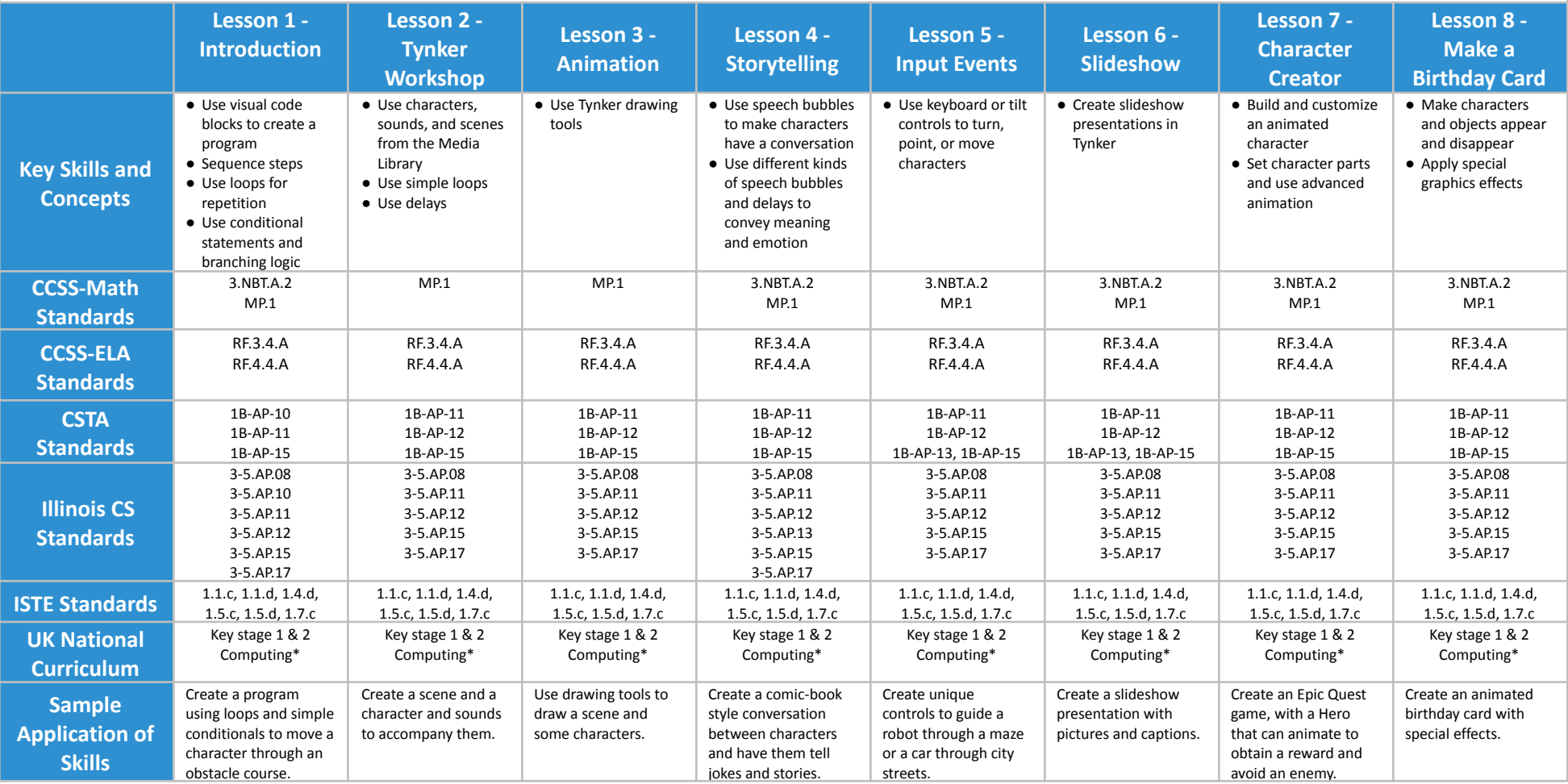

# **Programming 101 Grades 3-4**

**Scope and Sequence** Each lesson takes about 45-60 minutes to complete.

Programming 101 is a course for students in grades 3-4 who are new to programming. The stories, games, puzzles, and projects engage students in developing computational thinking skills, as listed below from the CSTA Standards and Illinois CS Computing standards. The Common Core State Standards for Mathematics and English Language Arts that students develop are also listed here.

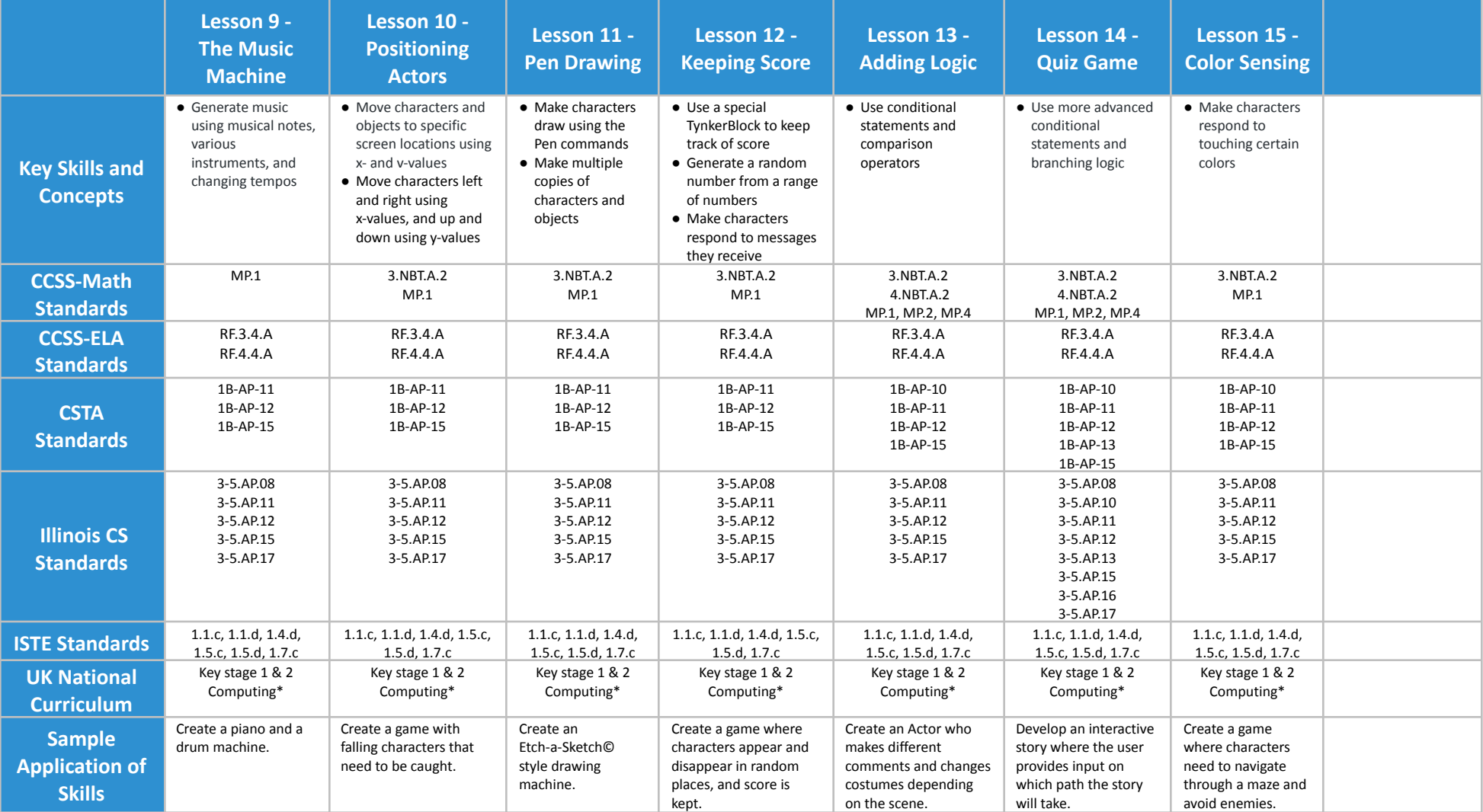

# <span id="page-23-0"></span>**Programming 102 Grades 3-4**

## **Scope and Sequence** Each lesson takes about 45-60 minutes to complete.

Programming 102 is a course for students in grades 3-4 who have completed Tynker's Programming 101 course. The stories, games, puzzles, and projects engage students in developing computational thinking skills, as listed below from the CSTA Level 1 Computer Science standards and UK Computing standards. The Common Core State Standards for Mathematics and English Language Arts that students develop are also listed here.

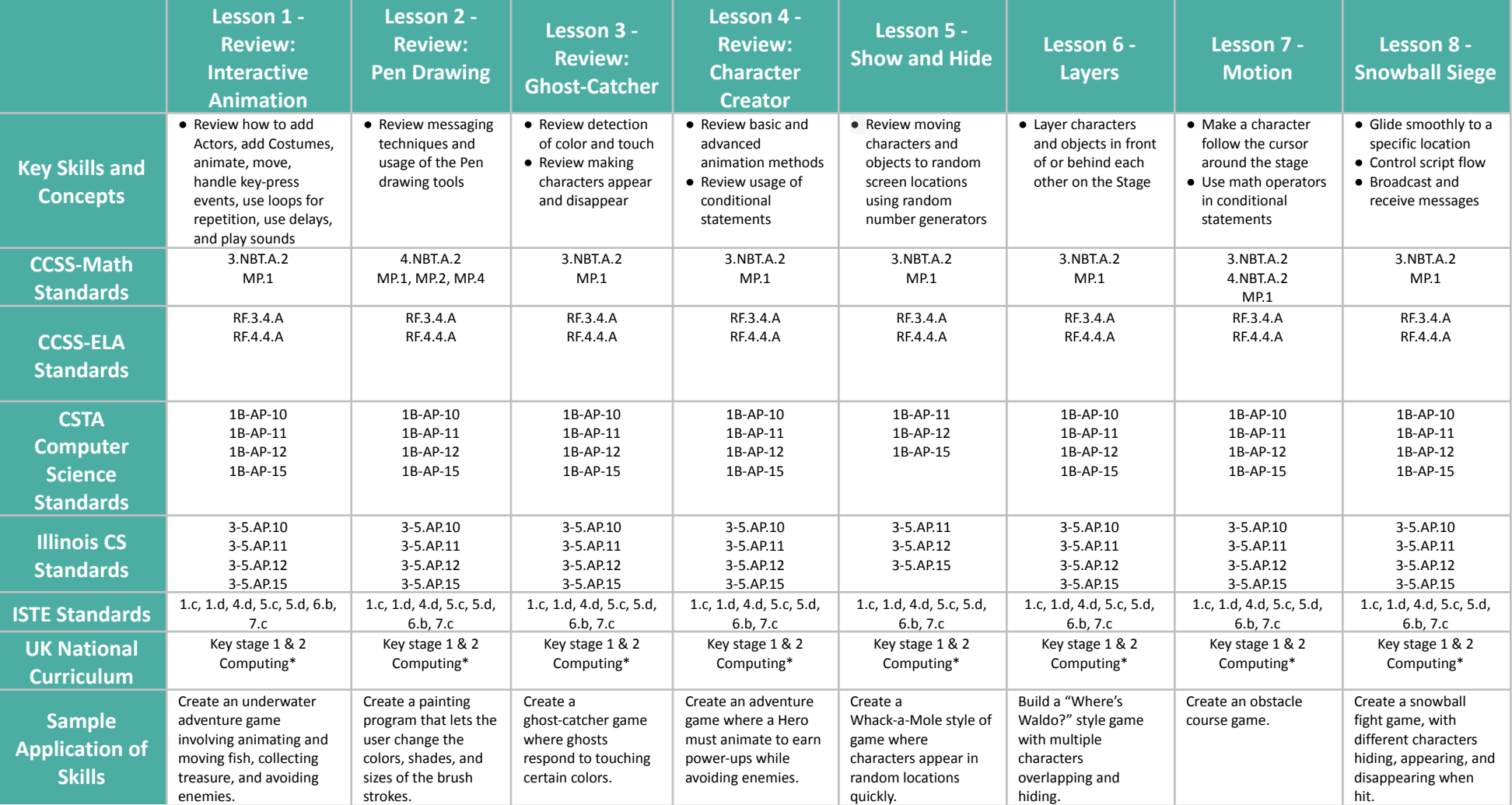

# **Programming 102 Grades 3-4**

## **Scope and Sequence** Each lesson takes about 45-60 minutes to complete.

Programming 102 is a course for students in grades 3-4 who have completed Tynker's Programming 101 course. The stories, games, puzzles, and projects engage students in developing computational thinking skills, as listed below from the CSTA Level 1 Computer Science standards and UK Computing standards. The Common Core State Standards for Mathematics and English Language Arts that students develop are also listed here.

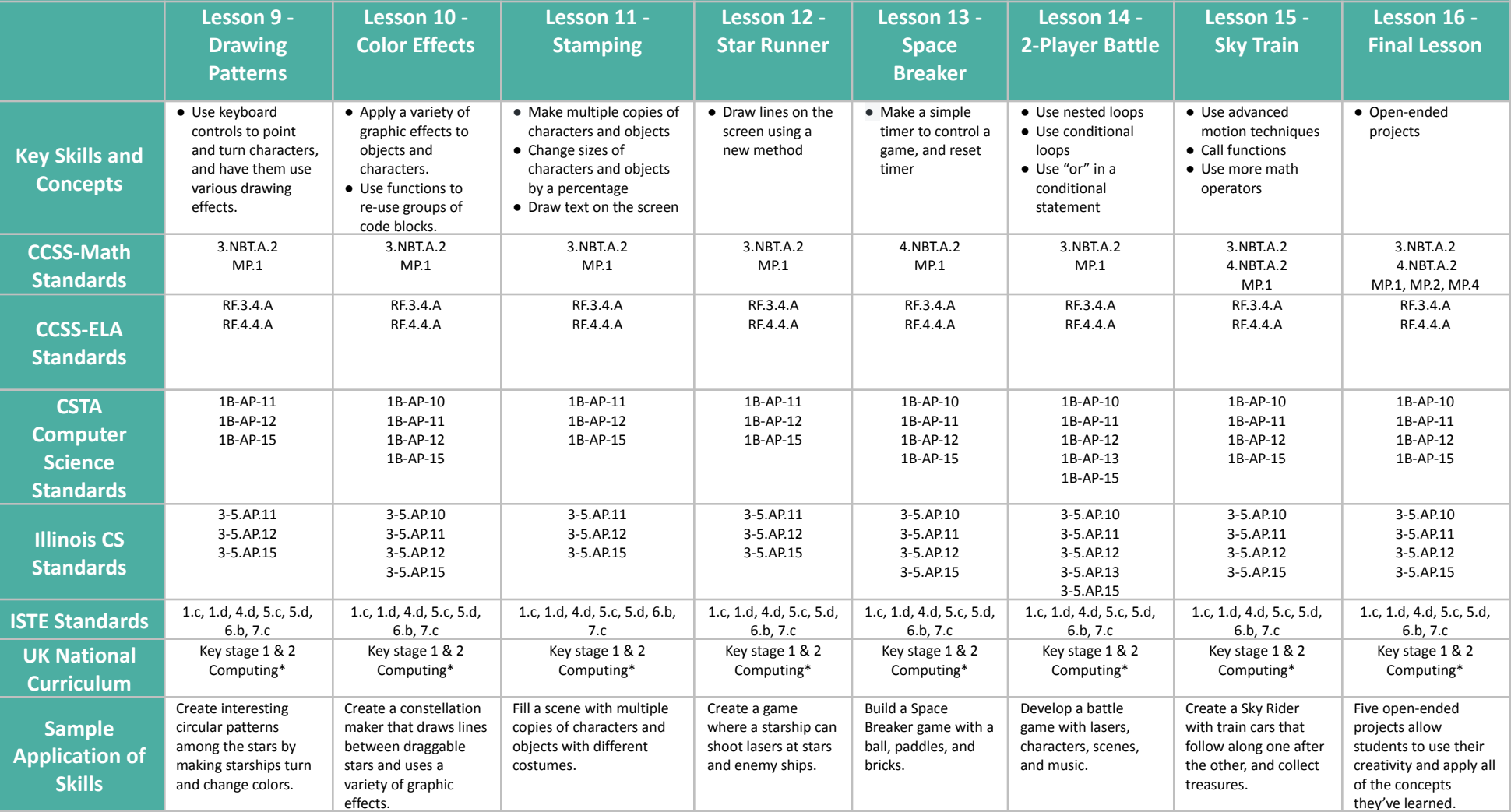

# <span id="page-25-0"></span>**Programming 201 Grades 5-6**

## **Scope and Sequence** Each lesson takes about 45-60 minutes to complete.

Programming 201 is a course for students in grades 5-6 who are new to Tynker. The stories, games, puzzle and projects engage students in developing computational thinking skills, as listed below from the CSTA Level 1 Computer Science standards and UK Computing standards. The Common Core State Standards for Mathematics and English Language Arts are also listed here.

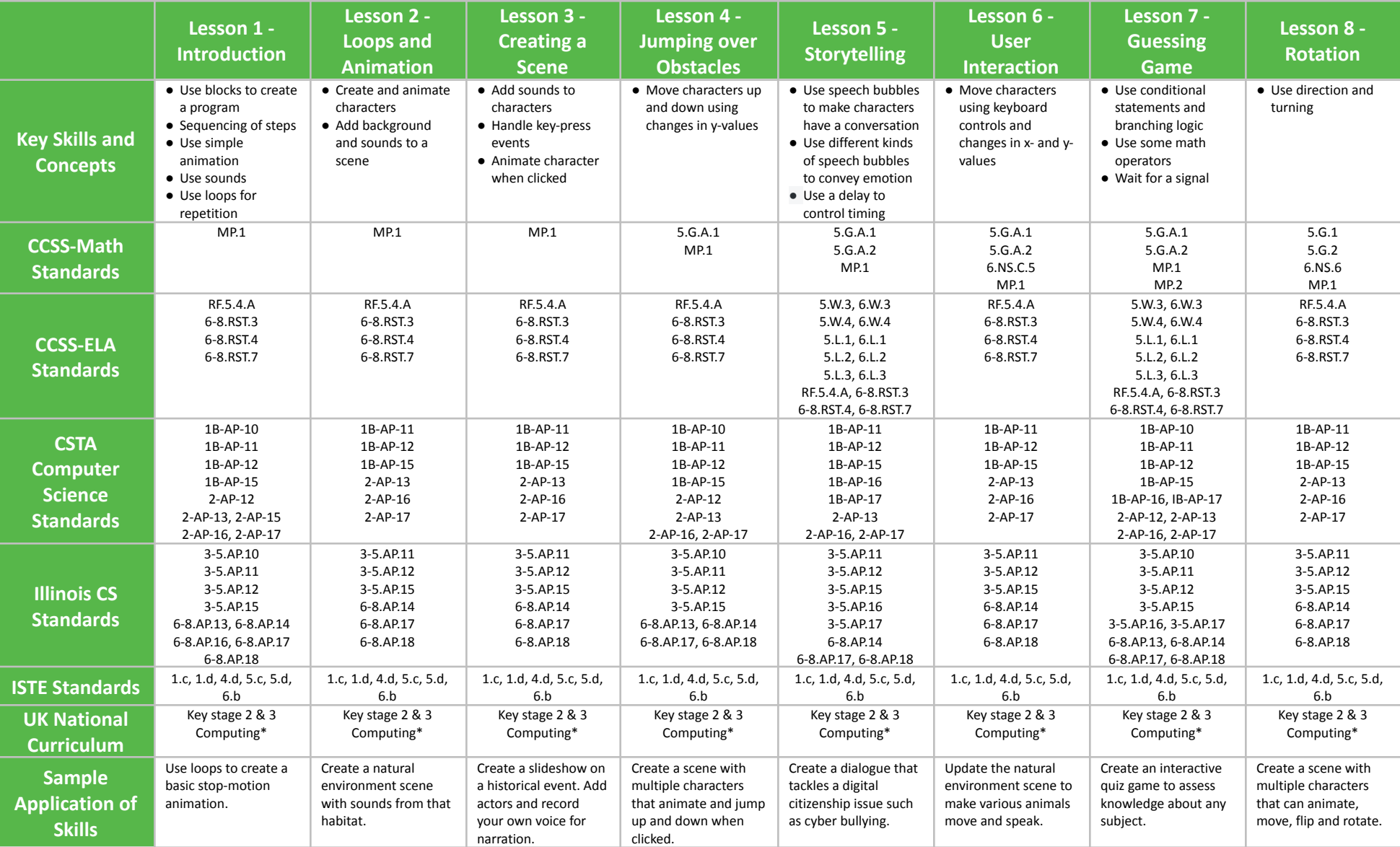

# **Programming 201 Grades 5-6**

## **Scope and Sequence** Each lesson takes about 45-60 minutes to complete.

Programming 201 is a course for students in grade 5 or 6 who are new to Tynker. The stories, games, puzzle and projects engage students in developing computational thinking skills, as listed below from the CSTA Level 1 Computer Science standards and UK Computing standards. The Common Core State Standards for Mathematics and English Language Arts that students develop are also listed here.

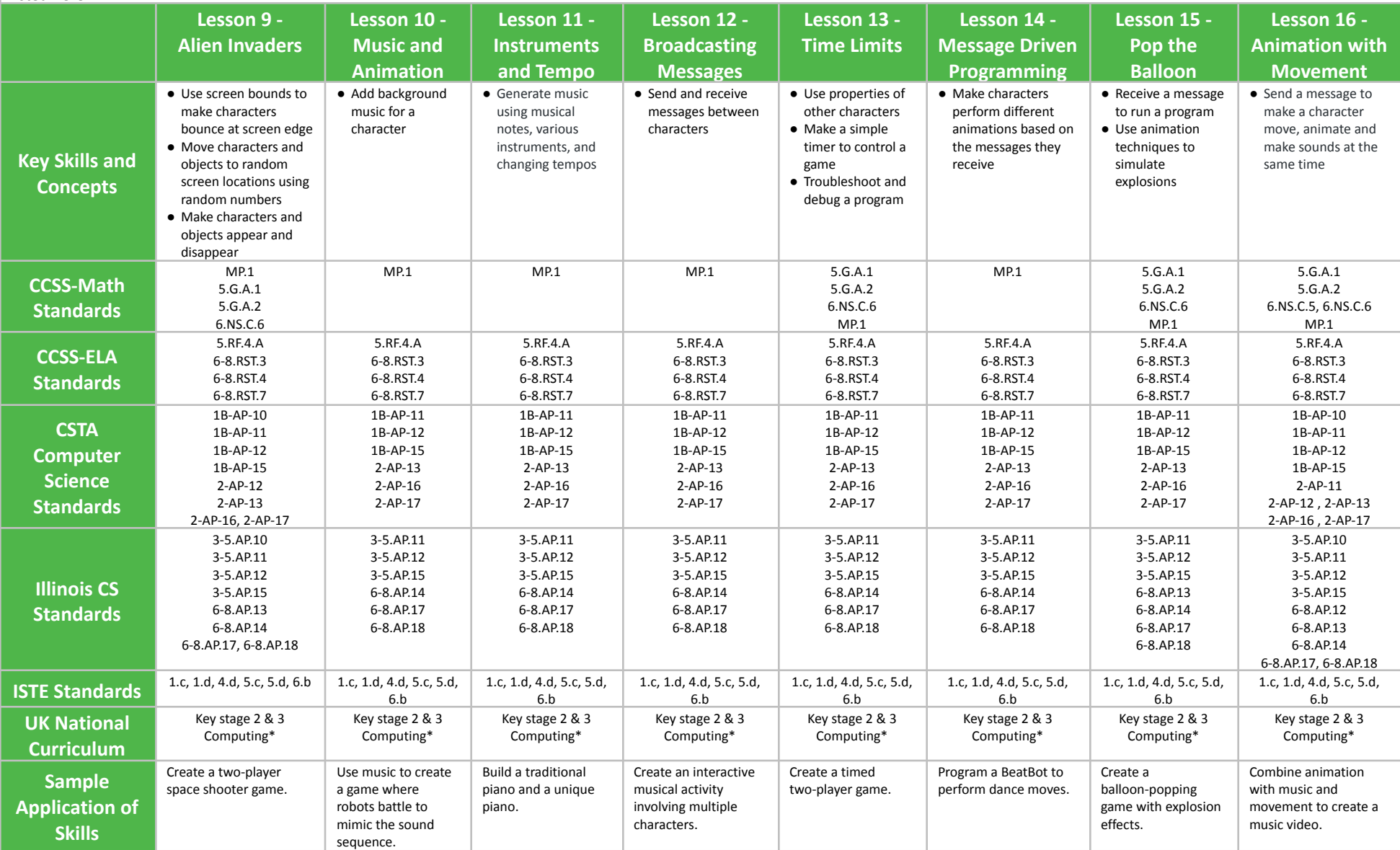

# **Programming 201 Grades 5-6**

## **Scope and Sequence** Each lesson takes about 45-60 minutes to complete.

Programming 201 is a course for students in grade 5-6 who are new to Tynker. The stories, games, puzzle and projects engage students in developing computational thinking skills, as listed below from the CSTA Level 1 Computer Science standards and UK Computing standards. The Common Core State Standards for Mathematics and English Language Arts that students develop are also listed here.

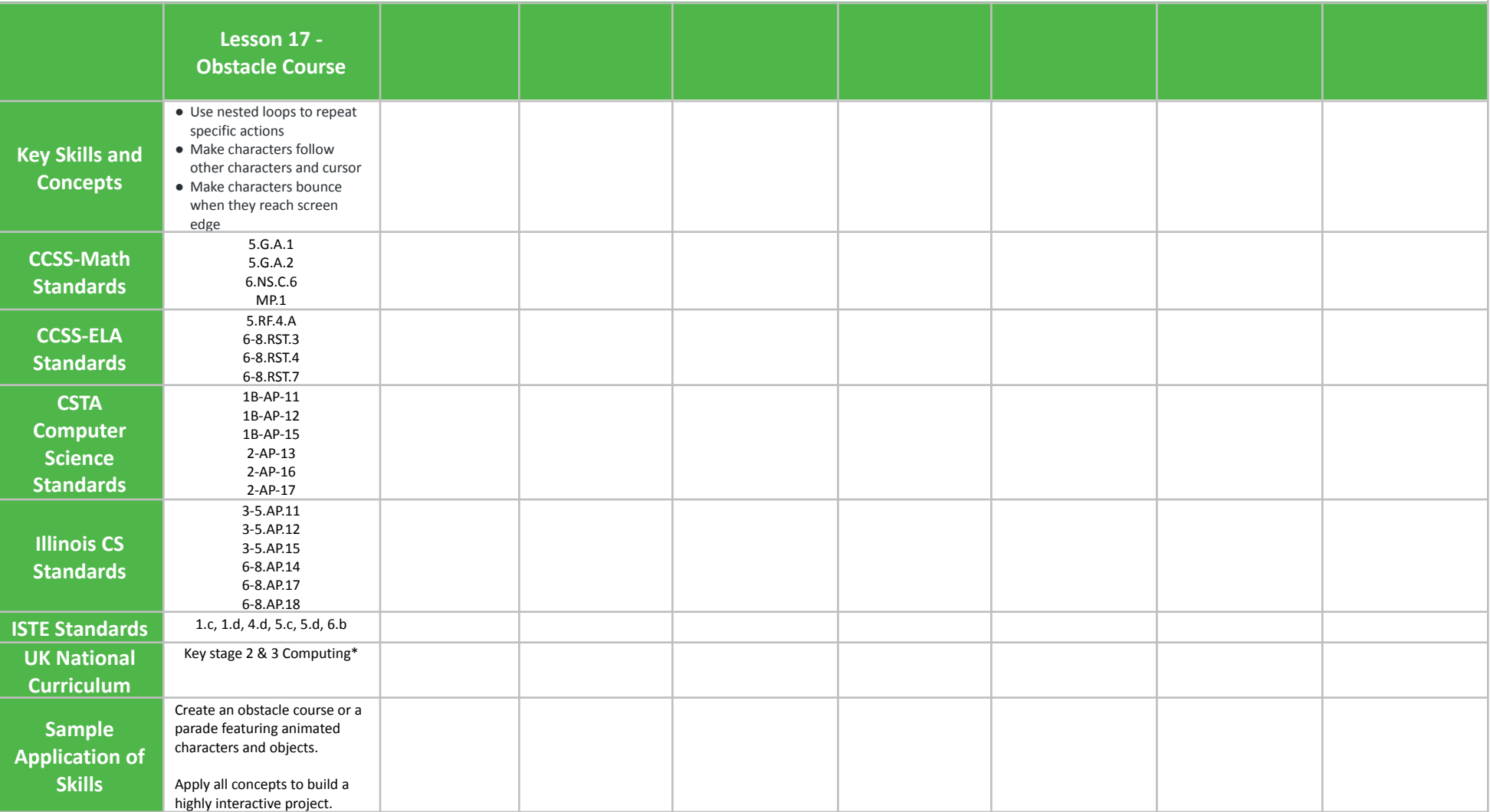

# <span id="page-28-0"></span>**Programming 202 Grades 5-6**

## **Scope and Sequence** Each lesson takes about 45-60 minutes to complete.

Programming 202 is a course for students in grades 5-6 who have completed Tynker's Programming 201 course. The stories, games, puzzles, and projects engage students in developing computational thinking skills, as listed below from the CSTA Level 1 Computer Science standards and UK Computing standards. The Common Core State Standards for Mathematics and English Language Arts that students develop are also listed here.

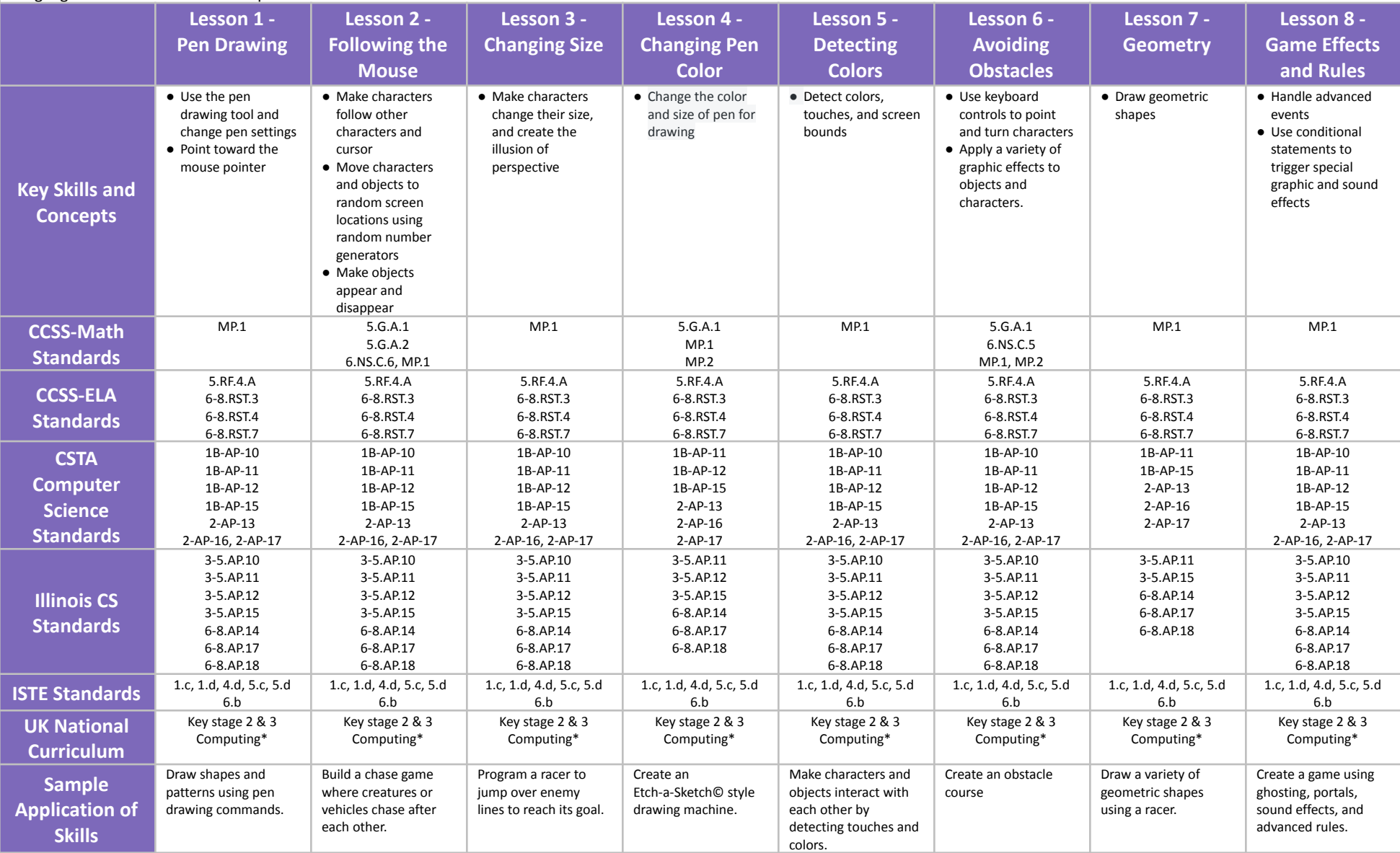

# **Programming 202 Grades 5-6**

## **Scope and Sequence** Each lesson takes about 45-60 minutes to complete.

Programming 202 is a course for students in grades 5-6 who have completed Tynker's Programming 201 course. The stories, games, puzzles, and projects engage students in developing computational thinking skills, as listed below from the CSTA Level 1 Computer Science standards and UK Computing standards. The Common Core State Standards for Mathematics and English Language Arts that students develop are also listed here.

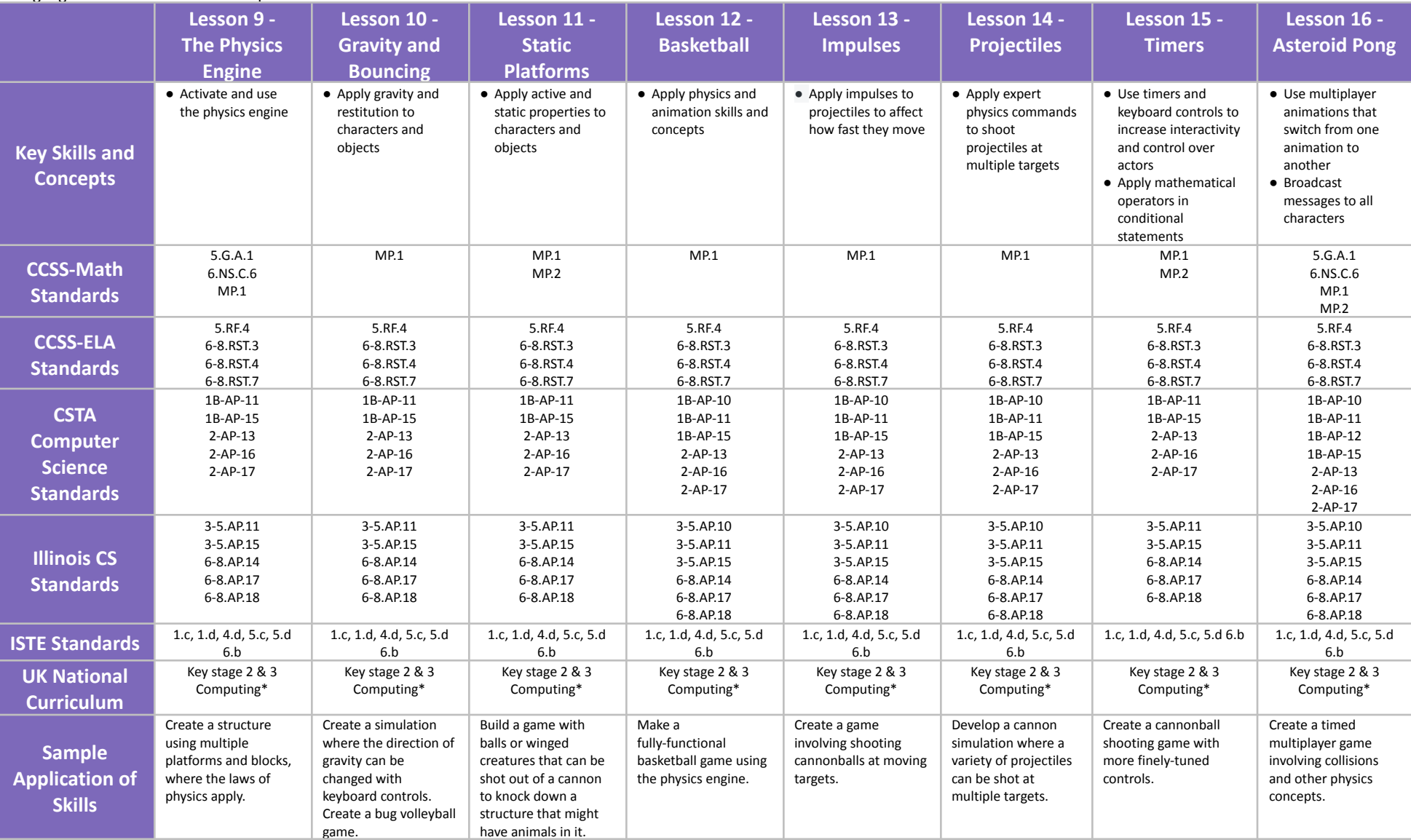

# <span id="page-30-0"></span>**Programming 301 Grades 7-8**

## **Scope and Sequence** Each lesson takes about 45-60 minutes to complete.

Programming 301 is a course for students in grades 7-8 who are new to Tynker. The stories, games, puzzles, and projects engage students in developing computational thinking skills, as listed below from the CSTA Level 2 Computer Science standards and UK Computing standards. The Common Core State Standards for Mathematics and English Language Arts that students develop are also listed here.

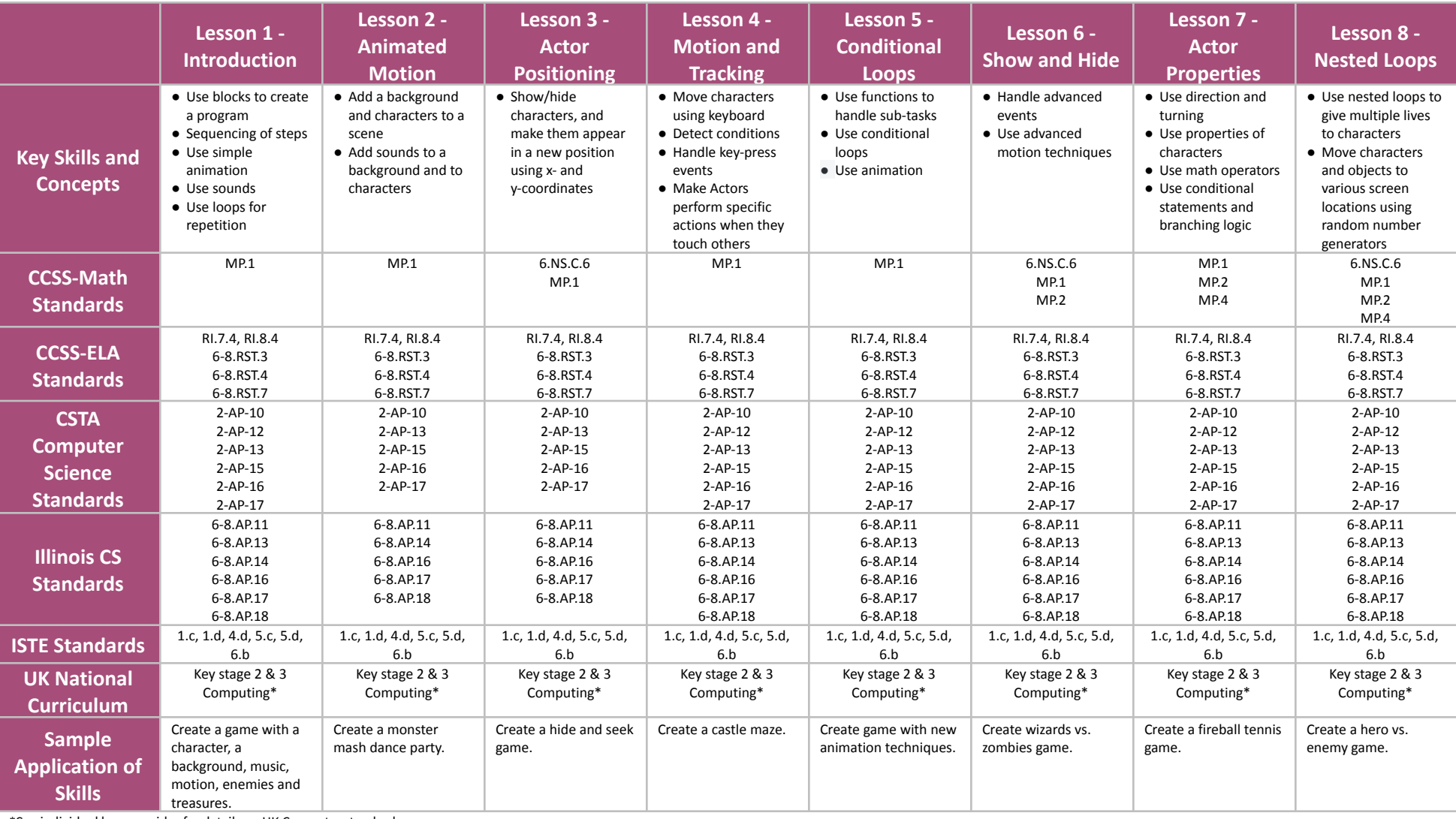

\*See individual lesson guides for details on UK Computer standards

# **Programming 301 Grades 7-8**

# **Scope and Sequence** Each lesson takes about 45-60 minutes to complete.

Programming 301 is a course for students in grades 7-8 who are new to Tynker. The stories, games, puzzles, and projects engage students in developing computational thinking skills, as listed below from the CSTA Level 2 Computer Science standards and UK Computing standards. The Common Core State Standards for Mathematics and English Language Arts that students develop are also listed here.

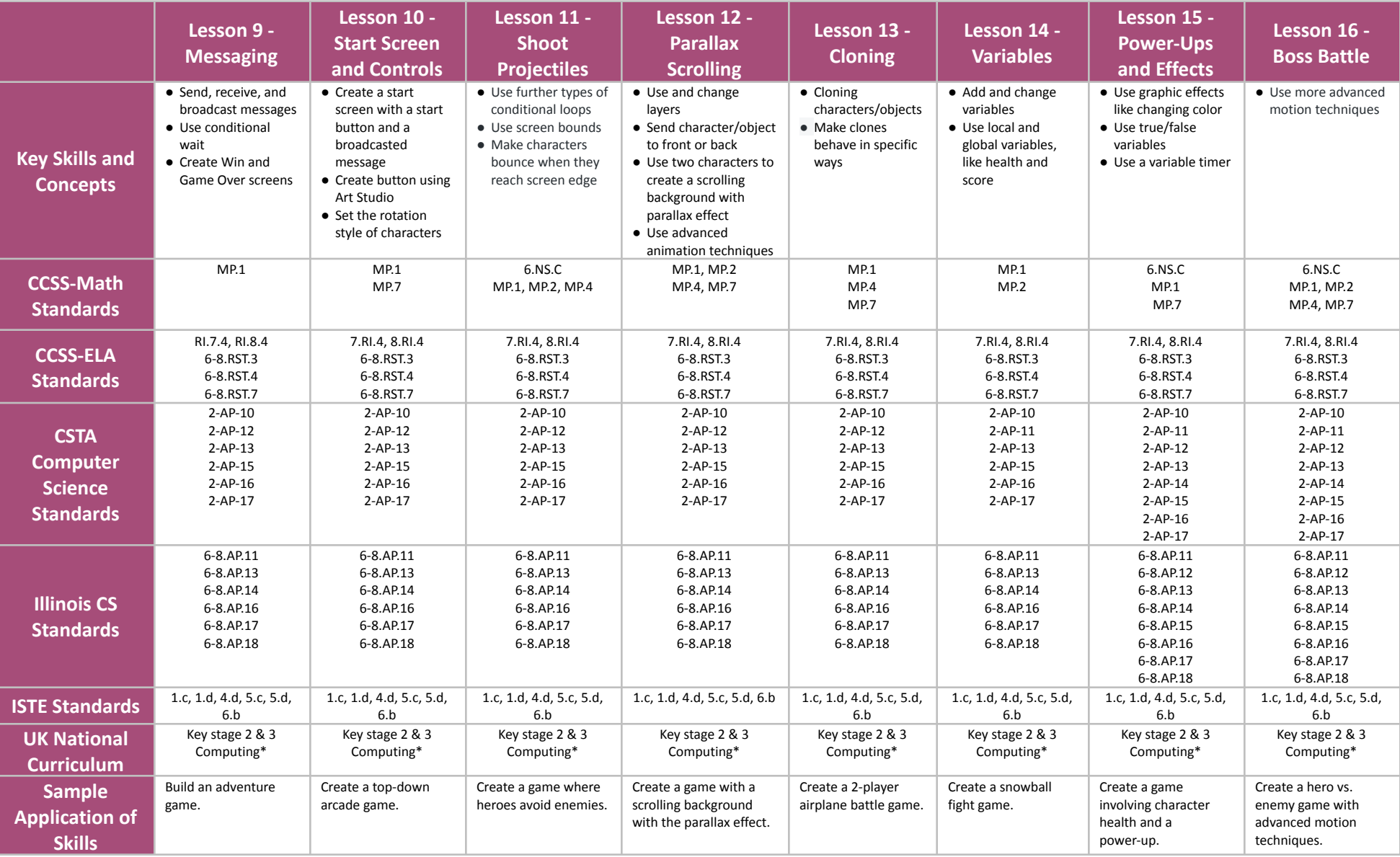

# **Programming 301 Grades 7-8**

**Scope and Sequence** Each lesson takes about 45-60 minutes to complete.

Programming 301 is a course for students in grades 7-8 who are new to Tynker. The stories, games, puzzle and projects engage students in developing computational thinking skills, as listed below from the CSTA Level 1 Computer Science standards and UK Computing standards. The Common Core State Standards for Mathematics and English Language Arts that students develop are also listed here.

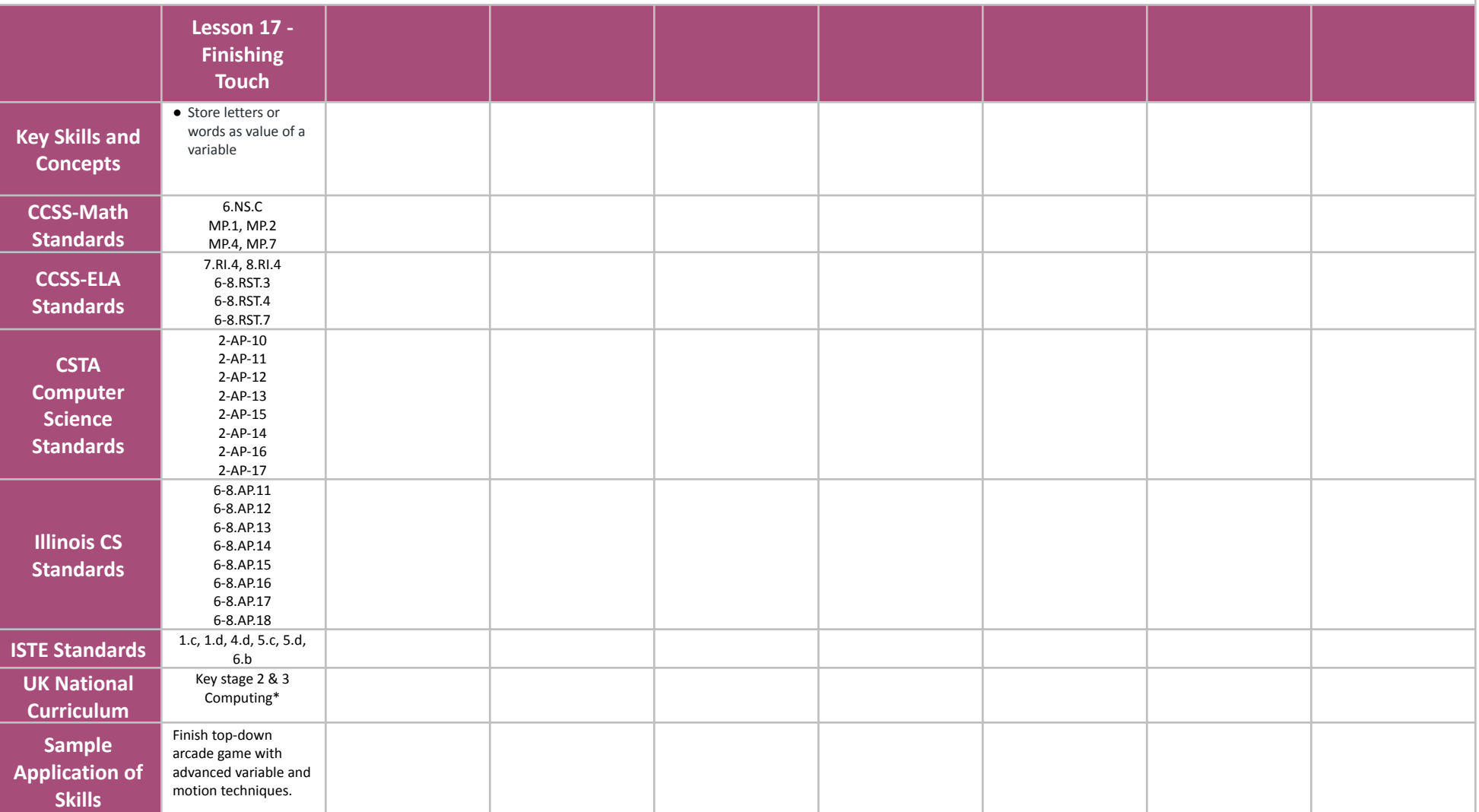

# <span id="page-33-0"></span>**Programming 302 Grades 7+**

## **Scope and Sequence** Each lesson takes about 45-60 minutes to complete.

Programming 302 is a course for students in grades 7+ who have completed Tynker's Programming 301 course. The stories, games, puzzles, and projects engage students in developing computational thinking skills, as listed below from the CSTA Level 2 Computer Science standards and UK Computing standards. The Common Core State Standards for Mathematics and English Language Arts that students develop are also listed here.

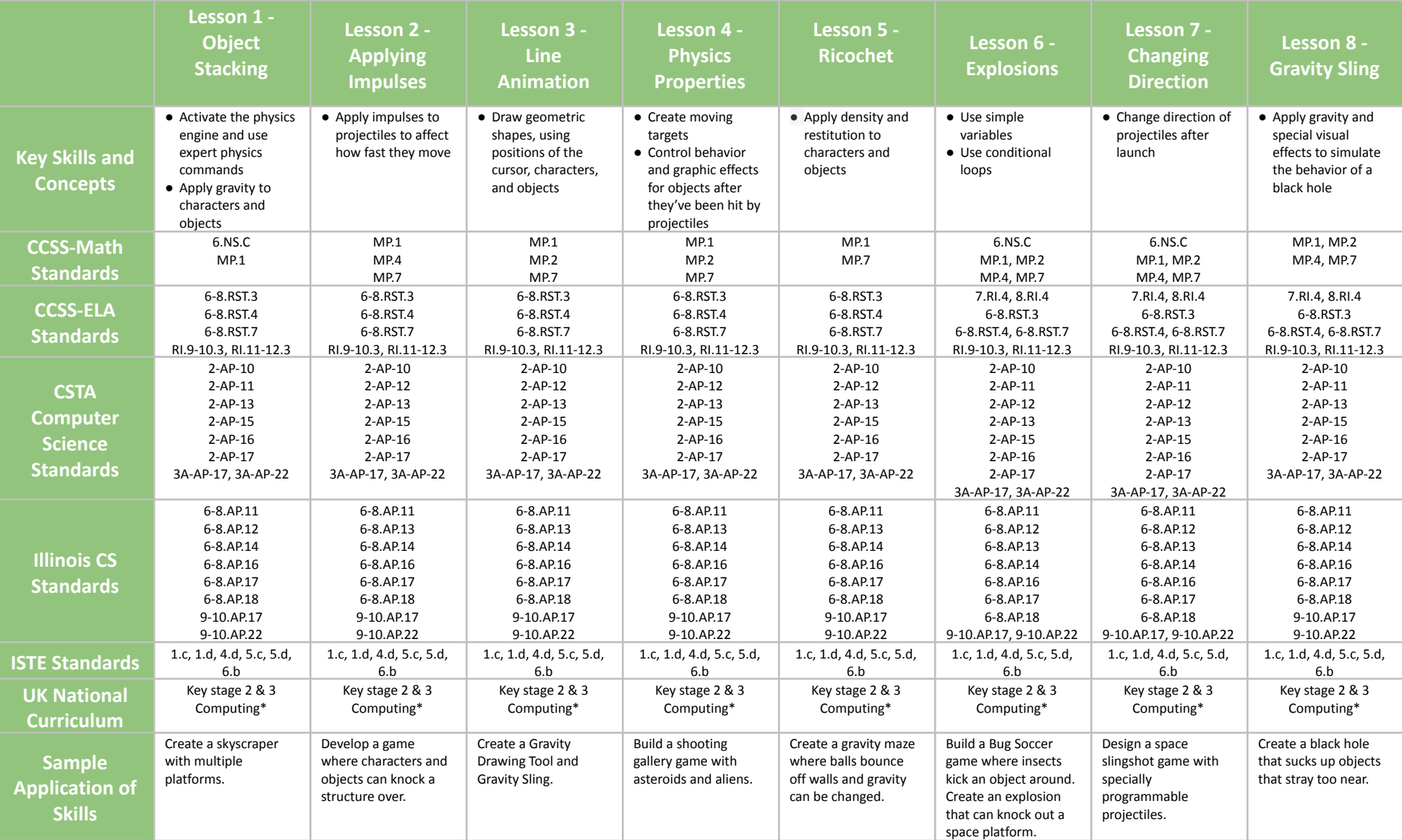

# **Programming 302 Grades 7+**

## **Scope and Sequence** Each lesson takes about 45-60 minutes to complete.

Programming 302 is a course for students in grades 7+ who have completed Tynker's Programming 301 course. The stories, games, puzzles, and projects engage students in developing computational thinking skills, as listed below from the CSTA Level 2 Computer Science standards and UK Computing standards. The Common Core State Standards for Mathematics and English Language Arts that students develop are also listed here.

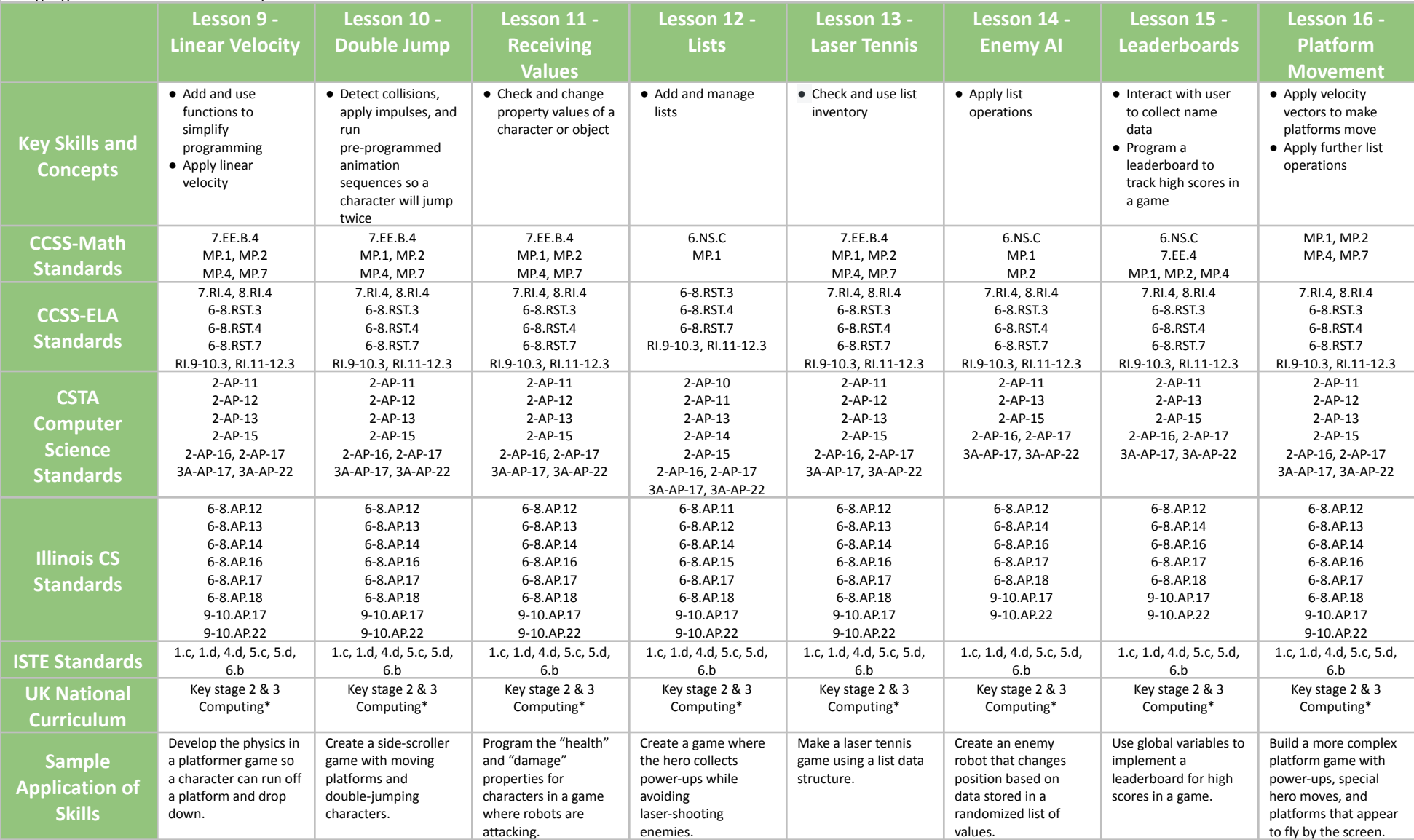

# <span id="page-35-0"></span>**STEM: Life Science 101 Grades 3-5**

## **Scope and Sequence** Each lesson takes about 45-60 minutes to complete.

Life Science 101 is a course for students in grades 3-5 who are ready to embark on a journey that reinforces programming skills while incorporating science topics such as biology, anatomy, and genetics. The Next Generation Science Standards (NGSS) and Common Core State Standards (CCSS) that students develop are also listed here.

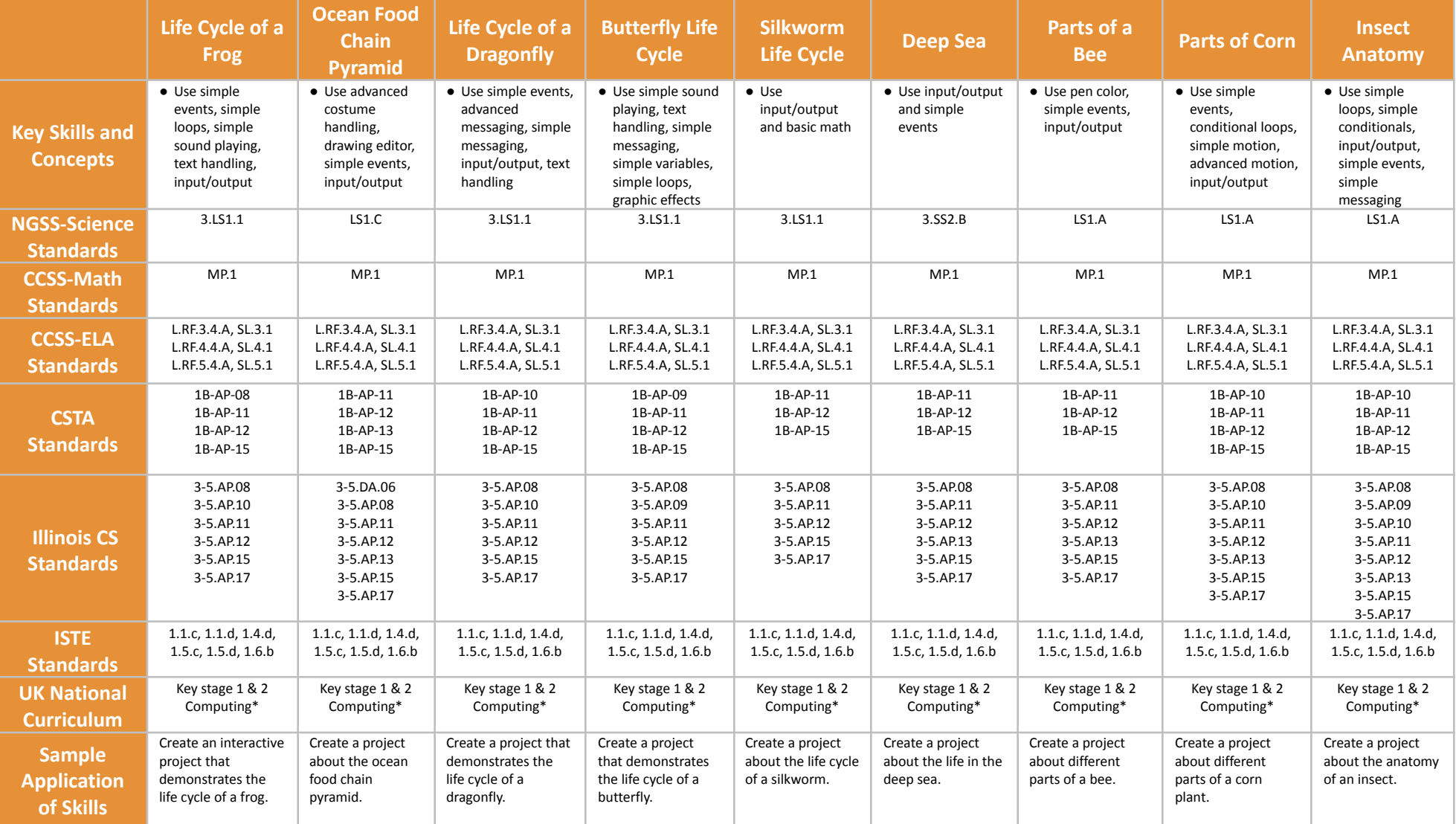
## **Scope and Sequence** Each lesson takes about 45-60 minutes to complete.

Life Science 101 is a course for students in grades 3-5 who are ready to embark on a journey that reinforces programming skills while incorporating science topics such as biology, anatomy, and genetics. The Next Generation Science Standards (NGSS) and Common Core State Standards (CCSS) that students develop are also listed here.

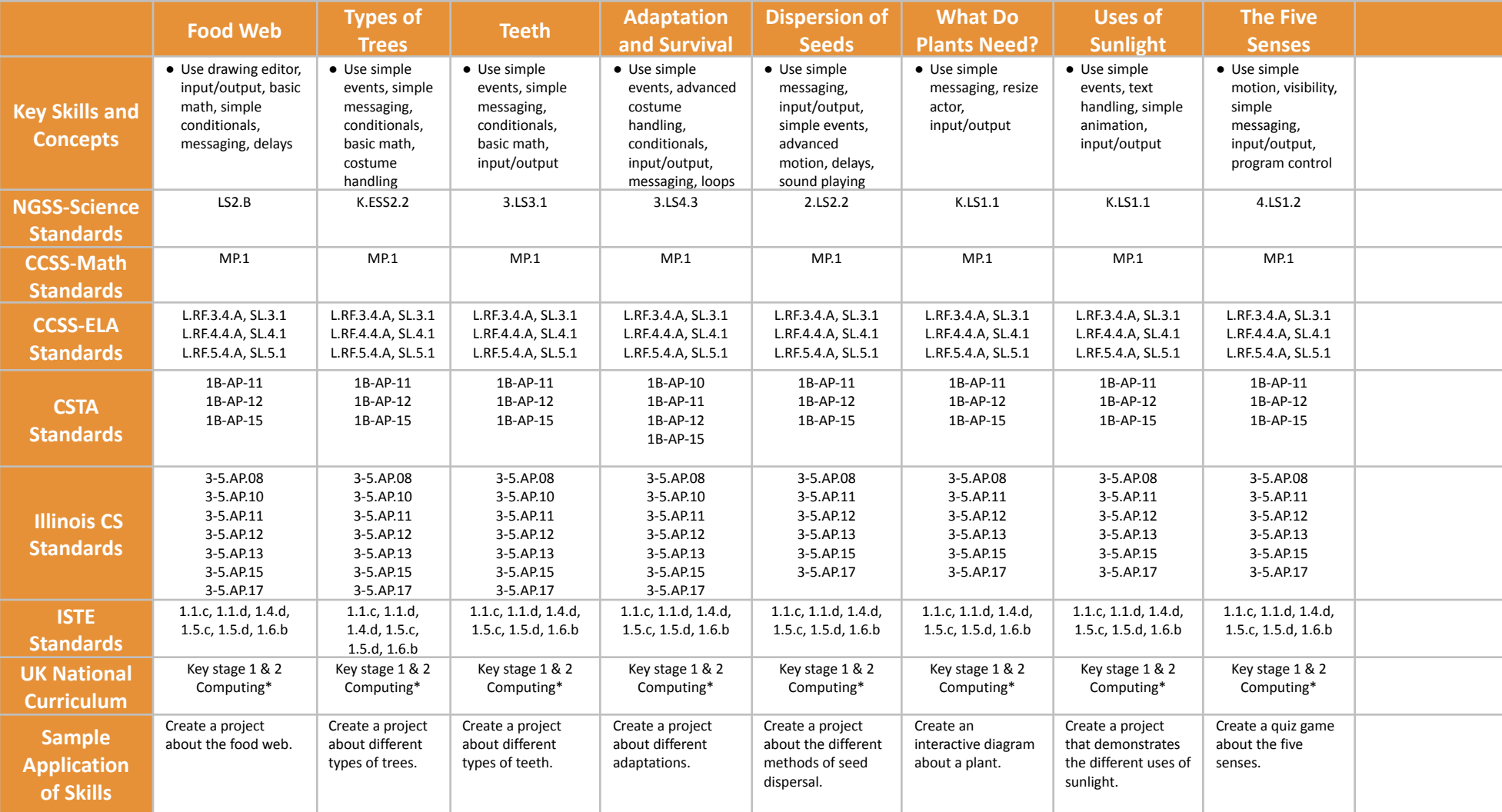

## **Scope and Sequence** Each lesson takes about 45-60 minutes to complete.

Life Science 201 is a course for students in grades 6-8 who are ready to embark on a journey that reinforces programming skills while incorporating science topics such as biology, anatomy, and genetics. The Next Generation Science Standards (NGSS) and Common Core State Standards (CCSS) that students develop are also listed here.

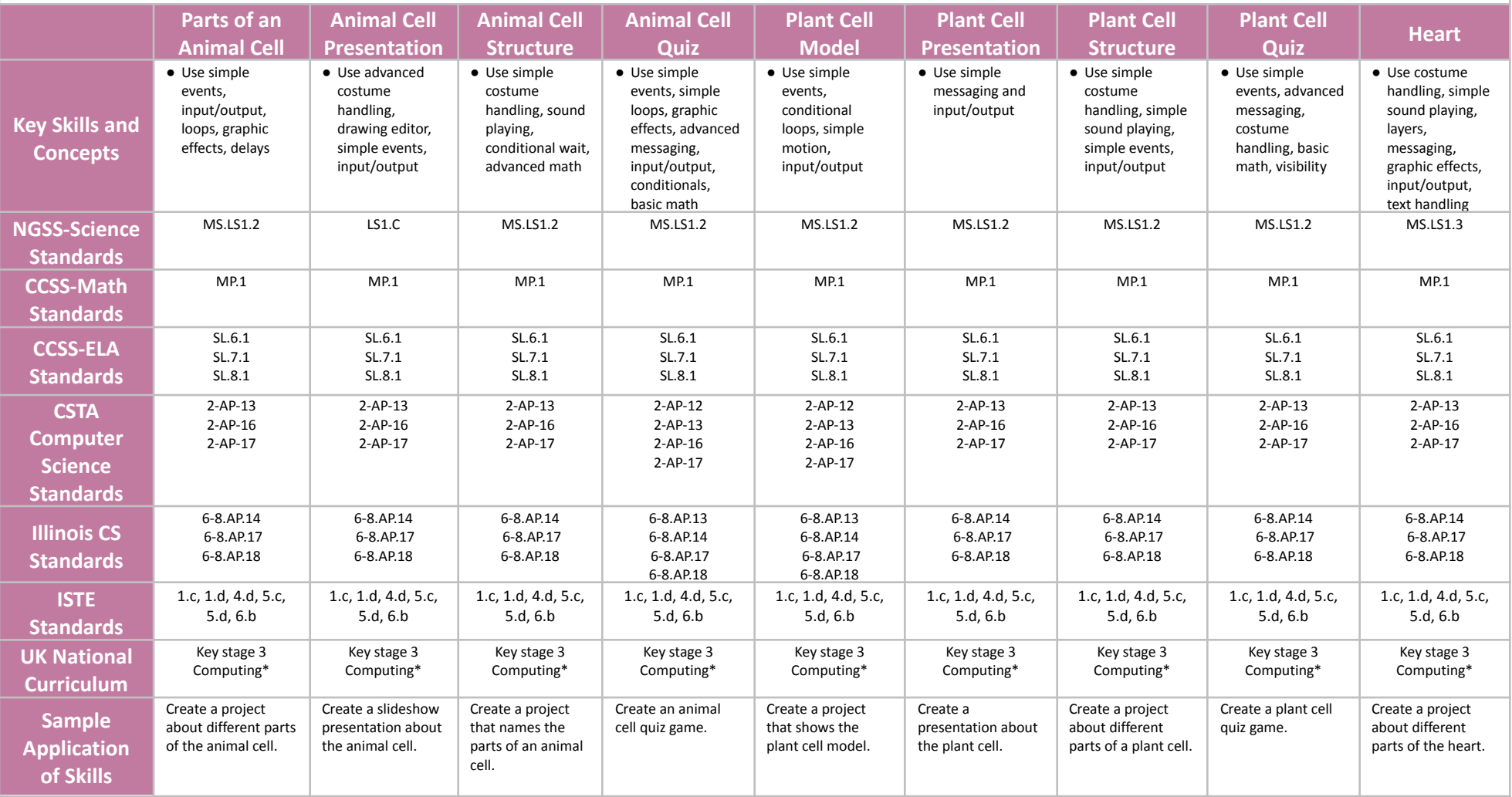

## **Scope and Sequence** Each lesson takes about 45-60 minutes to complete.

Life Science 201 is a course for students in grades 6-8 who are ready to embark on a journey that reinforces programming skills while incorporating science topics such as biology, anatomy, and genetics. The Next Generation Science Standards (NGSS) and Common Core State Standards (CCSS) that students develop are also listed here.

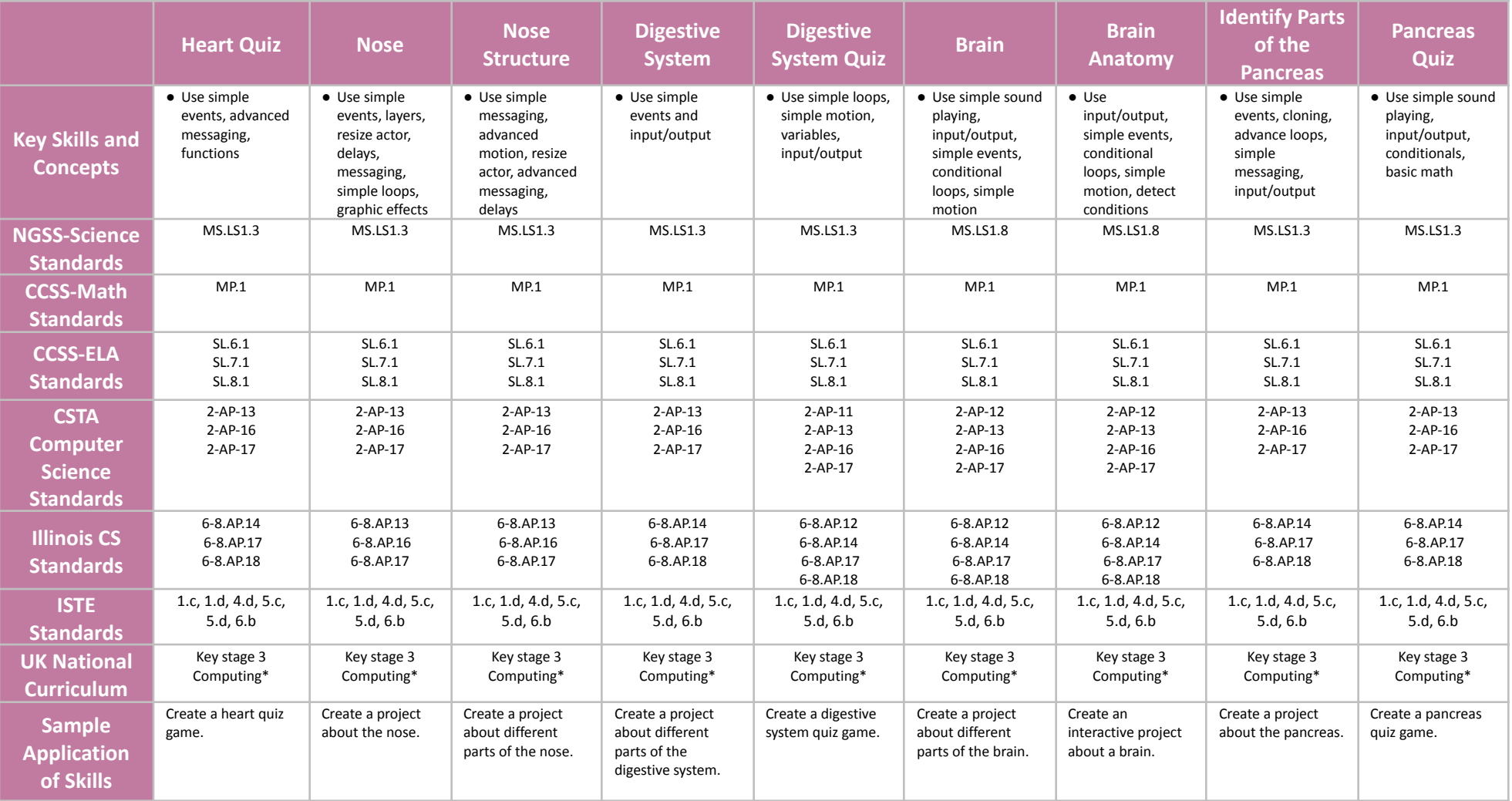

## **Scope and Sequence** Each lesson takes about 45-60 minutes to complete.

Life Science 201 is a course for students in grades 6-8 who are ready to embark on a journey that reinforces programming skills while incorporating science topics such as biology, anatomy, and genetics. The Next Generation Science Standards (NGSS) and Common Core State Standards (CCSS) that students develop are also listed here.

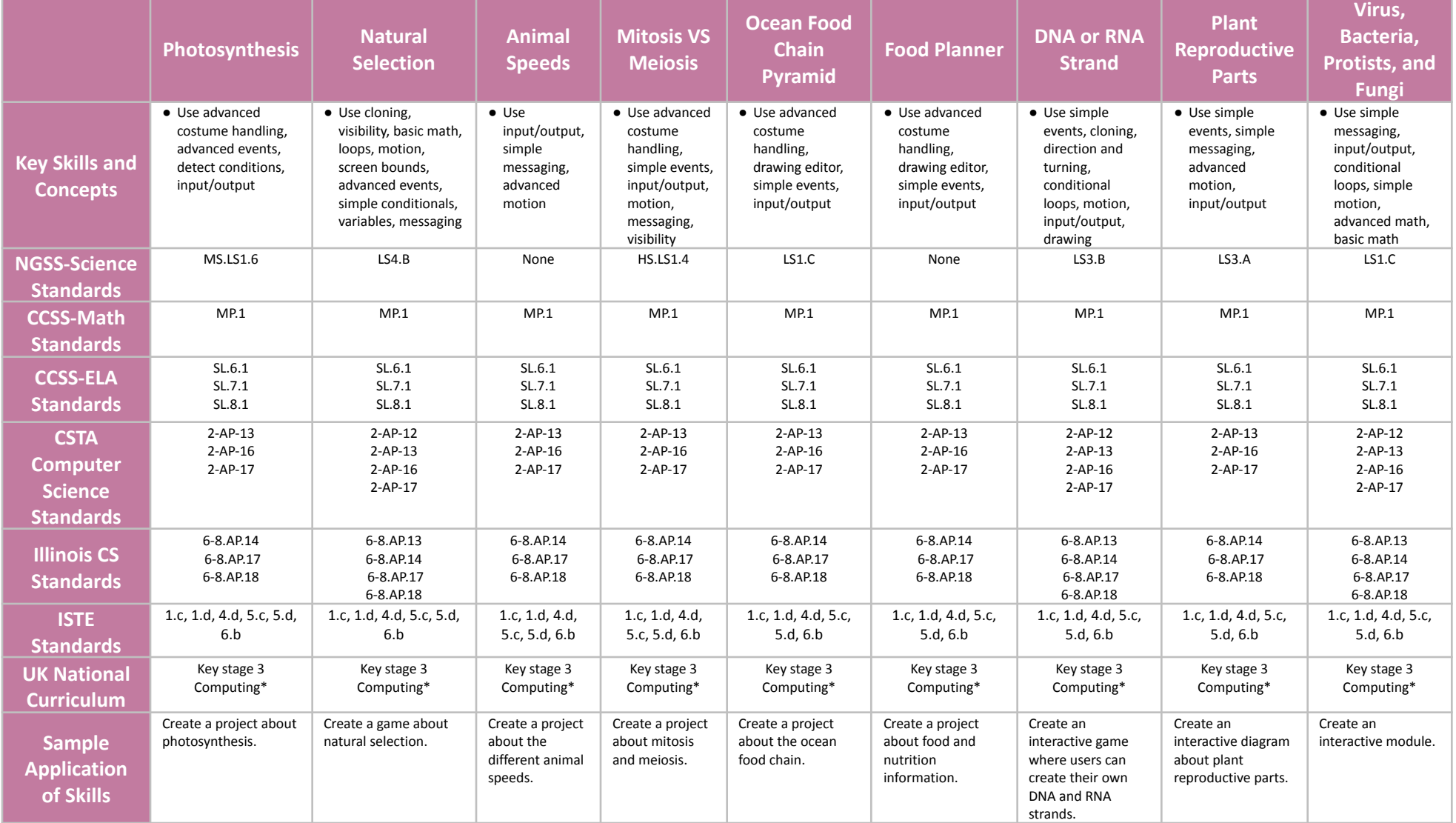

## **Scope and Sequence** Each lesson takes about 45-60 minutes to complete.

Life Science 201 is a course for students in grades 6-8 who are ready to embark on a journey that reinforces programming skills while incorporating science topics such as biology, anatomy, and genetics. The Next Generation Science Standards (NGSS) and Common Core State Standards (CCSS) that students develop are also listed here.

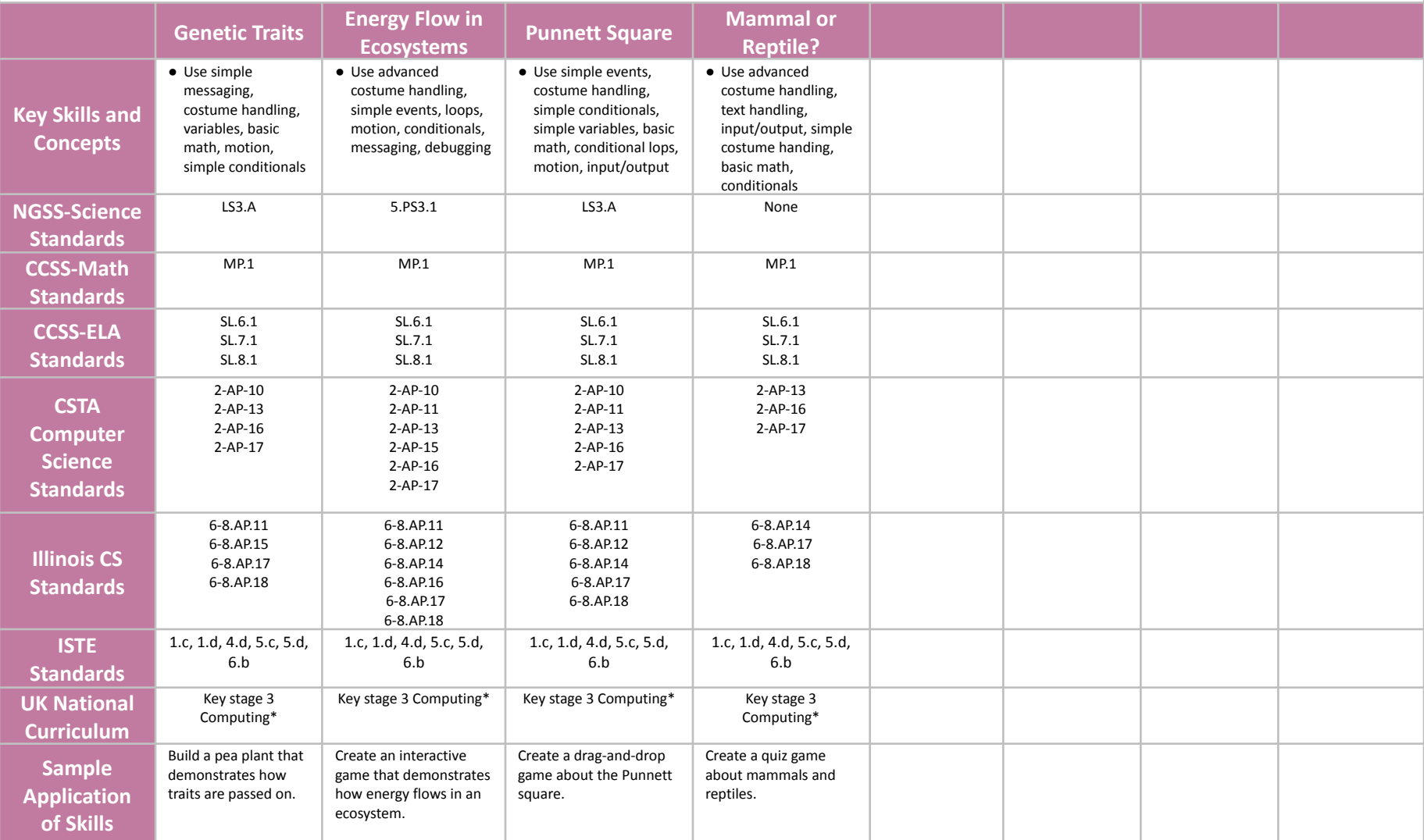

# **STEM: Earth Science 101 Grades 3-5**

## **Scope and Sequence** Each lesson takes about 45-60 minutes to complete.

Earth Science 101 is a course for students in grades 3-5 who are ready to embark on a journey that reinforces programming skills while incorporating science topics such as geology, meteorology, oceanography, and astronomy. The Next Generation Science Standards (NGSS) and Common Core State Standards (CCSS) that students develop are also listed here.

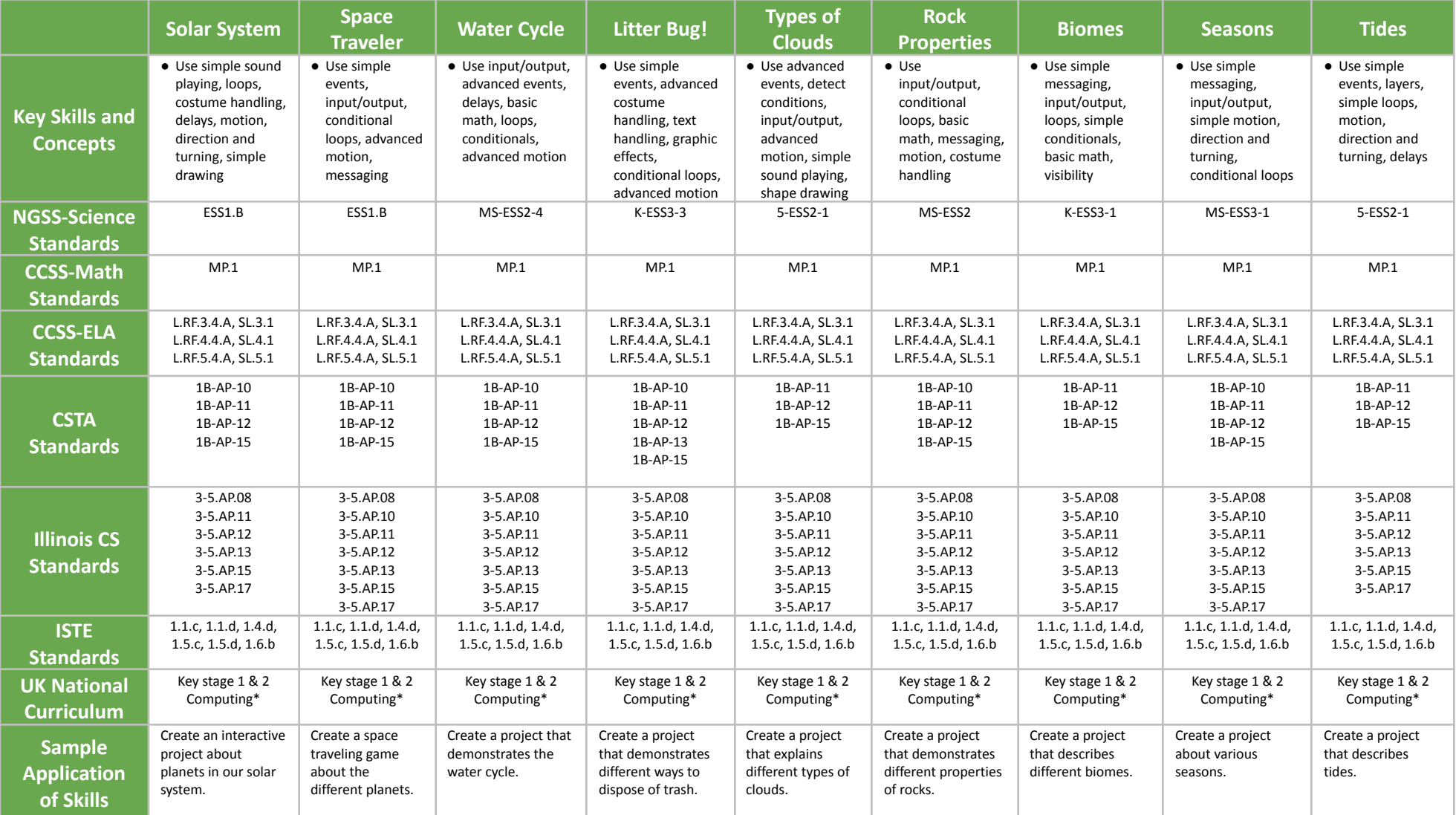

# **STEM: Earth Science 101 Grades 3-5**

## **Scope and Sequence** Each lesson takes about 45-60 minutes to complete.

Earth Science 101 is a course for students in grades 3-5 who are ready to embark on a journey that reinforces programming skills while incorporating science topics such as geology, meteorology, oceanography, and astronomy. The Next Generation Science Standards (NGSS) and Common Core State Standards (CCSS) that students develop are also listed here.

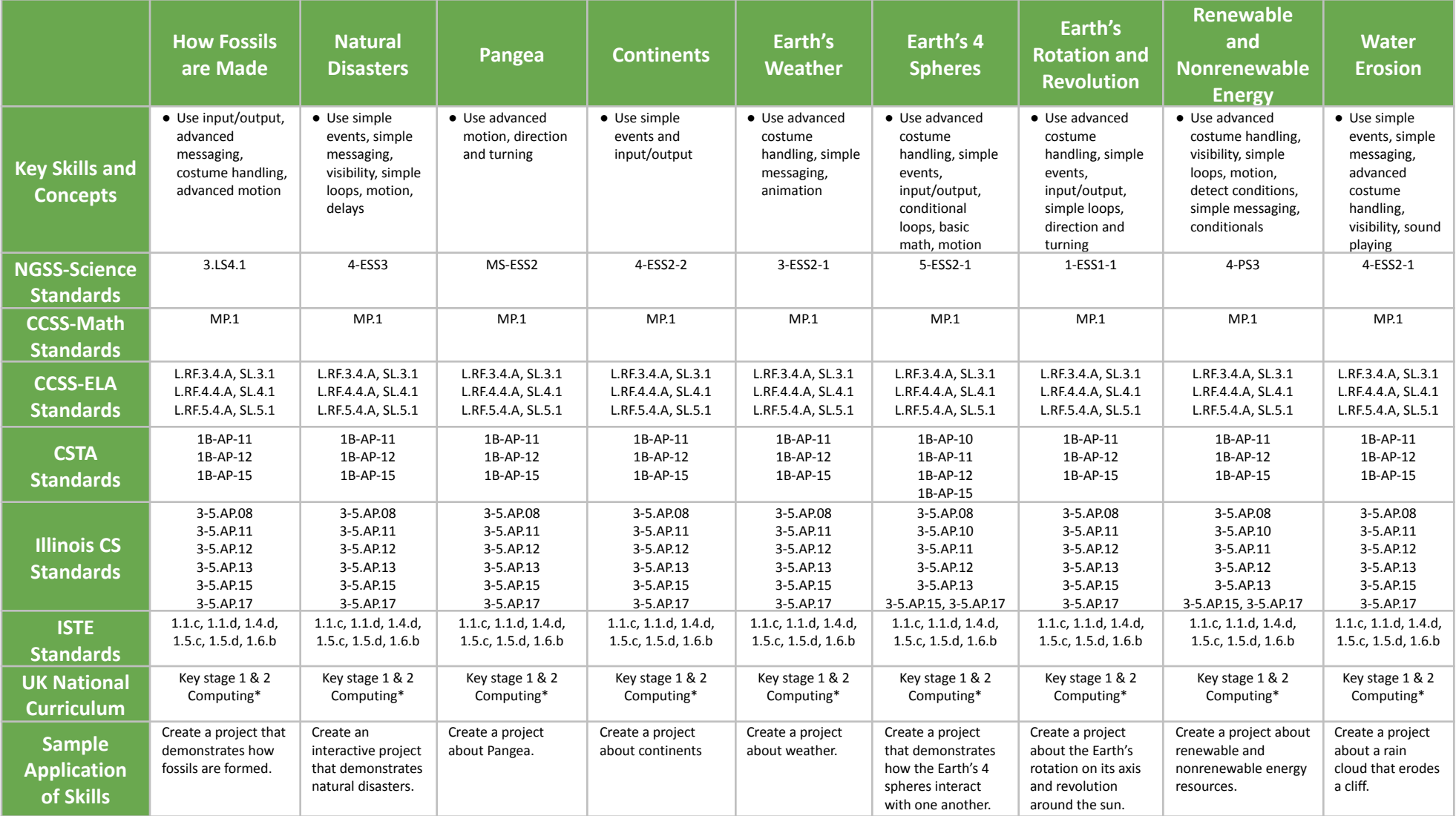

## **STEM: Earth Science 101 Grades 3-5**

## **Scope and Sequence** Each lesson takes about 45-60 minutes to complete.

Earth Science 101 is a course for students in grades 3-5 who are ready to embark on a journey that reinforces programming skills while incorporating science topics such as geology, meteorology, oceanography, and astronomy. The Next Generation Science Standards (NGSS) and Common Core State Standards (CCSS) that students develop are also listed here.

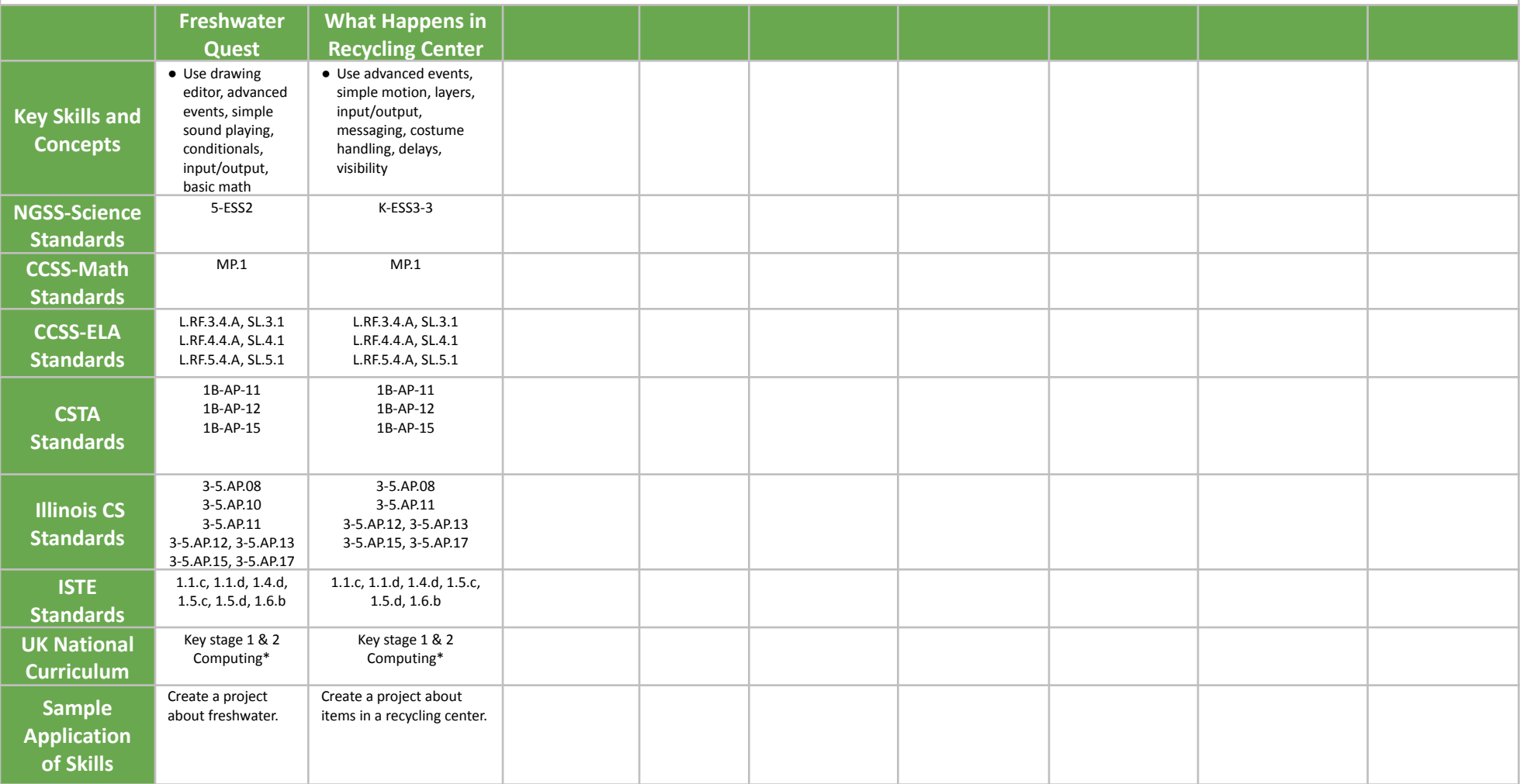

## **STEM: Earth Science 201 Grades 6-8**

## **Scope and Sequence** Each lesson takes about 45-60 minutes to complete.

Earth Science 201 is a course for students in grades 6-8 who are ready to embark on a journey that reinforces programming skills while incorporating science topics such as geology, meteorology, oceanography, and astronomy. The Next Generation Science Standards (NGSS) and Common Core State Standards (CCSS) that students develop are also listed here.

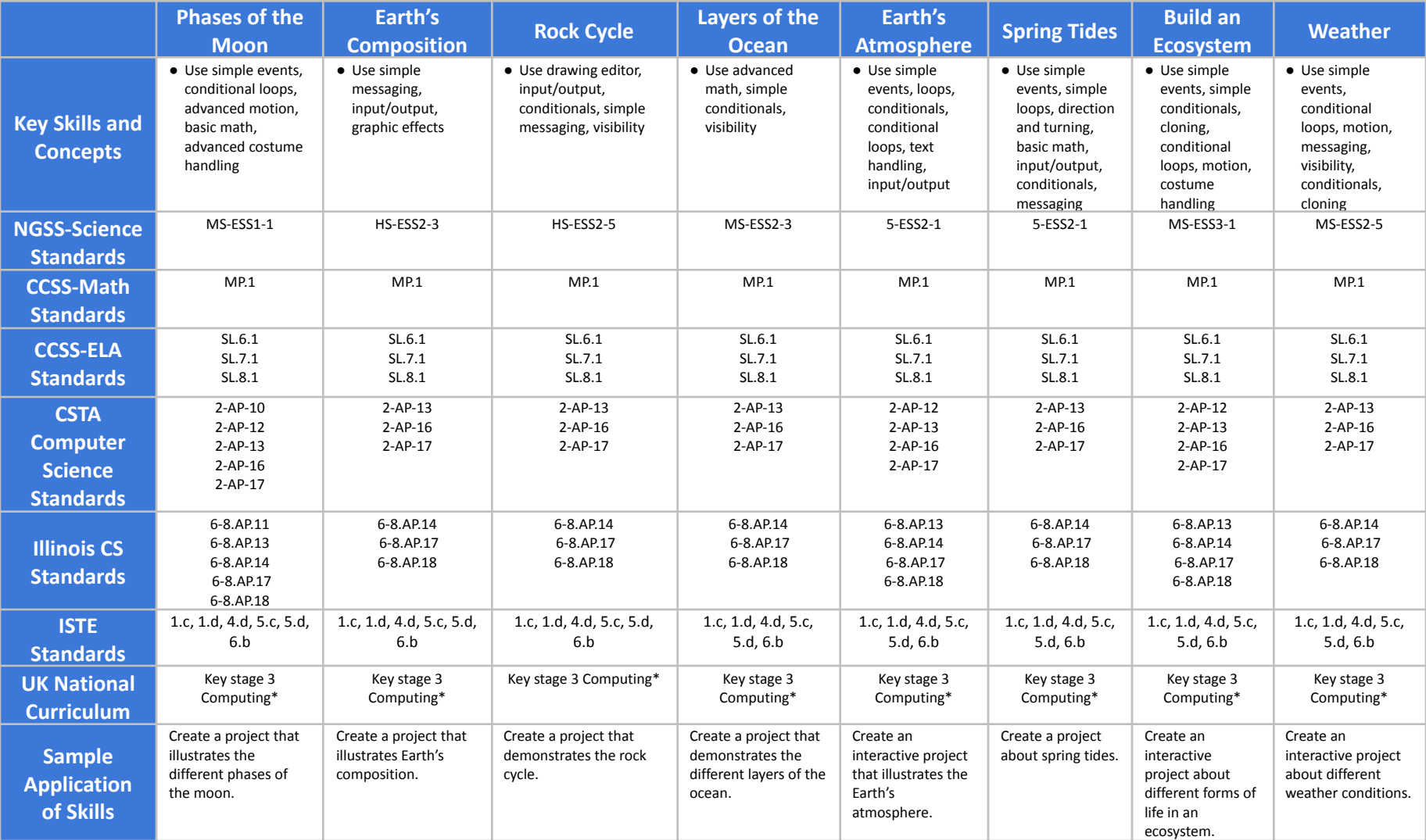

## **STEM: Earth Science 201 Grades 6-8**

## **Scope and Sequence** Each lesson takes about 45-60 minutes to complete.

Earth Science 201 is a course for students in grades 6-8 who are ready to embark on a journey that reinforces programming skills while incorporating science topics such as geology, meteorology, oceanography, and astronomy. The Next Generation Science Standards (NGSS) and Common Core State Standards (CCSS) that students develop are also listed here.

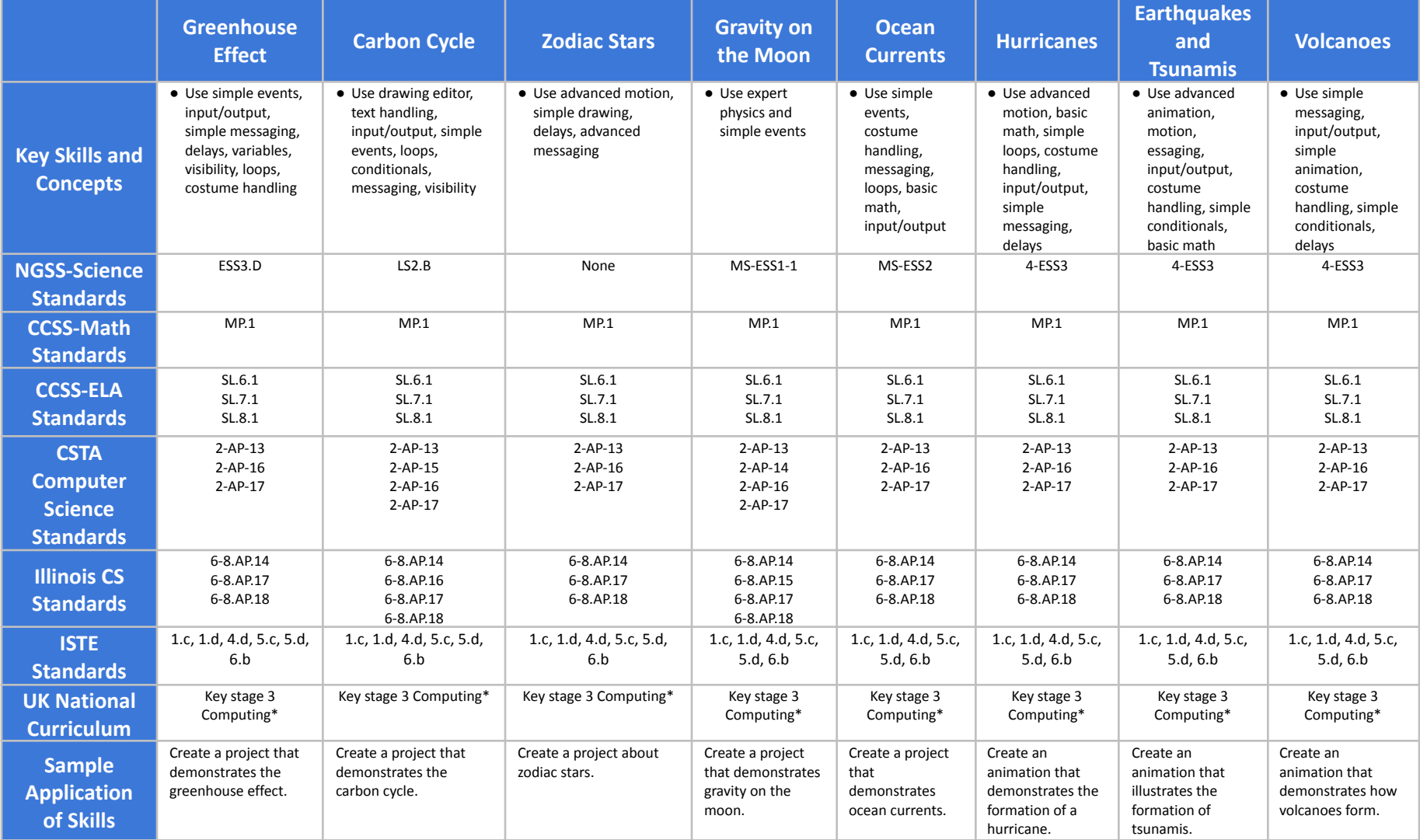

## **STEM: Earth Science 201 Grades 6-8**

## **Scope and Sequence** Each lesson takes about 45-60 minutes to complete.

Earth Science 201 is a course for students in grades 6-8 who are ready to embark on a journey that reinforces programming skills while incorporating science topics such as geology, meteorology, oceanography, and astronomy. The Next Generation Science Standards (NGSS) and Common Core State Standards (CCSS) that students develop are also listed here.

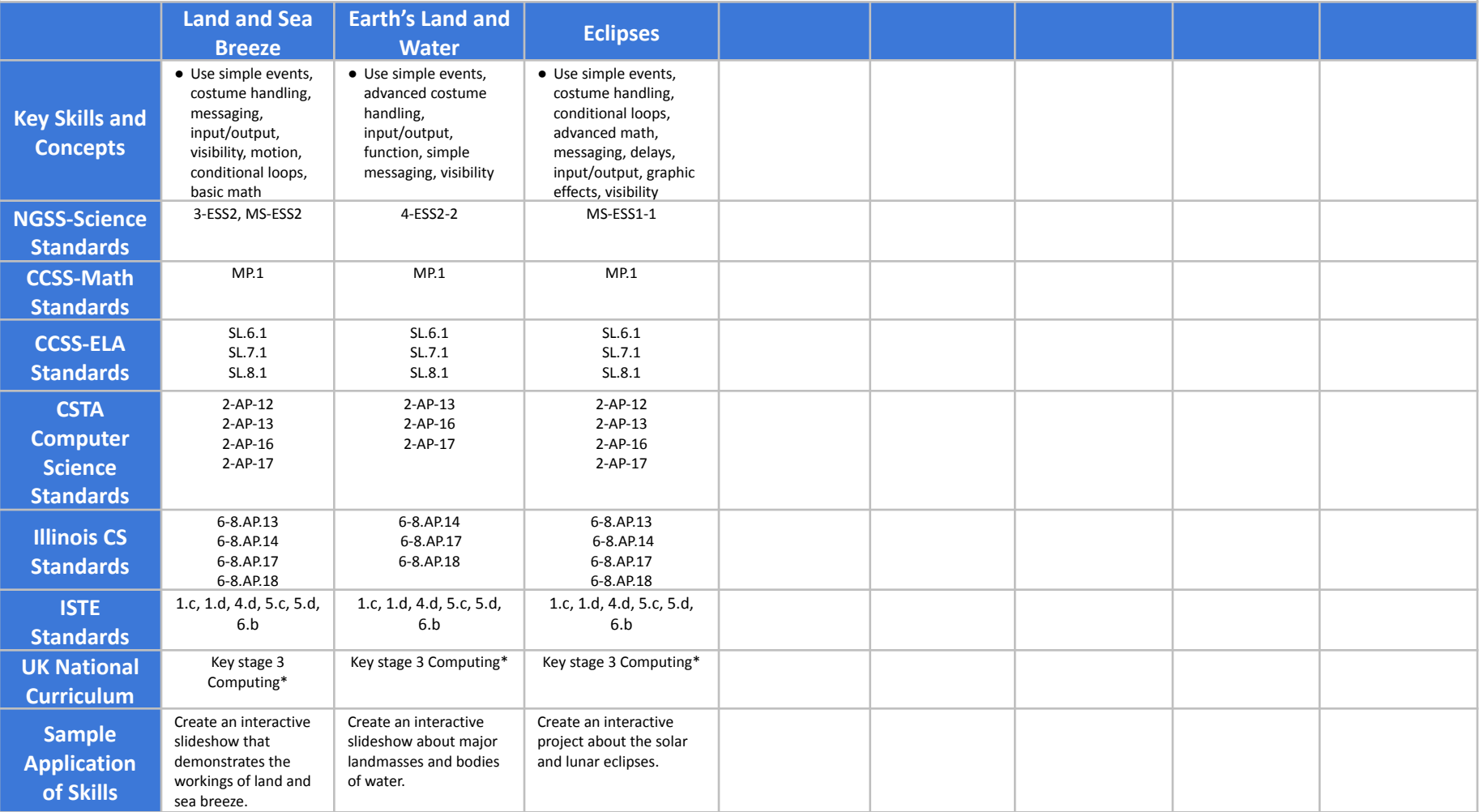

## **STEM: Physical Science 101 Grades 3-5**

## **Scope and Sequence** Each lesson takes about 45-60 minutes to complete.

Physical Science 101 is a course for students in grades 3-5 who are ready to embark on a journey that reinforces programming skills while incorporating science topics such as physics and chemistry. The Next Generation Science Standards (NGSS) and Common Core State Standards (CCSS) that students develop are also listed here.

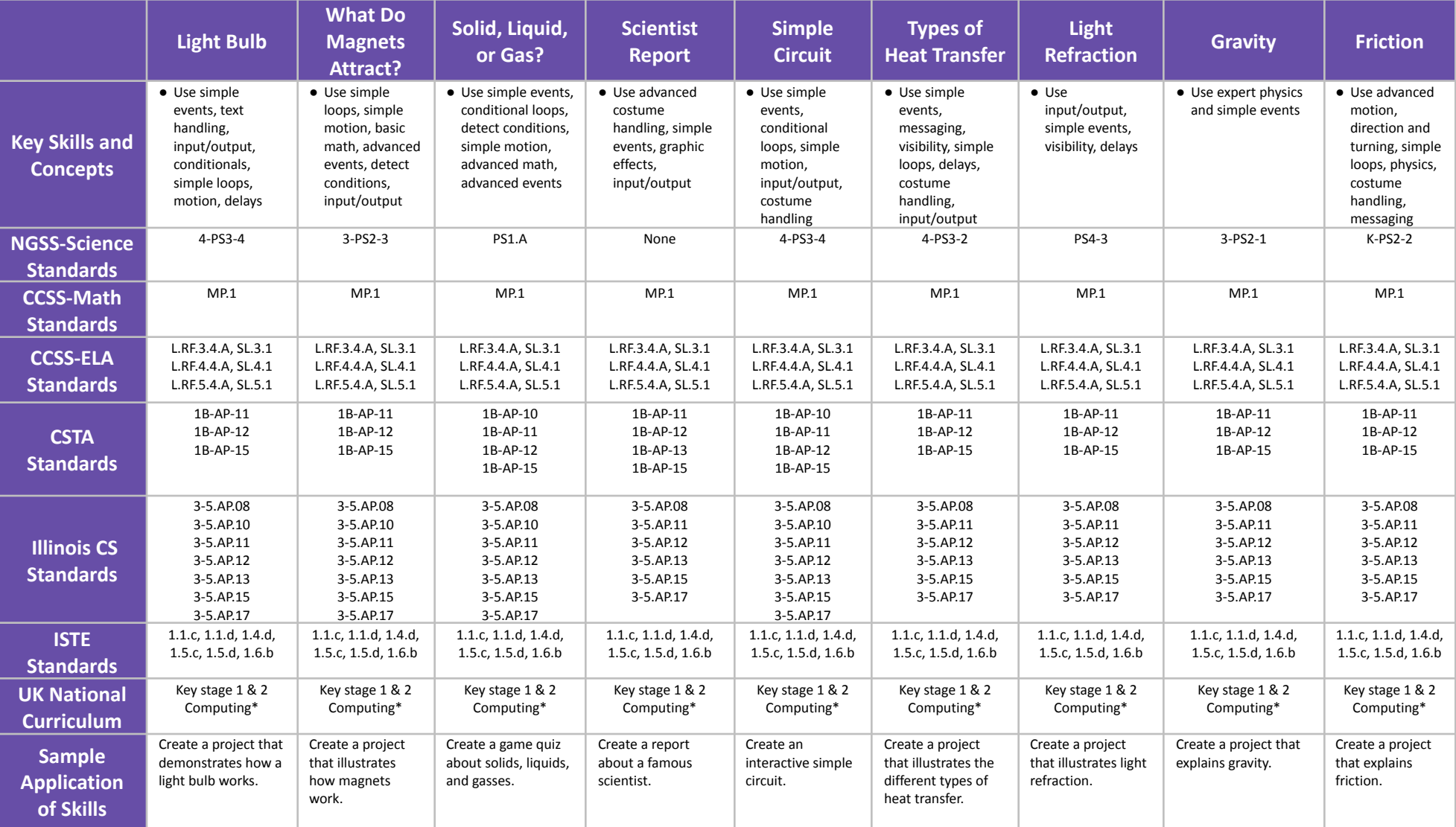

## **STEM: Physical Science 101 Grades 3-5**

## **Scope and Sequence** Each lesson takes about 45-60 minutes to complete.

Physical Science 101 is a course for students in grades 3-5 who are ready to embark on a journey that reinforces programming skills while incorporating science topics such as physics and chemistry. The Next Generation Science Standards (NGSS) and Common Core State Standards (CCSS) that students develop are also listed here.

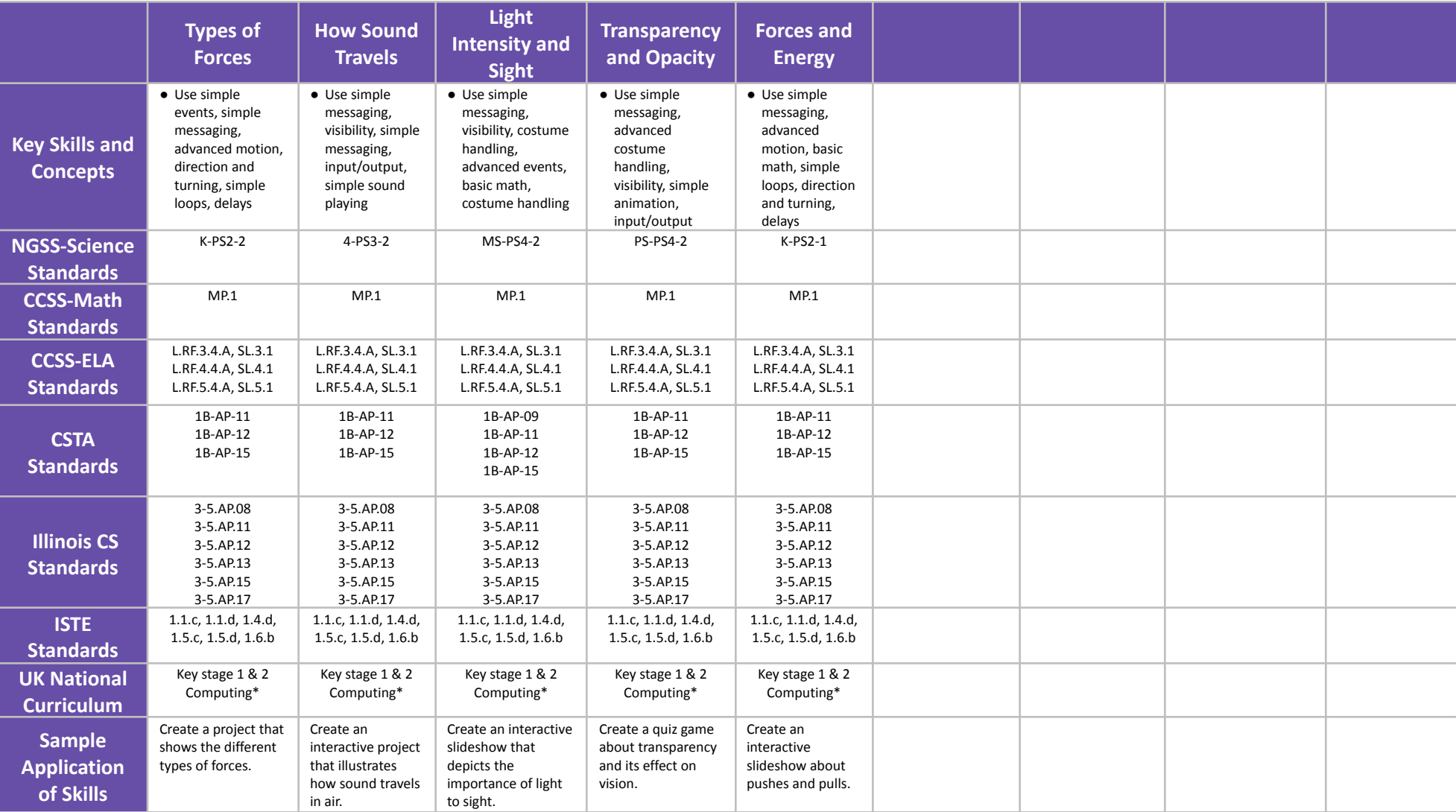

## **STEM: Physical Science 201 Grades 6-8**

## **Scope and Sequence** Each lesson takes about 45-60 minutes to complete.

Physical Science 201 is a course for students in grades 6-8 who are ready to embark on a journey that reinforces programming skills while incorporating science topics such as physics and chemistry. The Next Generation Science Standards (NGSS) and Common Core State Standards (CCSS) that students develop are also listed here.

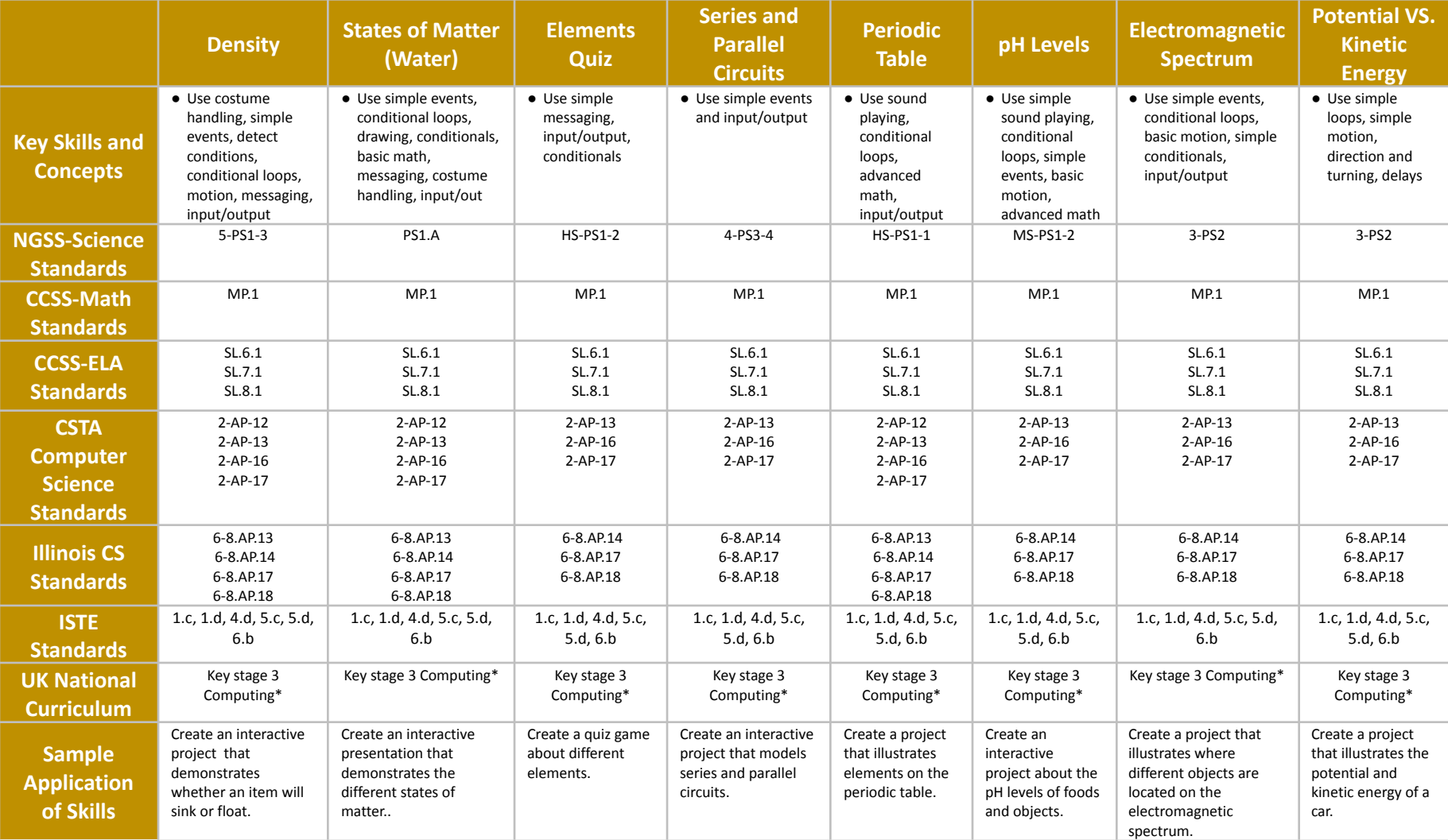

## **STEM: Physical Science 201 Grades 6-8**

## **Scope and Sequence** Each lesson takes about 45-60 minutes to complete.

Physical Science 201 is a course for students in grades 6-8 who are ready to embark on a journey that reinforces programming skills while incorporating science topics such as physics and chemistry. The Next Generation Science Standards (NGSS) and Common Core State Standards (CCSS) that students develop are also listed here.

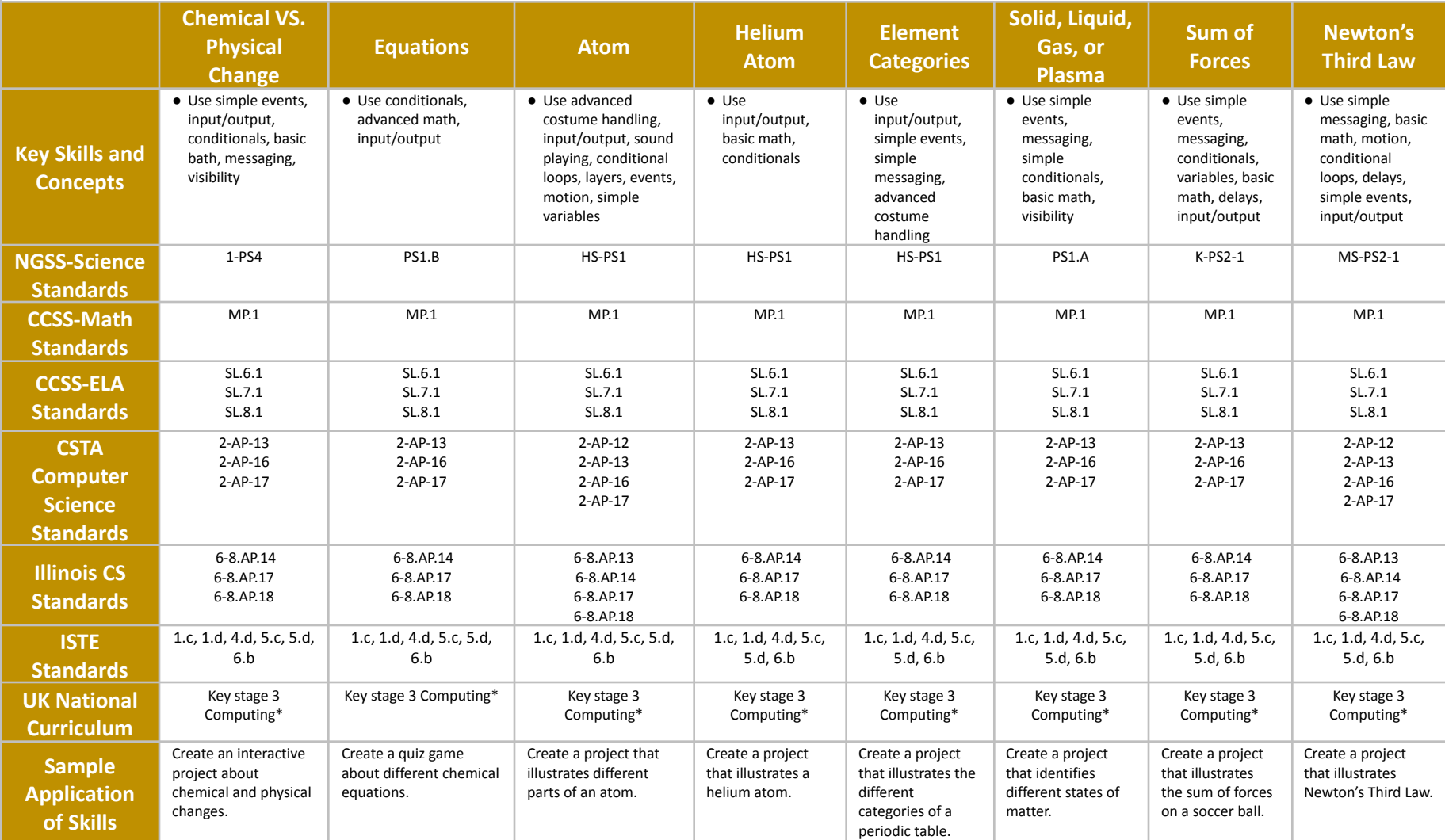

## **STEM: Physical Science 201 Grades 6-8**

## **Scope and Sequence** Each lesson takes about 45-60 minutes to complete.

Physical Science 201 is a course for students in grades 6-8 who are ready to embark on a journey that reinforces programming skills while incorporating science topics such as physics and chemistry. The Next Generation Science Standards (NGSS) and Common Core State Standards (CCSS) that students develop are also listed here.

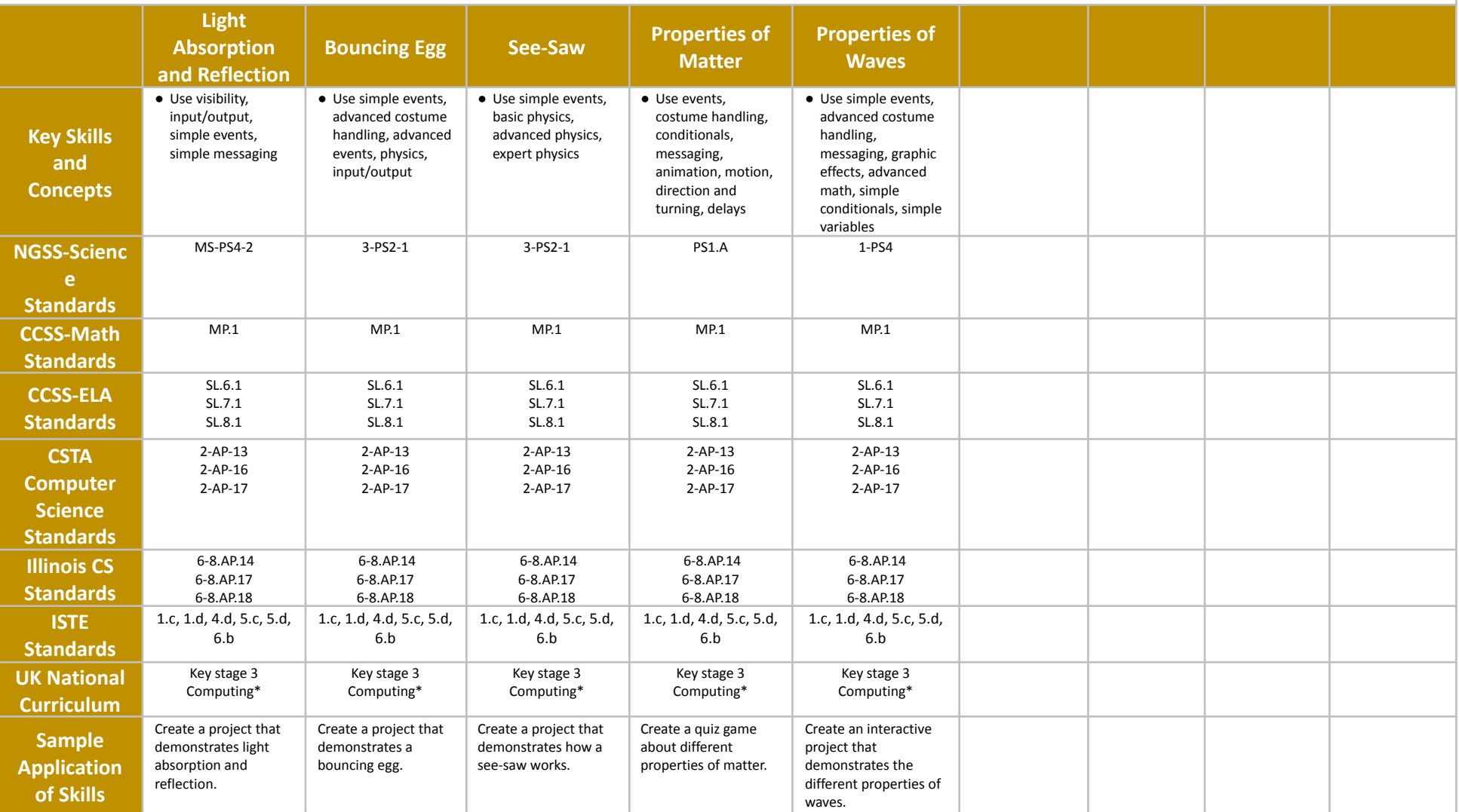

# **STEM: Math 101 Grades 3-5**

**Scope and Sequence** Each lesson takes about 45-60 minutes to complete.

Math 101 is a course for students in grades 3-5 who are ready to embark on a journey that reinforces programming skills while solving math problems and modeling math concepts. The Mathematics Common Core State Standards (CCSS) that students develop are listed here in addition to CSTA Standards.

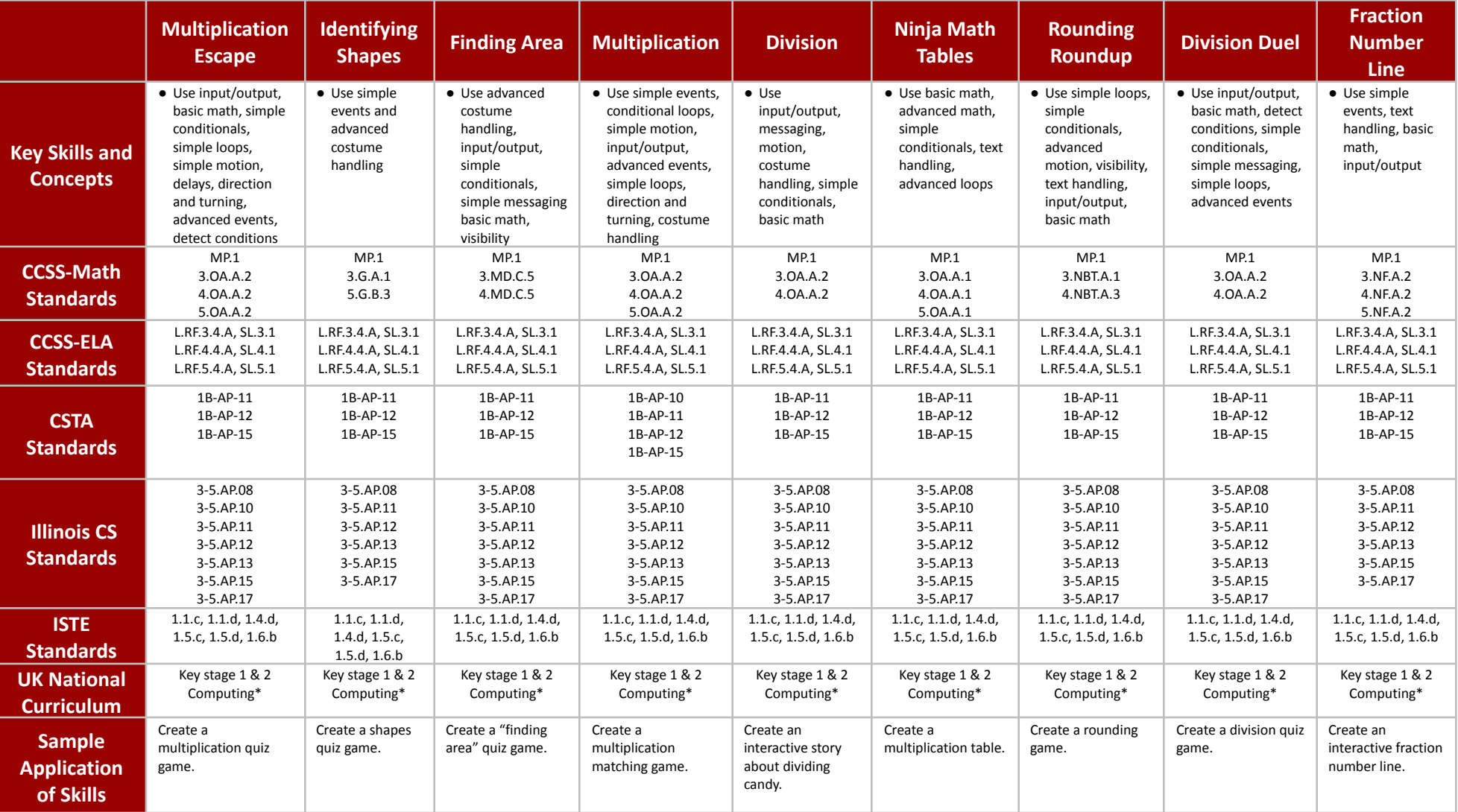

# **STEM: Math 101 Grades 3-5**

**Scope and Sequence** Each lesson takes about 45-60 minutes to complete.

Math 101 is a course for students in grades 3-5 who are ready to embark on a journey that reinforces programming skills while solving math problems and modeling math concepts. The Mathematics Common Core State Standards (CCSS) that students develop are listed here in addition to CSTA Standards.

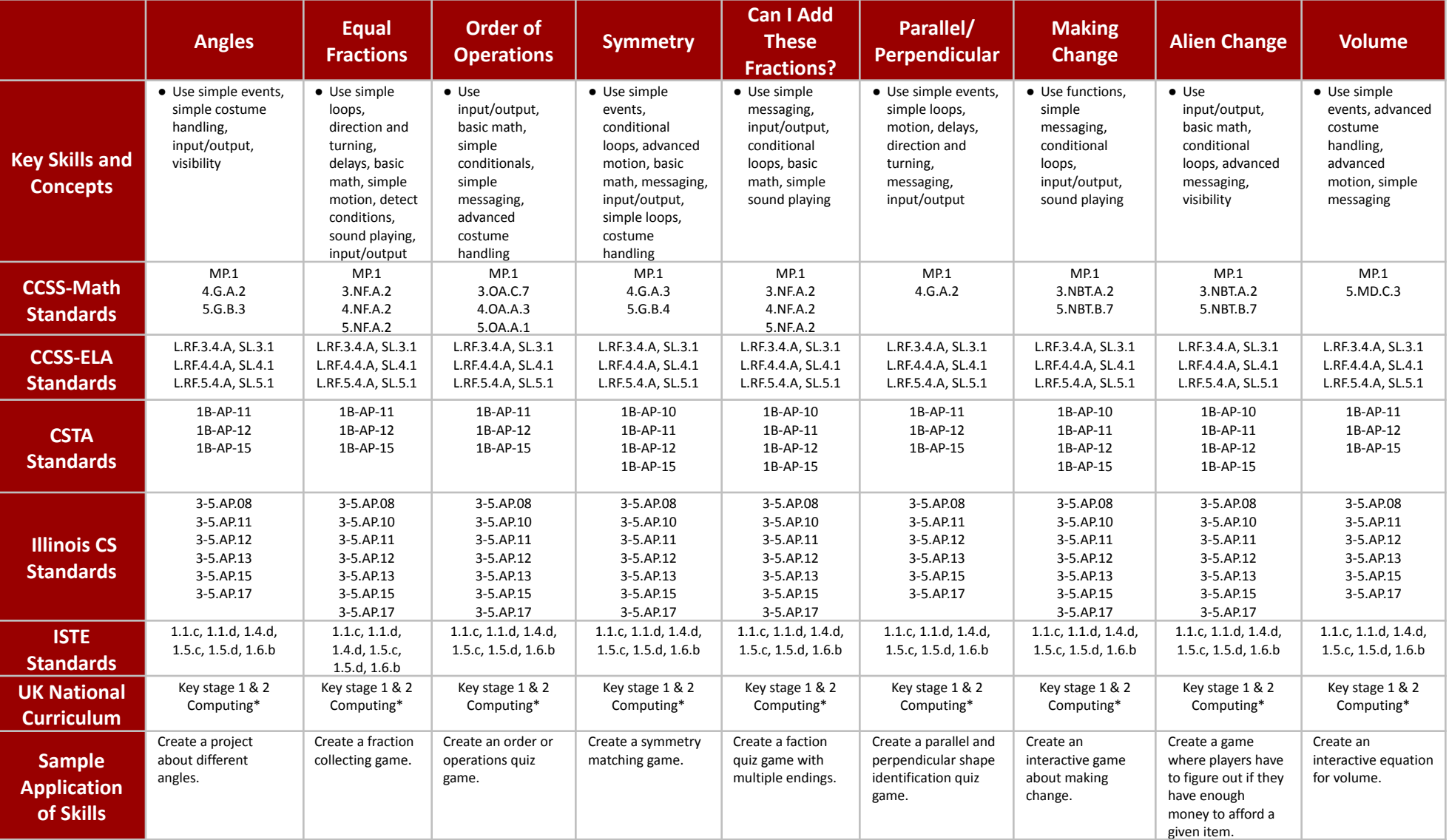

# **STEM: Math 101 Grades 3-5**

## **Scope and Sequence** Each lesson takes about 45-60 minutes to complete.

Math 101 is a course for students in grades 3-5 who are ready to embark on a journey that reinforces programming skills while solving math problems and modeling math concepts. The Mathematics Common Core State Standards (CCSS) that students develop are listed here in addition to CSTA Standards.

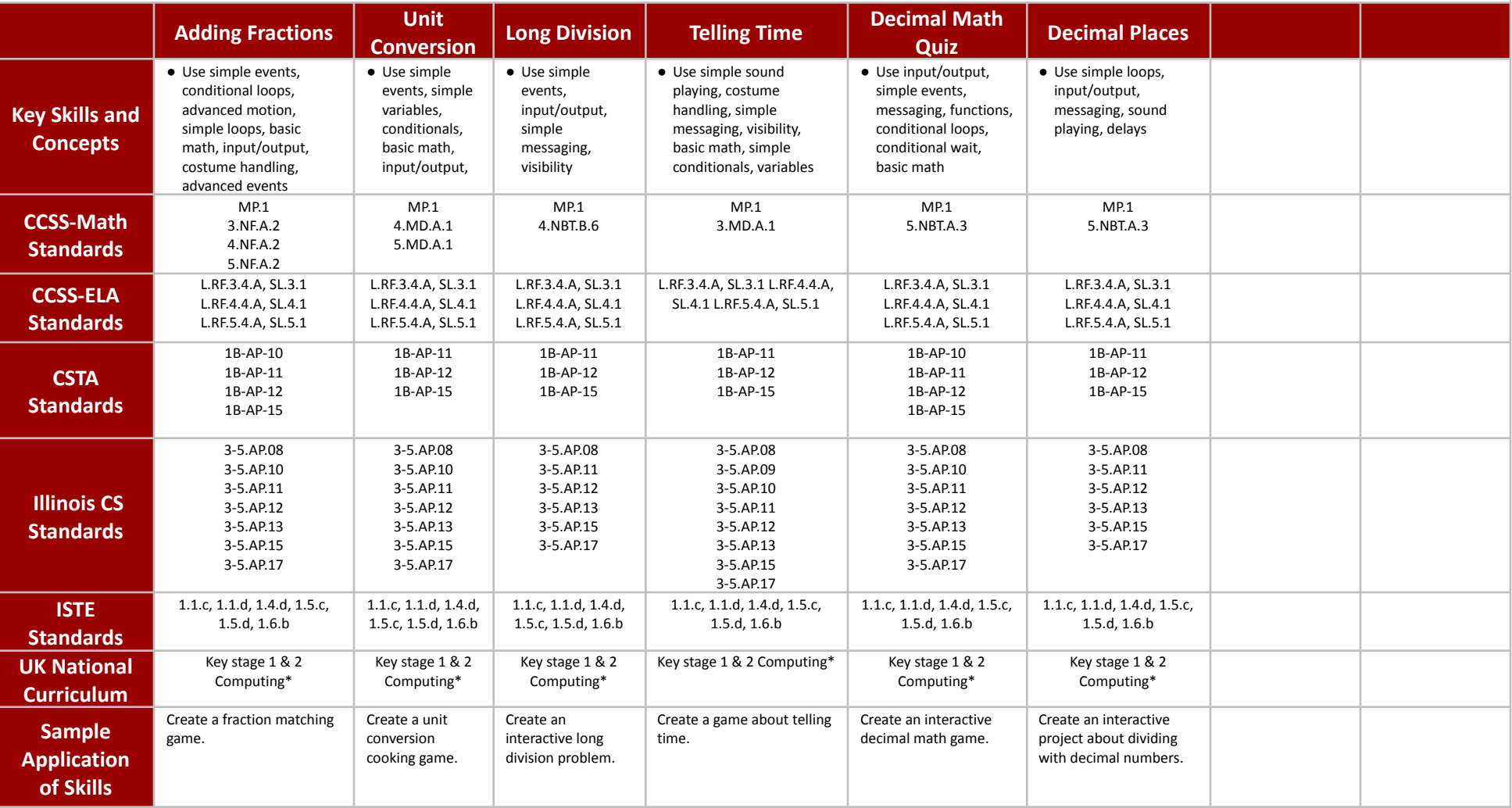

# **STEM: Math 201 Grades 6-8**

## **Scope and Sequence** Each lesson takes about 45-60 minutes to complete.

Math 201 is a course for students in grades 6-8 who are ready to embark on a journey that reinforces programming skills while solving math problems and modeling math concepts. The Mathematics Common Core State Standards (CCSS) that students develop are listed here in addition to CSTA computer science standards.

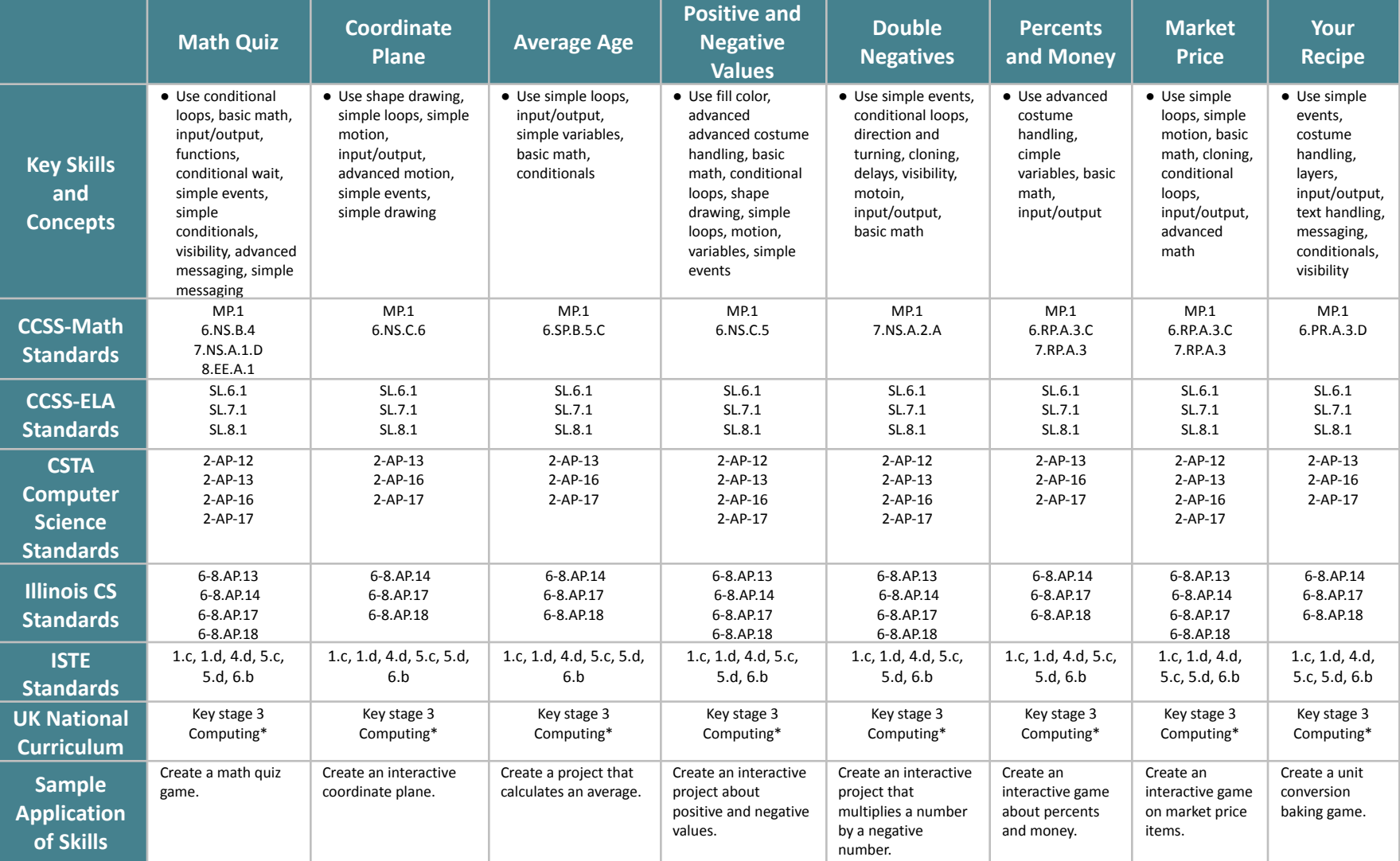

# **STEM: Math 201 Grades 6-8**

## **Scope and Sequence** Each lesson takes about 45-60 minutes to complete.

Math 201 is a course for students in grades 6-8 who are ready to embark on a journey that reinforces programming skills while solving math problems and modeling math concepts. The Mathematics Common Core State Standards (CCSS) that students develop are listed here in addition to CSTA computer science standards.

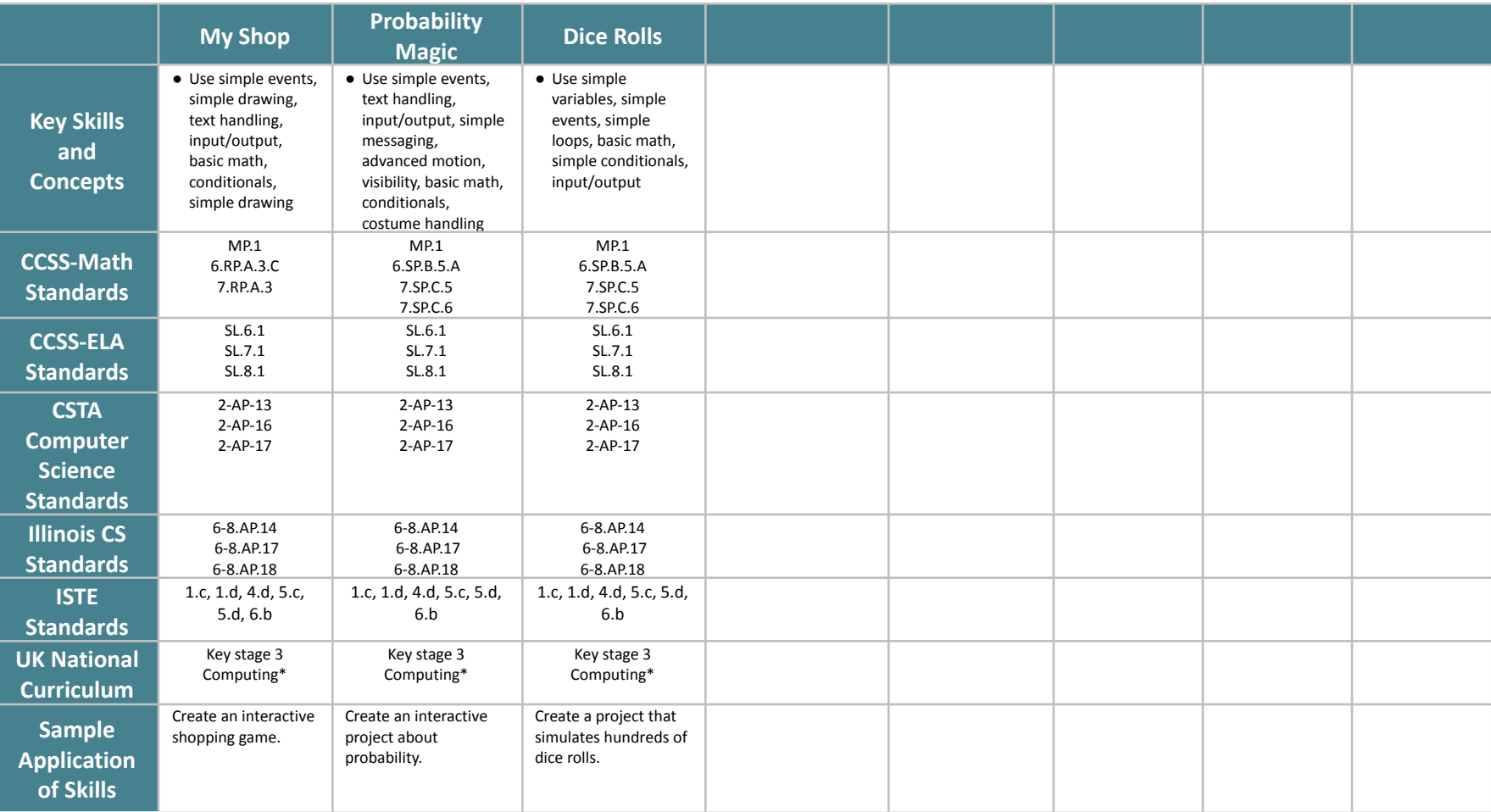

# **STEM: English 101 Grades 3-5**

## **Scope and Sequence** Each lesson takes about 45-60 minutes to complete.

English 101 is a course for students in grades 3-5 who are ready to embark on a journey that reinforces programming skills while creating projects about grammar, storytelling, reading, and writing. The English Common Core State Standards (CCSS) that students develop are listed here in addition to CSTA Standards.

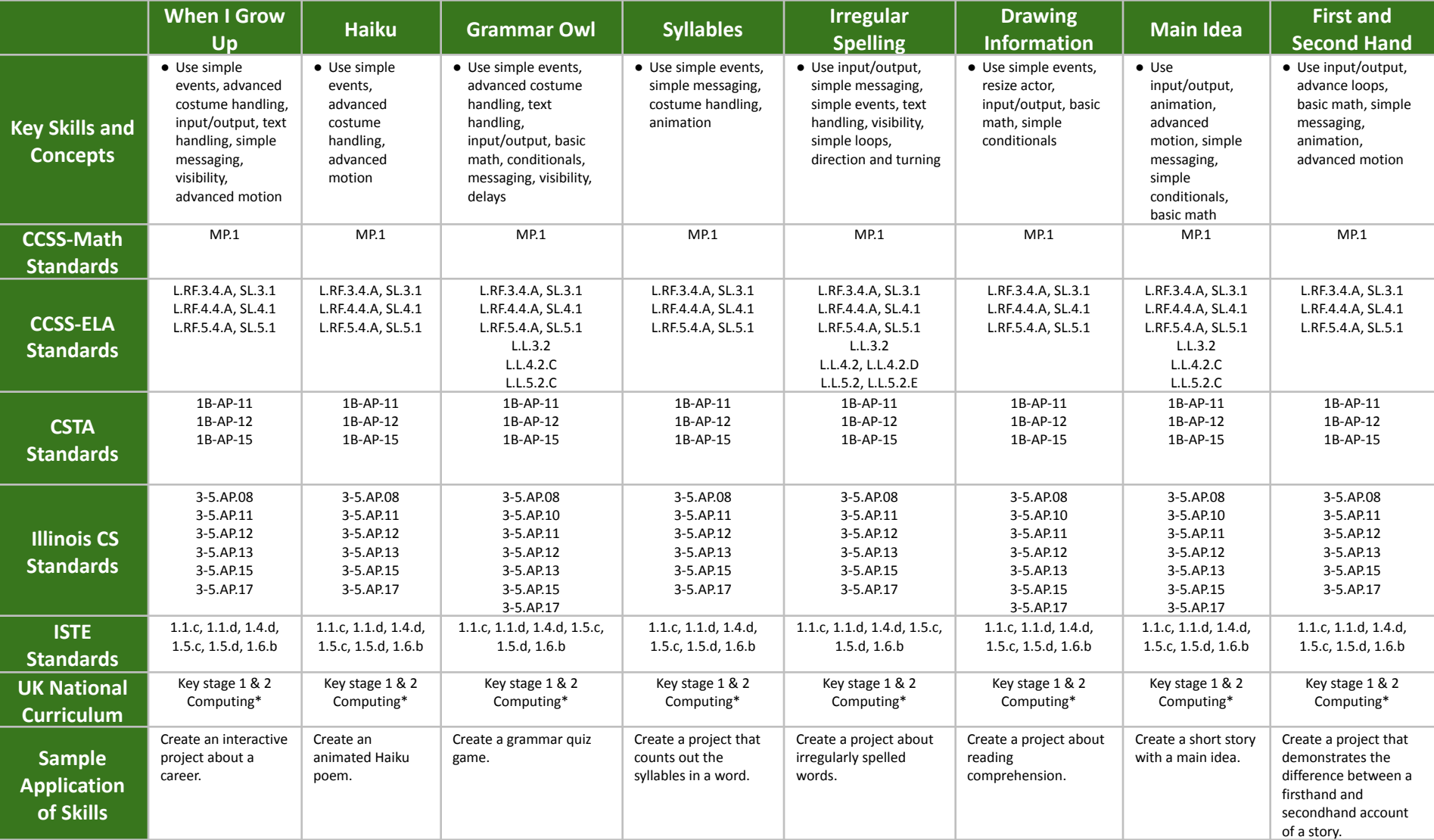

# **STEM: English 101 Grades 3-5**

## **Scope and Sequence** Each lesson takes about 45-60 minutes to complete.

English 101 is a course for students in grades 3-5 who are ready to embark on a journey that reinforces programming skills while creating projects about grammar, storytelling, reading, and writing. The English Common Core State Standards (CCSS) that students develop are listed here in addition to CSTA Standards.

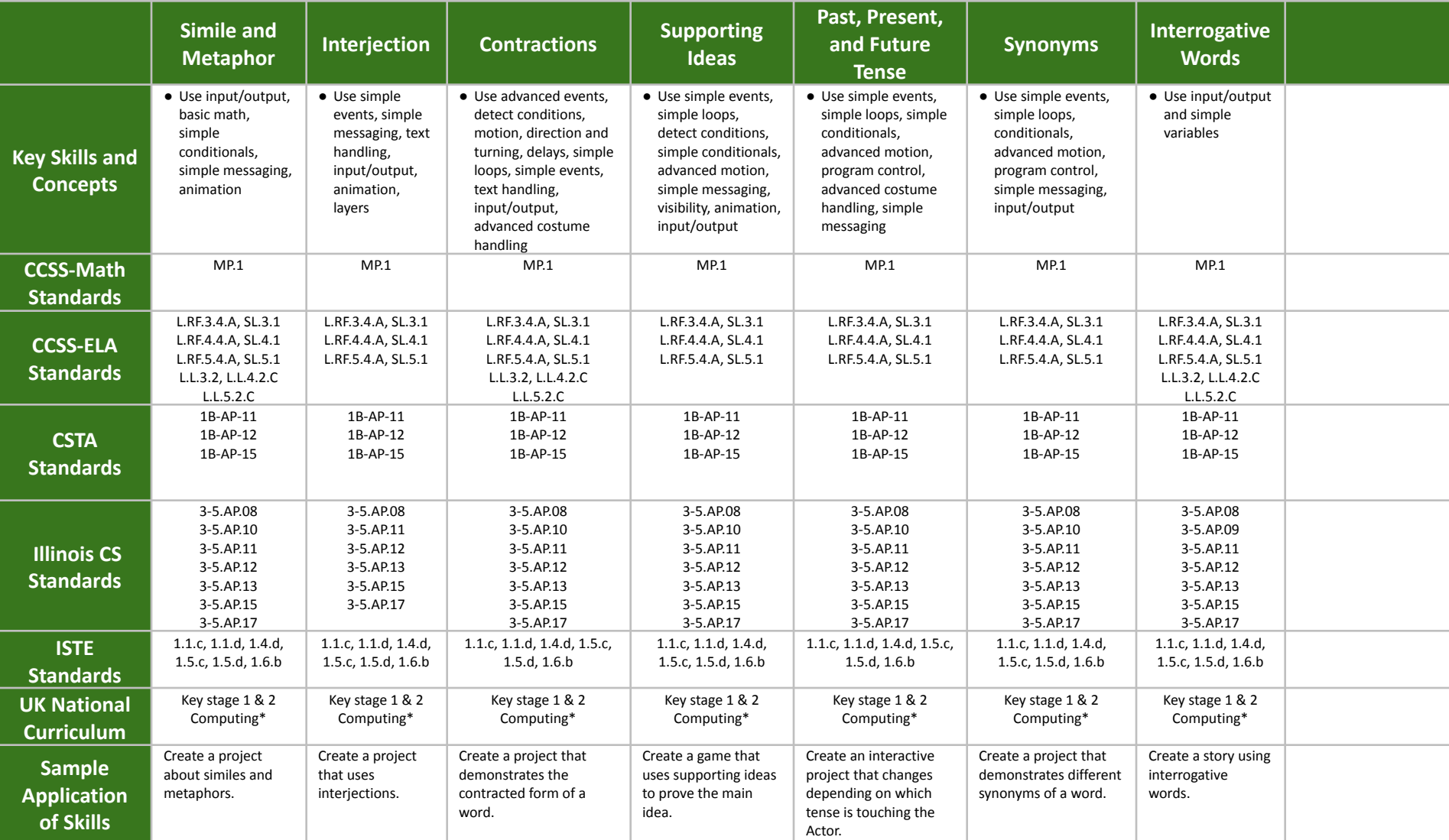

# **STEM: English 201 Grades 6-8**

## **Scope and Sequence** Each lesson takes about 45-60 minutes to complete.

English 201 is a course for students in grades 6-8 who are ready to embark on a journey that reinforces programming skills while creating projects about grammar, storytelling, reading, and writing. The English Common Core State Standards (CCSS) that students develop are listed here in addition to CSTA computer science standards.

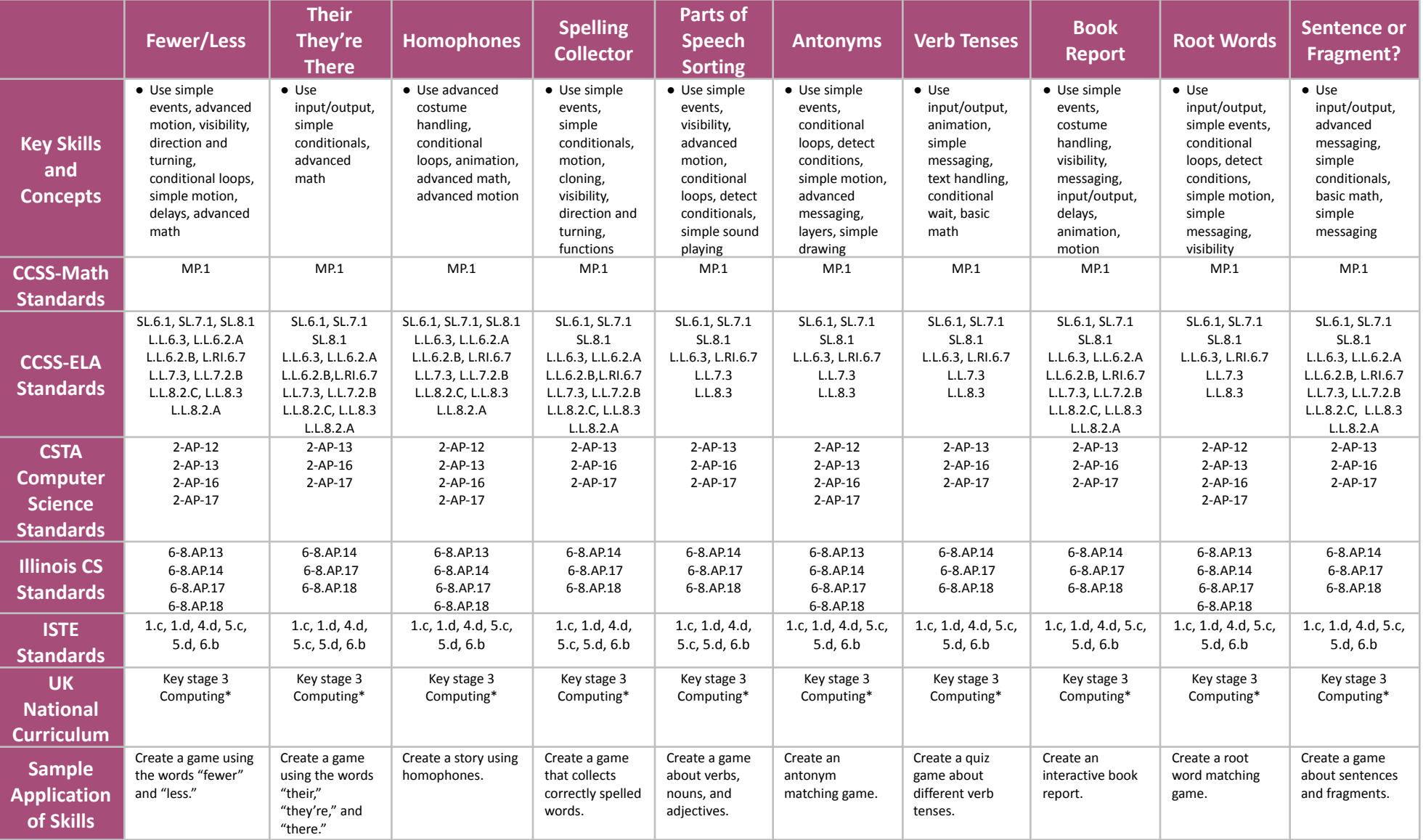

## **STEM: Social Studies 101 Grades 3-5**

## **Scope and Sequence** Each lesson takes about 45-60 minutes to complete.

Social Studies 101 is a course for students in grades 3-5 who are ready to embark on a journey that reinforces programming skills while creating projects about topics in history, geography, civics, ethics, and digital citizenship. The Common Core State Standards (CCSS) that students develop are listed here in addition to CSTA Standards.

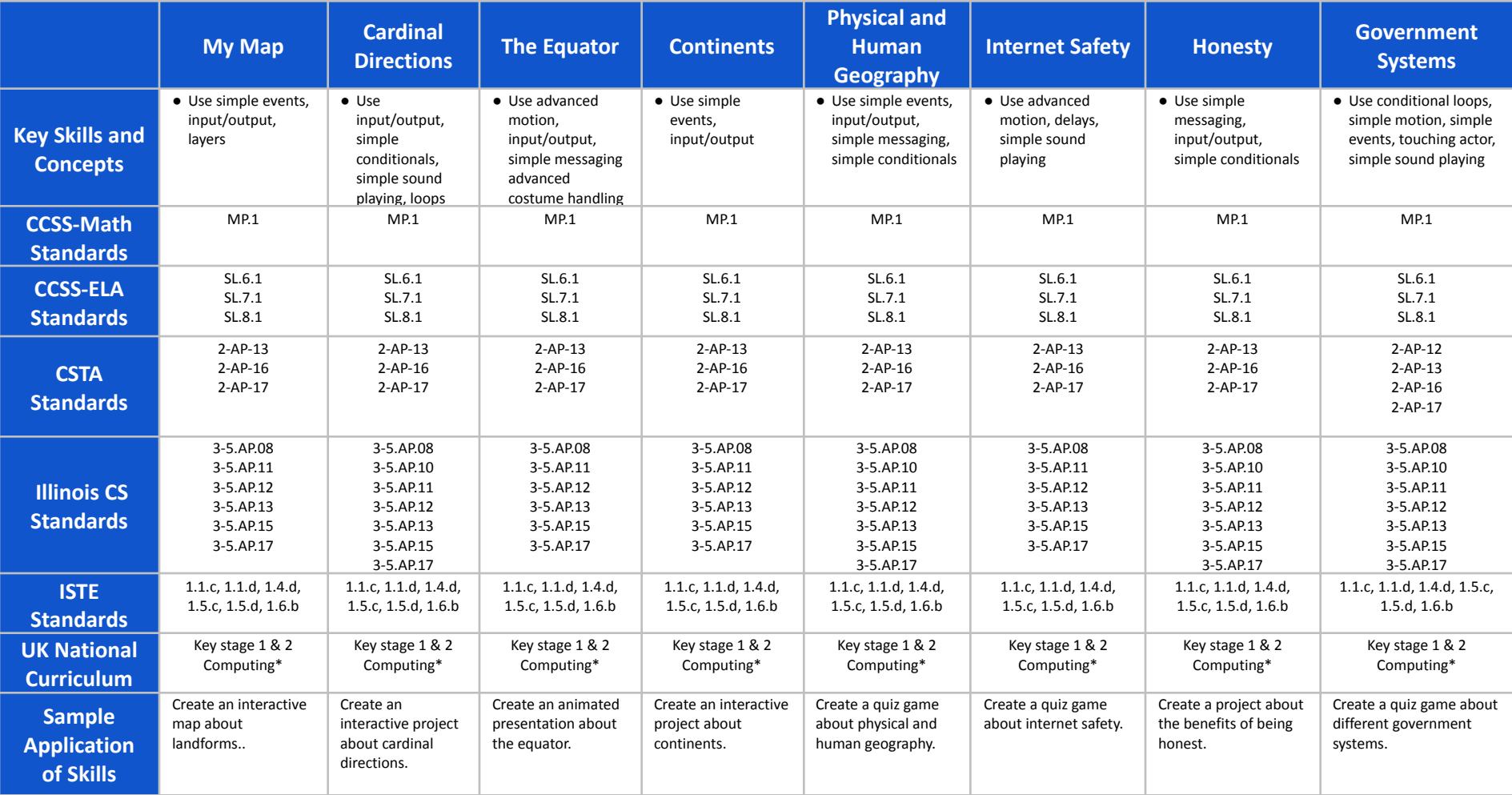

## **STEM: Social Studies 101 Grades 3-5**

## **Scope and Sequence** Each lesson takes about 45-60 minutes to complete.

Social Studies 101 is a course for students in grades 3-5 who are ready to embark on a journey that reinforces programming skills while creating projects about topics in history, geography, civics, ethics, and digital citizenship. The Common Core State Standards (CCSS) that students develop are listed here in addition to CSTA Standards.

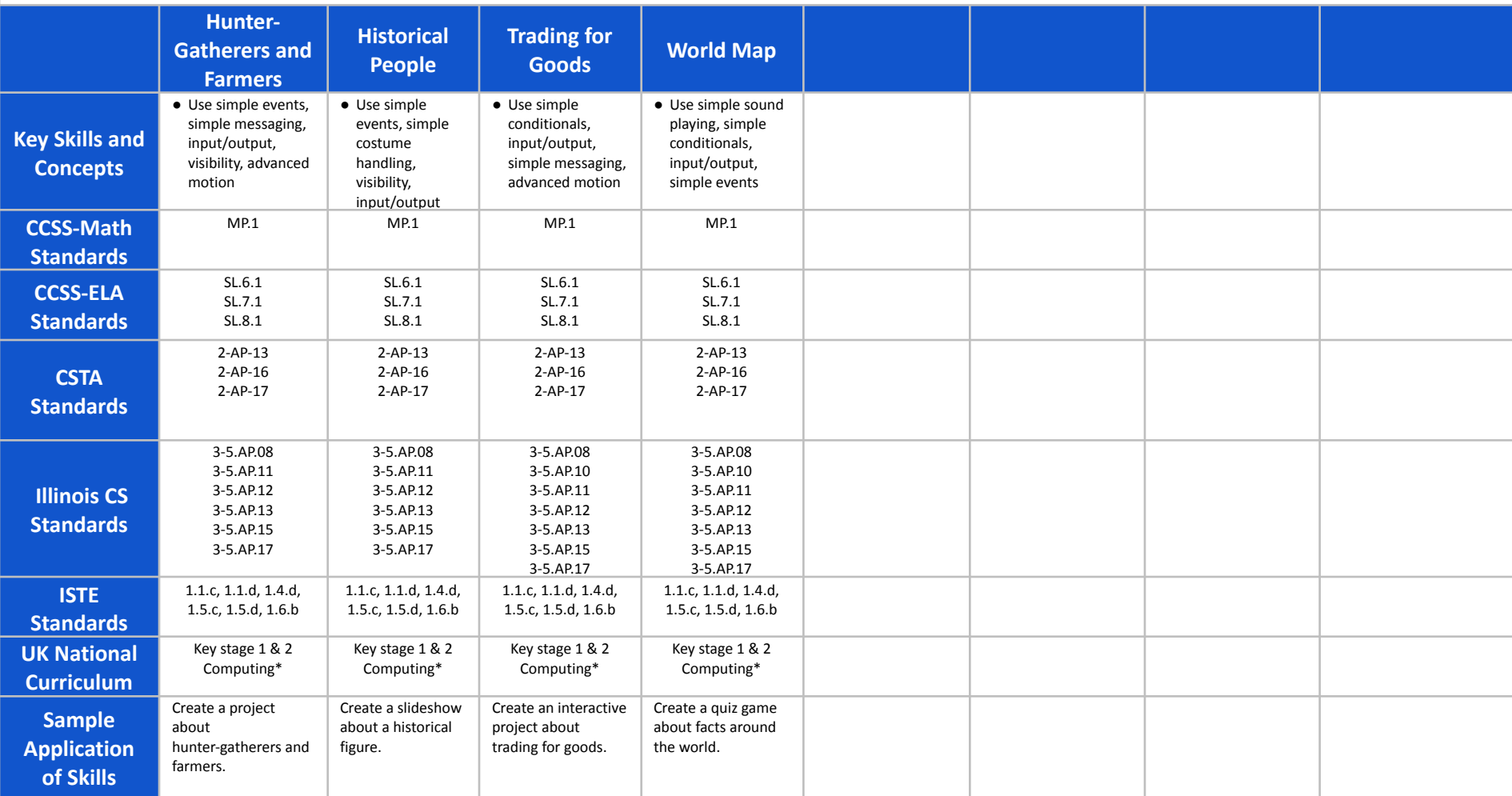

## **STEM: Social Studies 201 Grades 6-8**

## **Scope and Sequence** Each lesson takes about 45-60 minutes to complete.

Social Studies 201 is a course for students in grades 6-8 who are ready to embark on a journey that reinforces programming skills while creating projects about topics in history, geography, civics, ethics, and digital citizenship. The Common Core State Standards (CCSS) that students develop are listed here in addition to CSTA computer science standards.

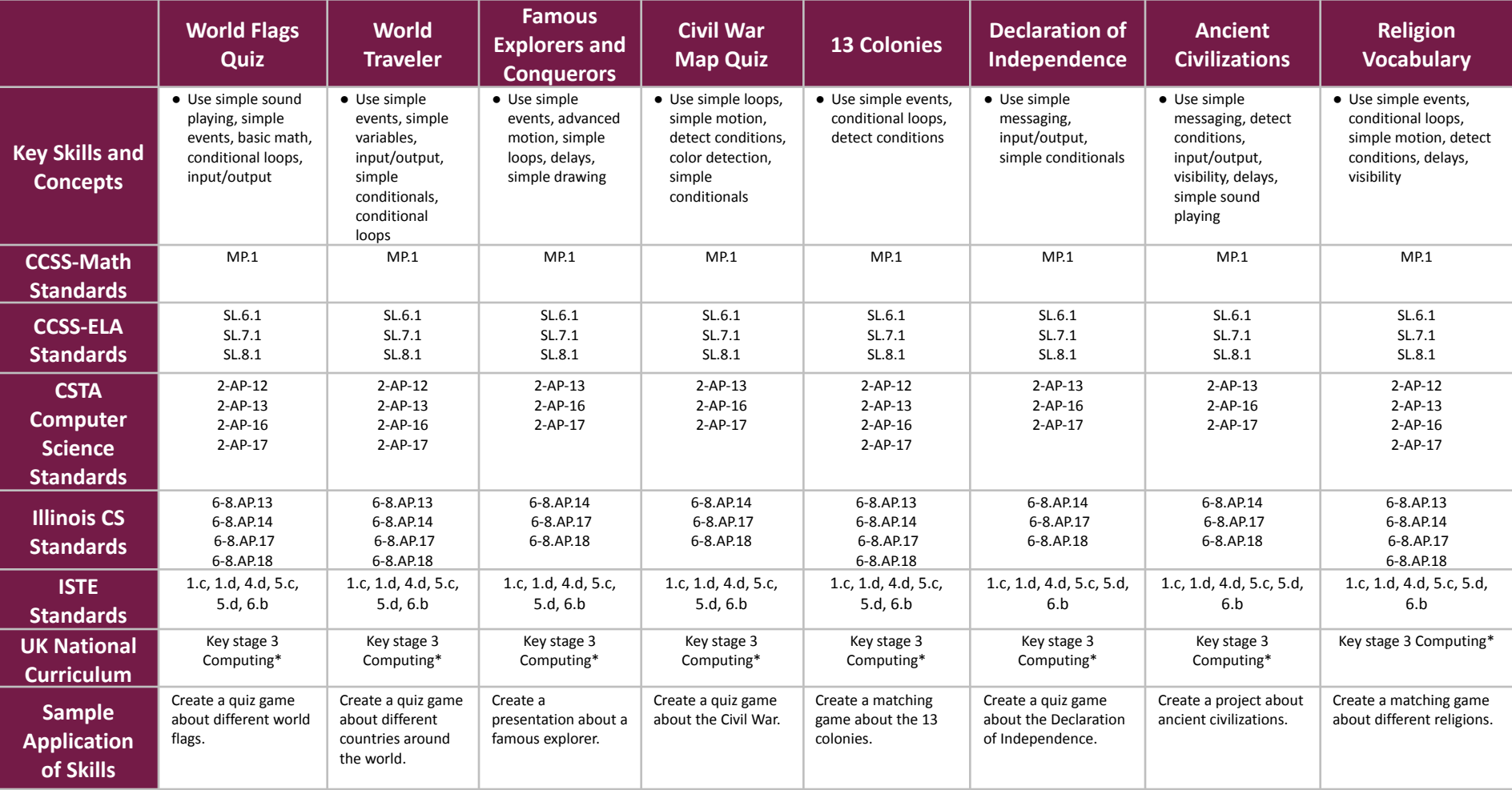

## **STEM: Social Studies 201 Grades 6-8**

## **Scope and Sequence** Each lesson takes about 45-60 minutes to complete.

Social Studies 201 is a course for students in grades 6-8 who are ready to embark on a journey that reinforces programming skills while creating projects about topics in history, geography, civics, ethics, and digital citizenship. The Common Core State Standards (CCSS) that students develop are listed here in addition to CSTA computer science standards.

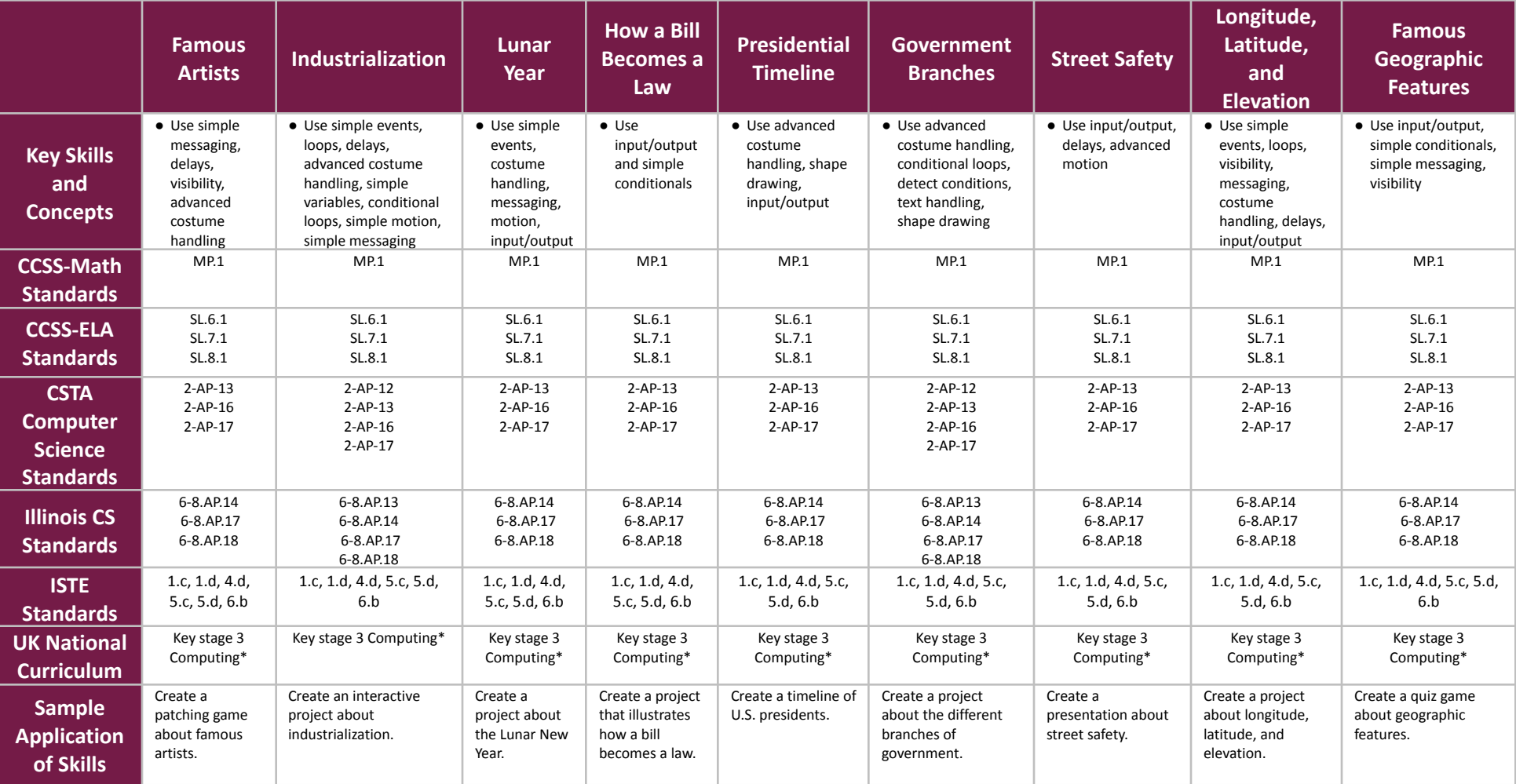

# **micro:bit 101 Grades 3-5**

## **Scope and Sequence** Each lesson takes about 45-60 minutes to complete.

The micro:bit 101 course introduces students to physical computing using micro:bit and Tynker Blocks. A micro:bit is a tiny microcomputer with programmable LEDs, sensors, and more. Students will learn about coding by using a hands-on combination of interactive lessons, concept explanations, videos, puzzles, and DIY projects. This course engages students in developing computational thinking skills, as listed below from the CSTA Computer Science standards and UK Computing standards. The Common Core State Standards for Mathematics and English Language Arts that students develop are also listed here.

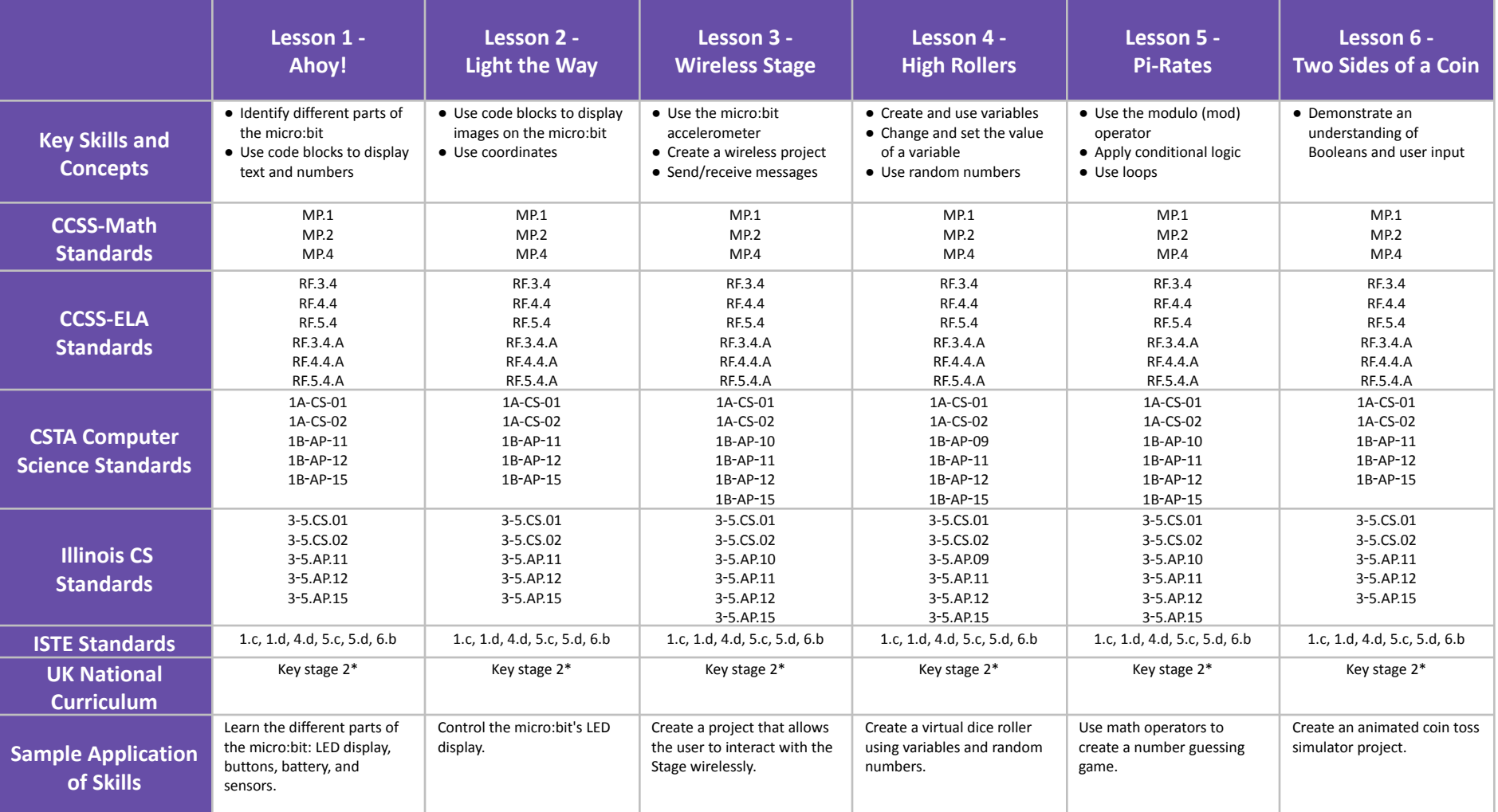

# **micro:bit 101 Grades 3-5**

## **Scope and Sequence** Each lesson takes about 45-60 minutes to complete.

The micro:bit 101 course introduces students to physical computing using micro:bit and Tynker Blocks. A micro:bit is a tiny microcomputer with programmable LEDs, sensors, and more. Students will learn about coding by using a hands-on combination of interactive lessons, concept explanations, videos, puzzles, and DIY projects. This course engages students in developing computational thinking skills, as listed below from the CSTA Computer Science standards and UK Computing standards. The Common Core State Standards for Mathematics and English Language Arts that students develop are also listed here.

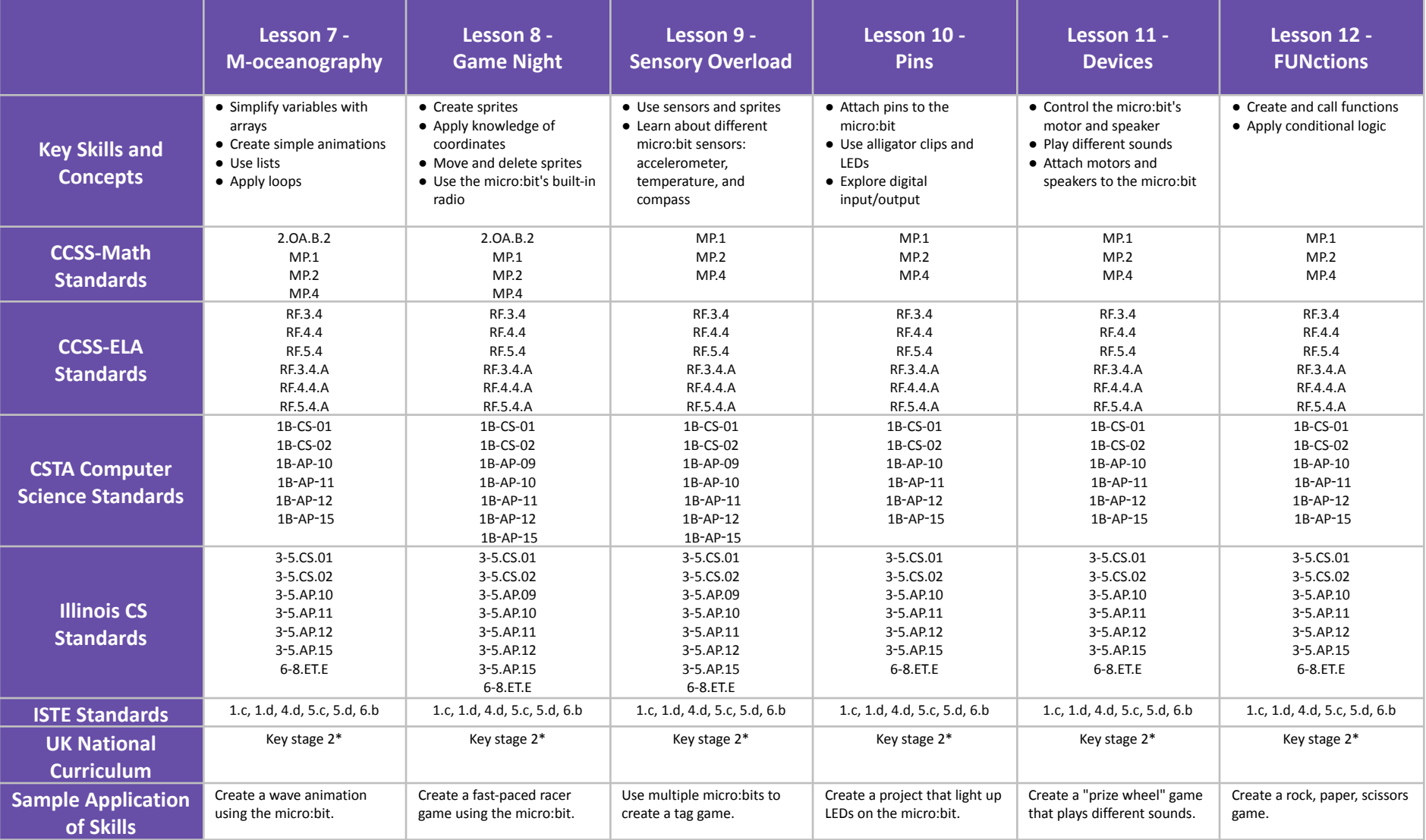

# **micro:bit 101 Grades 3-5**

## **Scope and Sequence** Each lesson takes about 45-60 minutes to complete.

The micro:bit 101 course introduces students to physical computing using micro:bit and Tynker Blocks. A micro:bit is a tiny microcomputer with programmable LEDs, sensors, and more. Students will learn about coding by using a hands-on combination of interactive lessons, concept explanations, videos, puzzles, and DIY projects. This course engages students in developing computational thinking skills, as listed below from the CSTA Computer Science standards and UK Computing standards. The Common Core State Standards for Mathematics and English Language Arts that students develop are also listed here.

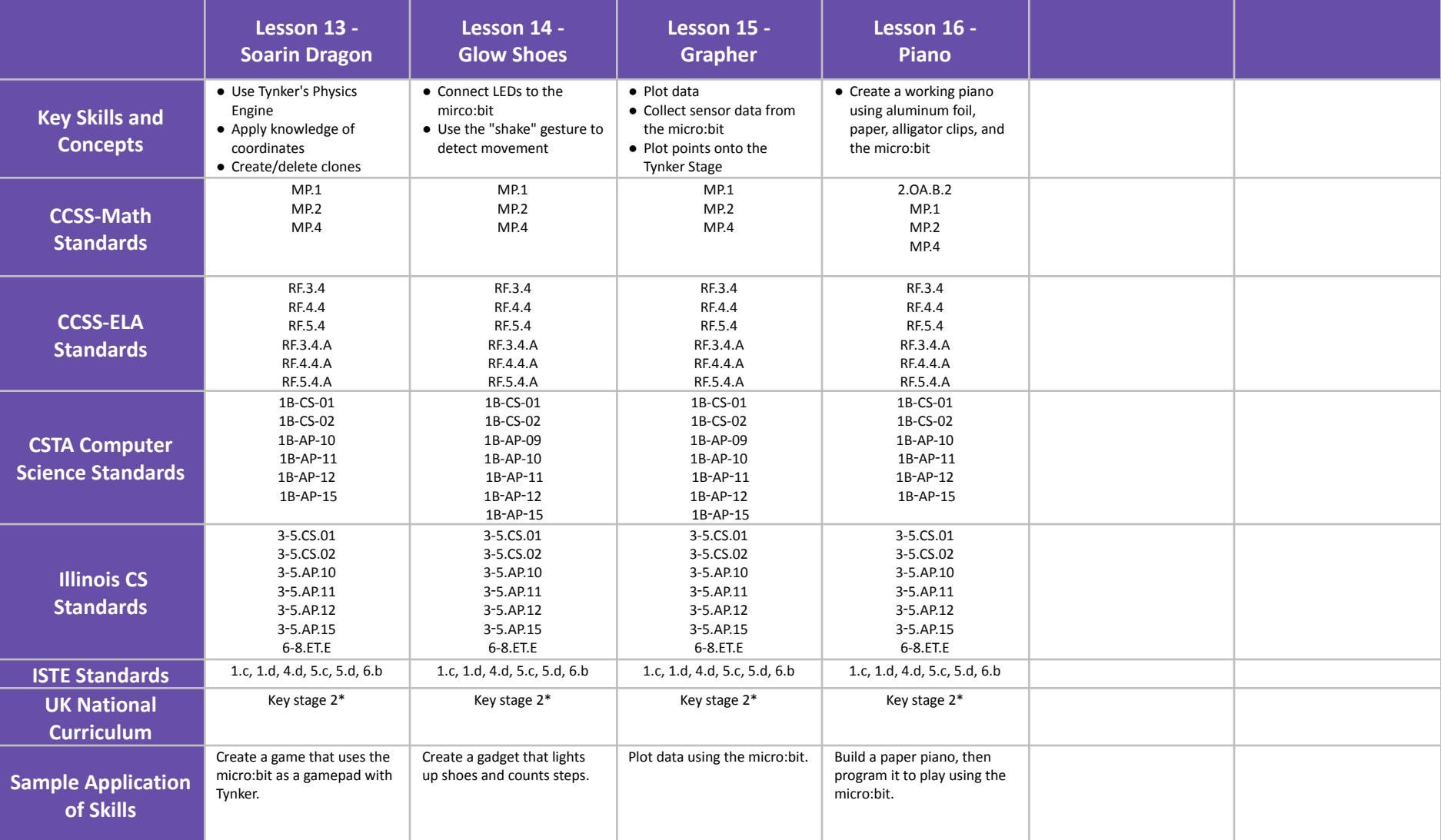

# **WeDo Coding Grades 3-5**

## **Scope and Sequence** Each lesson takes about 45-60 minutes to complete.

The WeDo Coding Course Collection uses the LEGO WeDo 2.0 SmartHub and sensors. Students will learn how to program the WeDo to interact with other devices, use the WeDo as a controller for virtual games, and more. The interactive lessons, videos, games, puzzles, and projects in this course engage students in developing computational thinking skills, as listed below from the CSTA Standards and UK Computing standards. The Common Core State Standards for Mathematics and English Language Arts that students develop are also listed here.

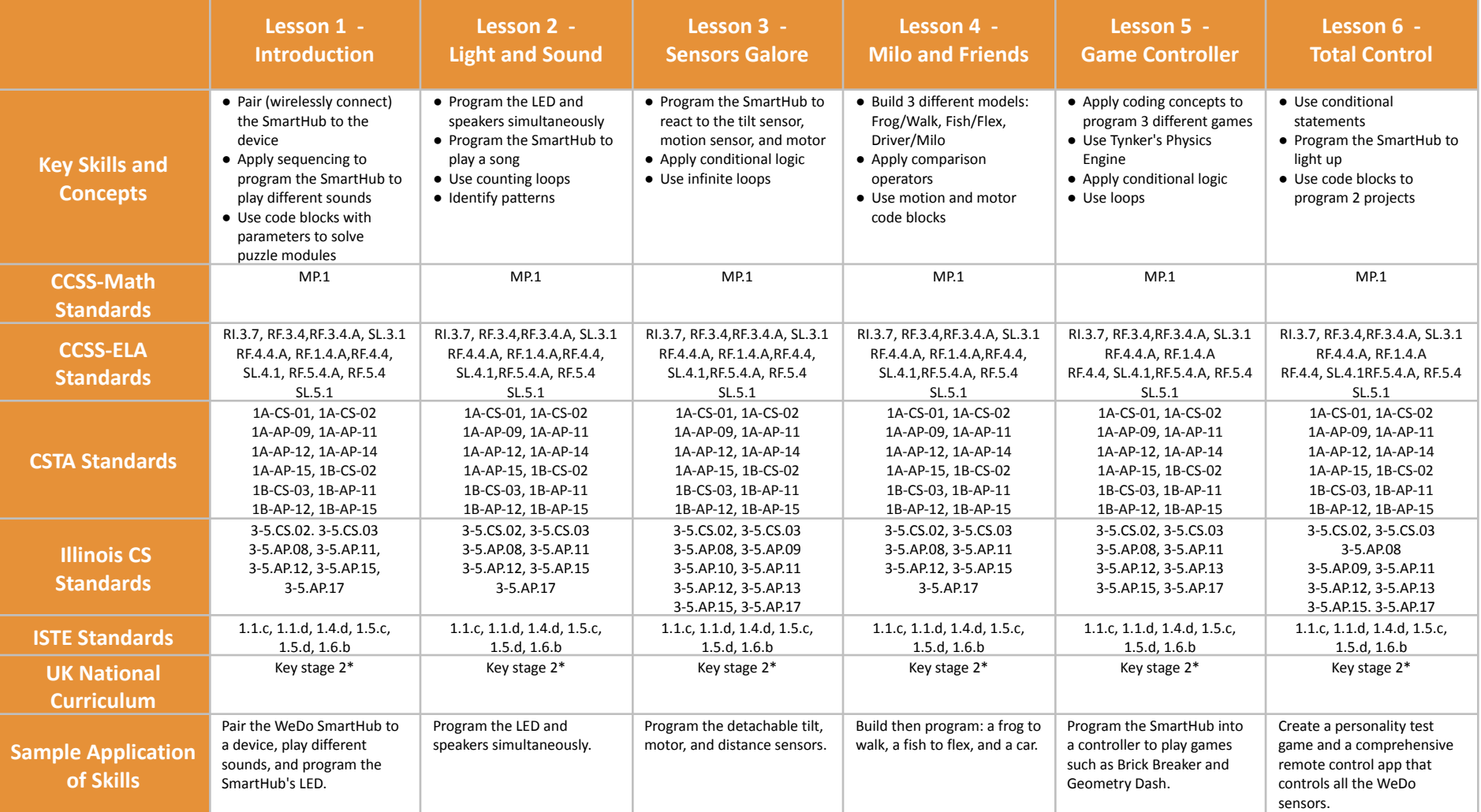

# **WeDo Coding Grades 3-5**

## **Scope and Sequence** Each lesson takes about 45-60 minutes to complete.

The WeDo Coding Course Collection uses the LEGO WeDo 2.0 SmartHub and sensors. Students will learn how to program the WeDo to interact with other devices, use the WeDo as a controller for virtual games, and more. The interactive lessons, videos, games, puzzles, and projects in this course engage students in developing computational thinking skills, as listed below from the CSTA Standards and UK Computing standards. The Common Core State Standards for Mathematics and English Language Arts that students develop are also listed here.

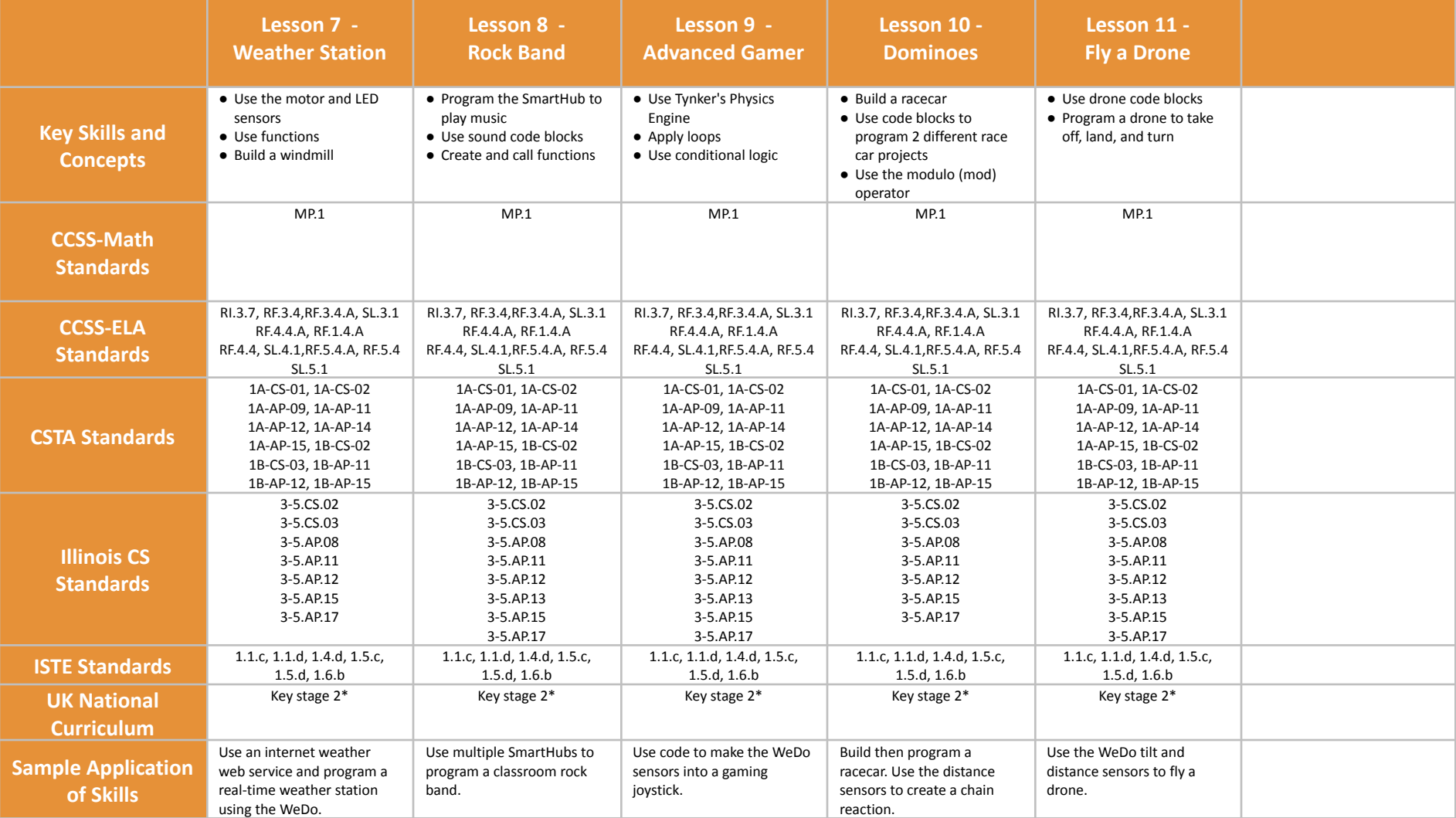

## **Artificial Intelligence 101 Grades 3-8**

## **Scope and Sequence** Each lesson takes about 45-60 minutes to complete.

In this course, your students are put at the center of the action with AI-based webcam projects! Create interactive Snapchat-style costumes, hand-tracking apps, activity games, and so much more. Students will also explore natural language processing (NLP), the technology used by modern chatbots like ChatGPT. The interactive lessons and AI projects in this course engage students in developing computational thinking skills, as listed below from the CSTA Standards and UK Computing standards. The Common Core State Standards for Mathematics and English Language Arts that students develop are also listed here.

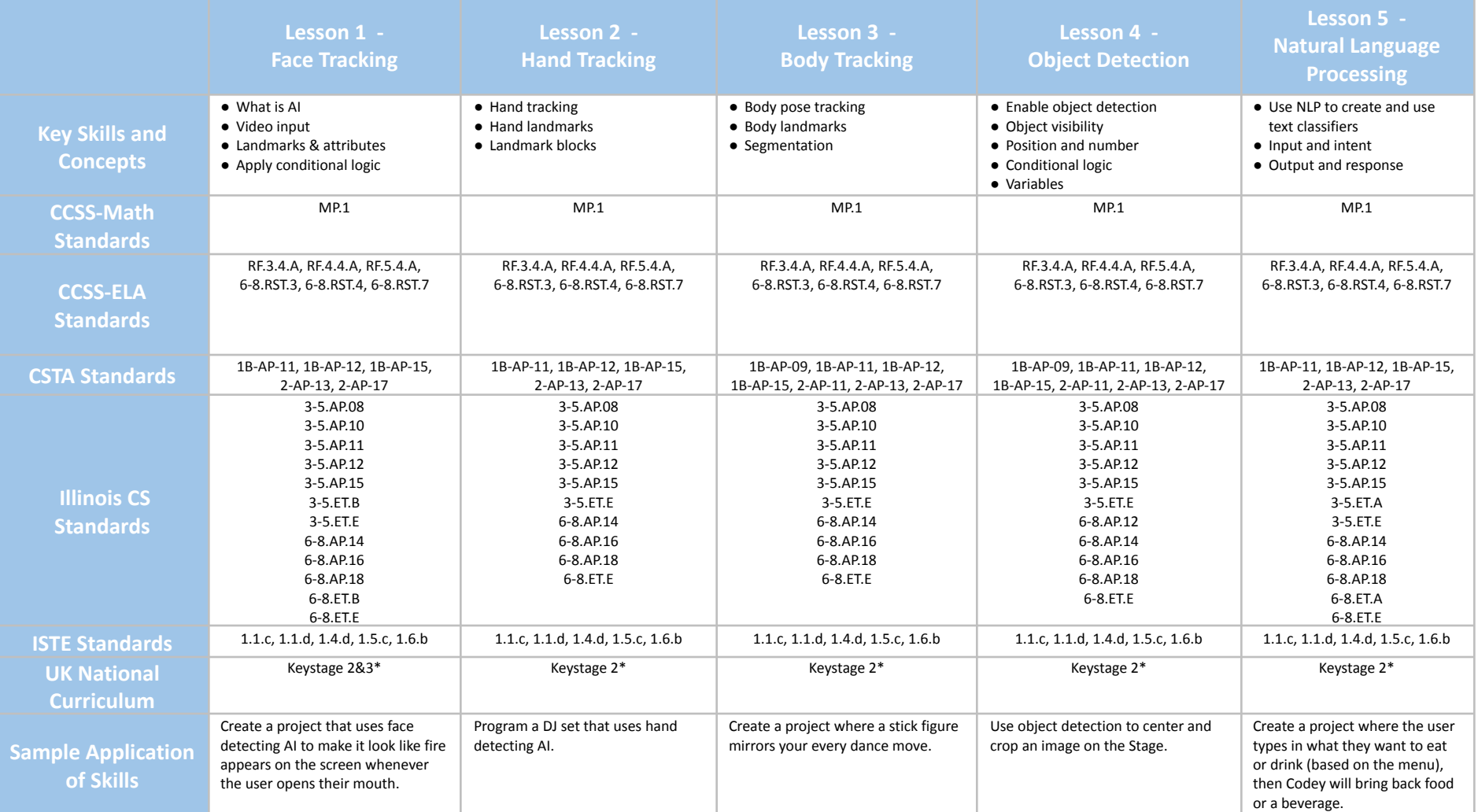

# **Augmented Reality Grades 5-7**

## **Scope and Sequence** Each lesson takes about 45-60 minutes to complete.

Augmented Reality is a course for students in grades 5-7 who are ready to enter a world where real and virtual elements blend together. The games, puzzles, and projects engage students in developing computational thinking skills, as listed below from the CSTA Computer Science standards and Illinois CS Standards. The Common Core State Standards for Mathematics and English Language Arts that students develop are also listed here.

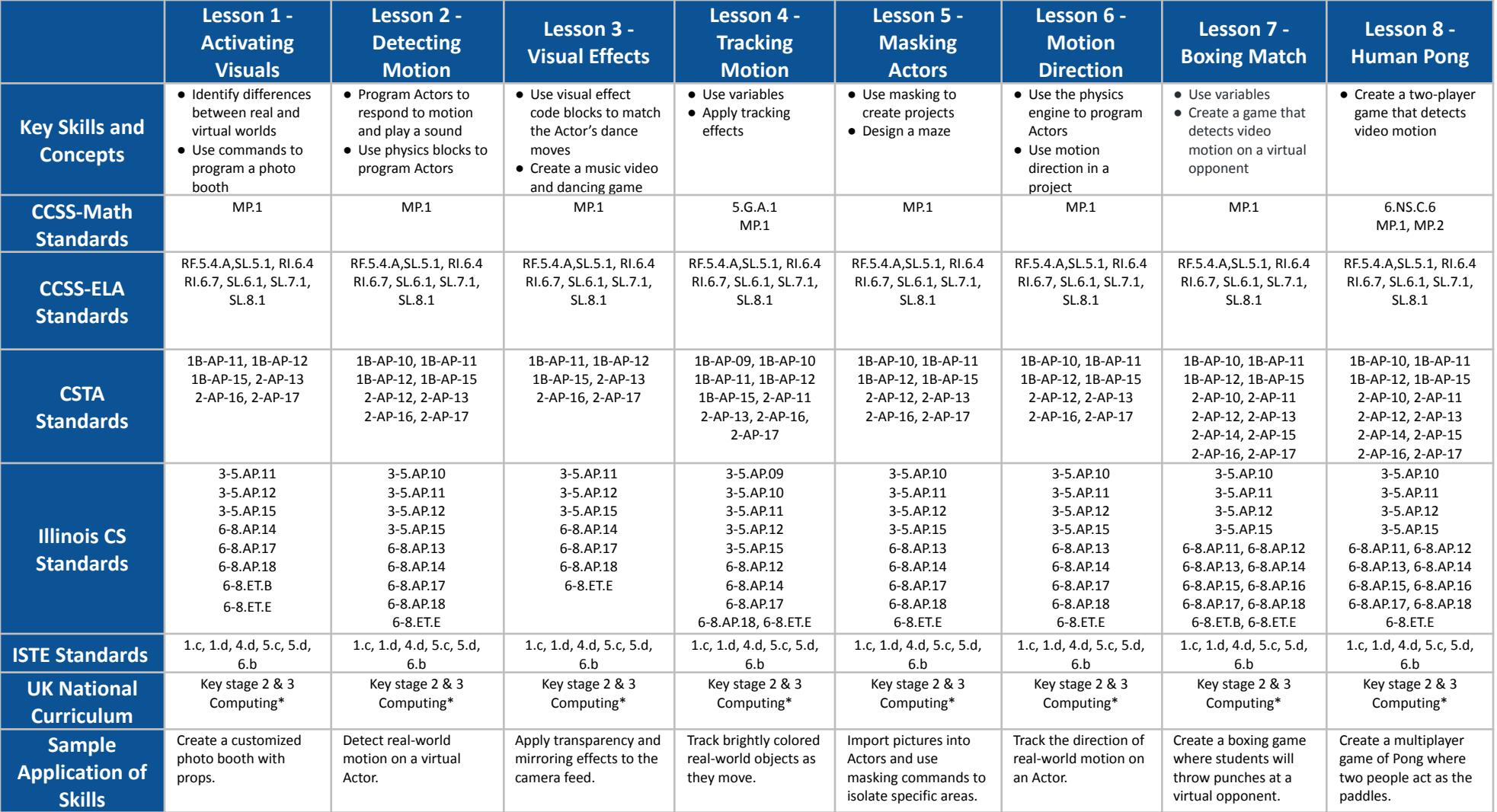

# **Augmented Reality Grades 5-7**

## **Scope and Sequence** Each lesson takes about 45-60 minutes to complete.

Augmented Reality is a course for students in grades 5-7 who are ready to enter a world where real and virtual elements blend together. The games, puzzles, and projects engage students in developing computational thinking skills, as listed below from the CSTA Computer Science standards and Illinois CS Standards. The Common Core State Standards for Mathematics and English Language Arts that students develop are also listed here.

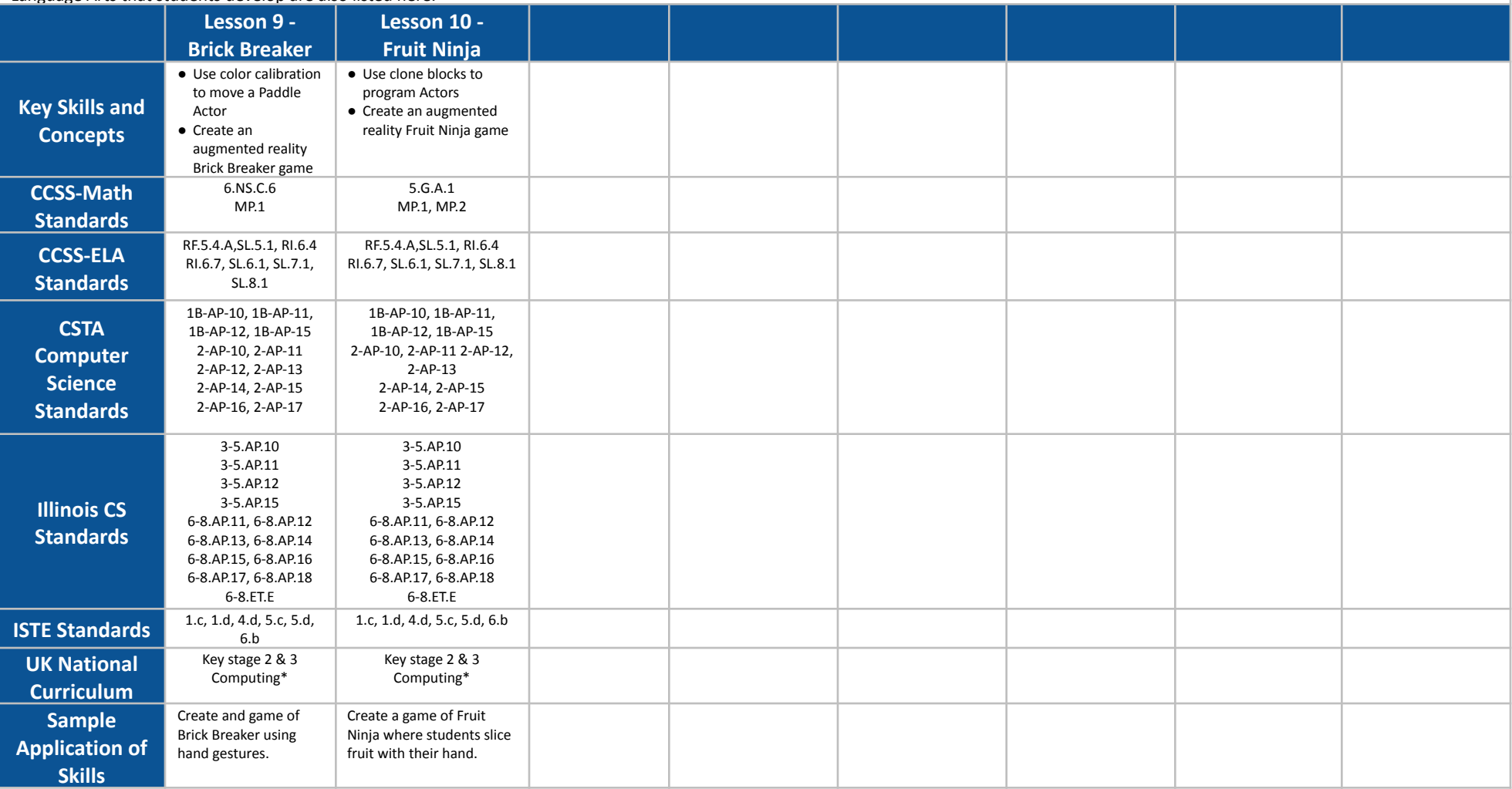
## **Drones 101 Grades 5-7**

## **Scope and Sequence** Each lesson takes about 45-60 minutes to complete.

The Drones 101 course uses a physical drone and tablet (each sold separately). Students will learn about coding and how to program a real-life drone by using a combination of interactive lessons, concept explanations, videos, puzzles, and DIY projects. This course engages students in developing computational thinking skills, as listed below from the CSTA Standards and UK Computing standards. The Common Core State Standards for Mathematics and English Language Arts that students develop are also listed here.

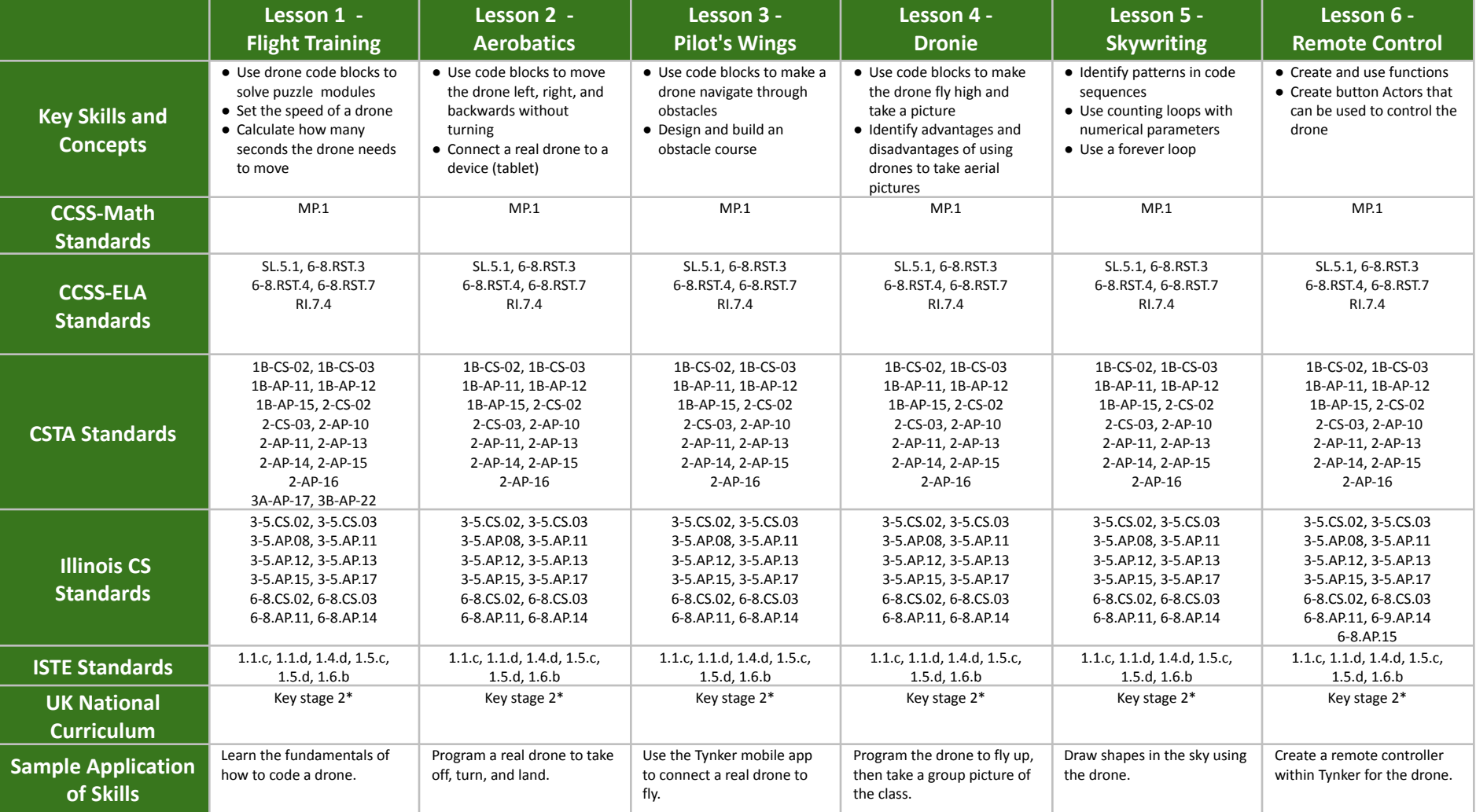

\*See individual lesson guides for details on UK Computer standards

# **Drones 101 Grades 5-7**

## **Scope and Sequence** Each lesson takes about 45-60 minutes to complete.

The Drones 101 course uses a physical drone and tablet (each sold separately). Students will learn about coding and how to program a real-life drone by using a combination of interactive lessons, concept explanations, videos, puzzles, and DIY projects. This course engages students in developing computational thinking skills, as listed below from the CSTA Standards and UK Computing standards. The Common Core State Standards for Mathematics and English Language Arts that students develop are also listed here.

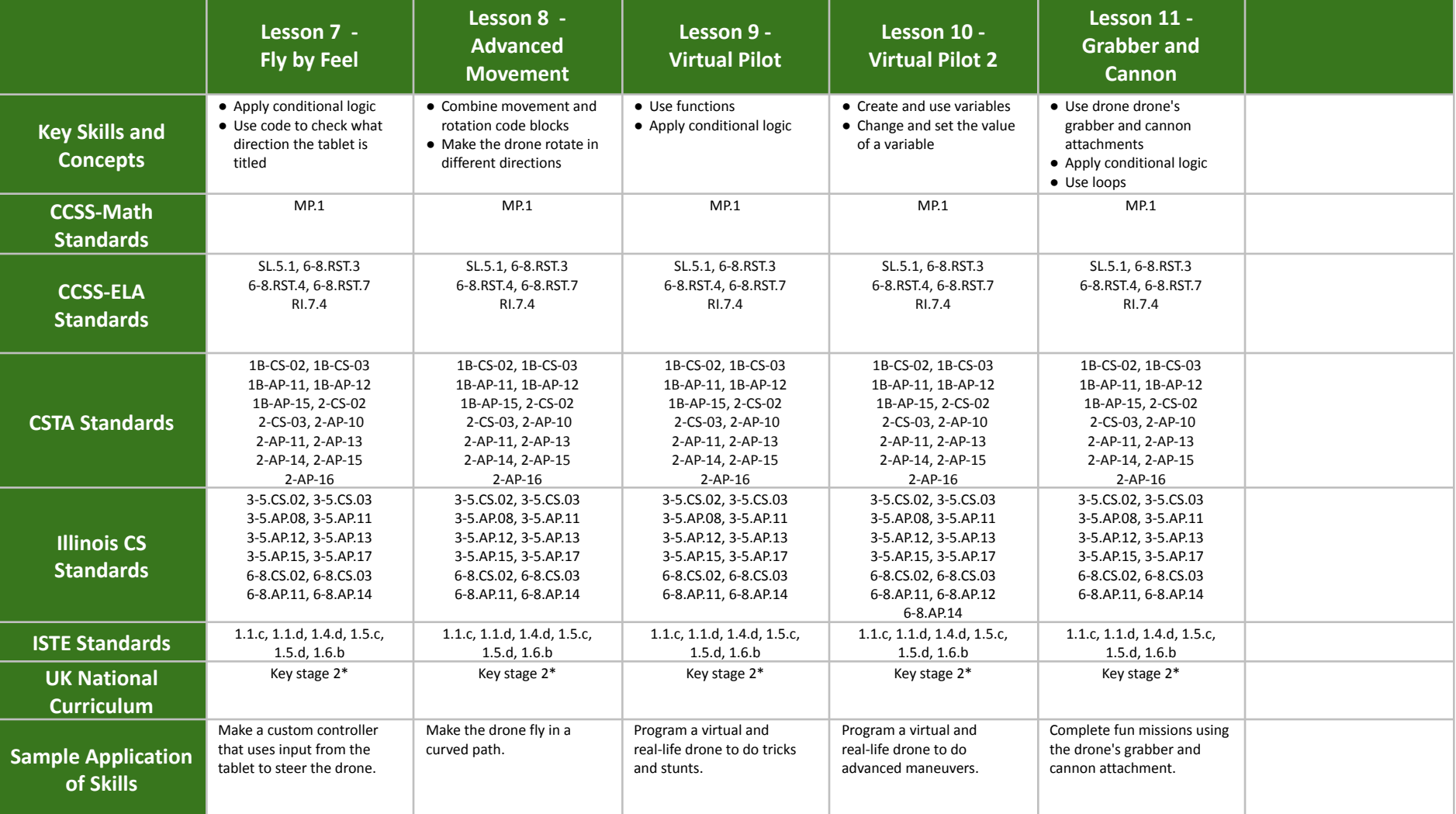

\*See individual lesson guides for details on UK Computer standards